# MATLAB EXPO 2018

# MATLAB EXPO 2018

### What's New in MATLAB and Simulink R2017b R2018a

이영준 이사

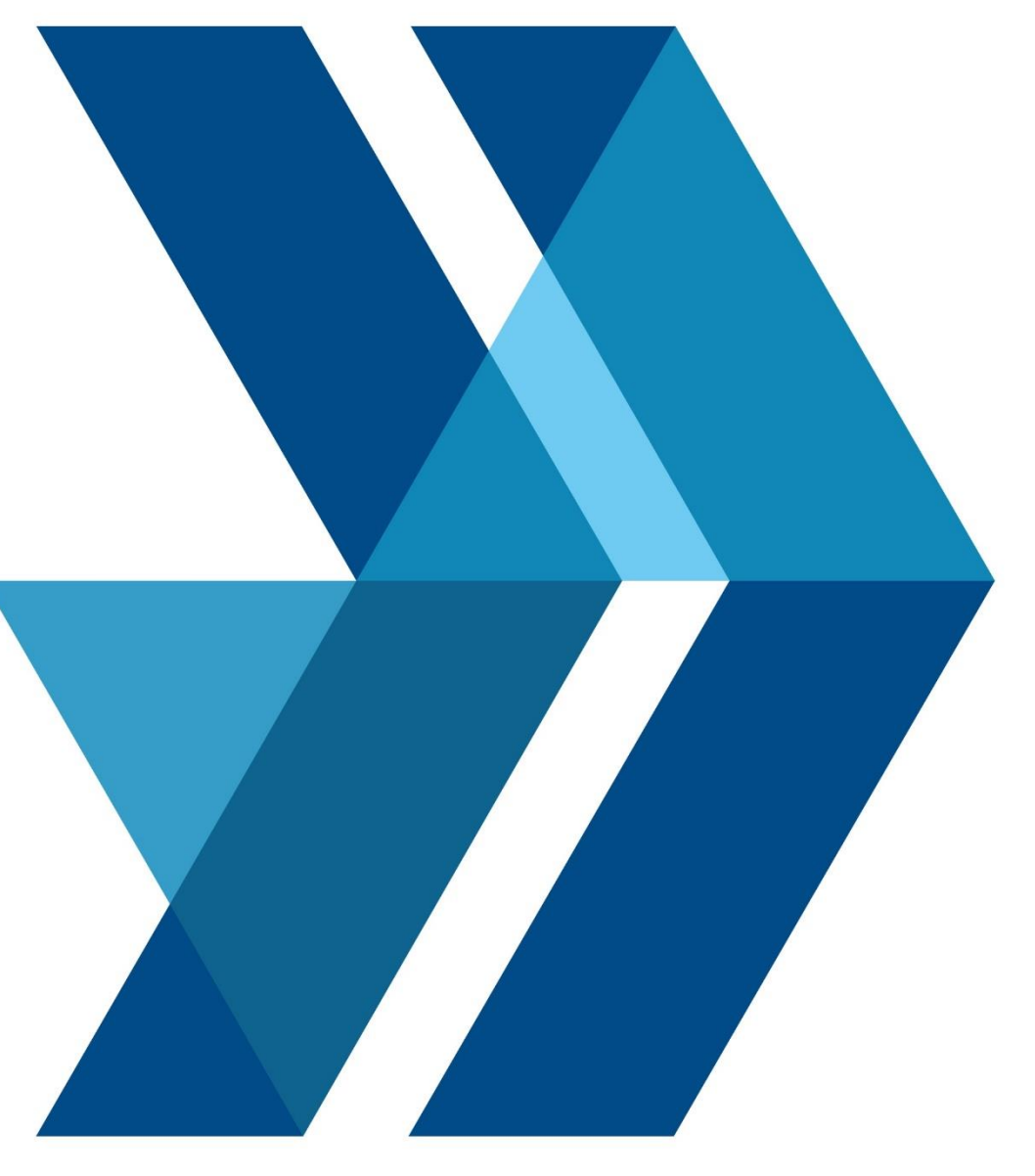

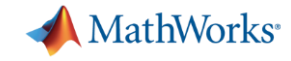

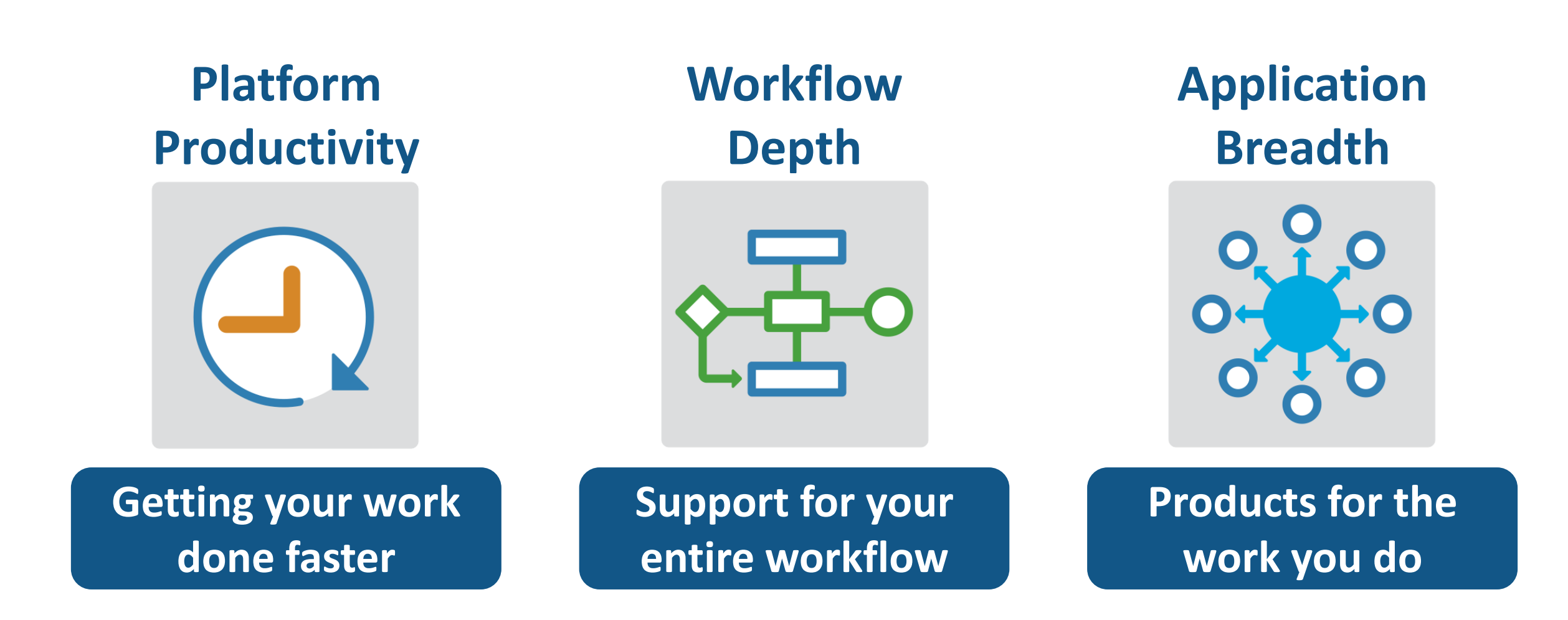

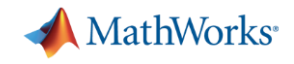

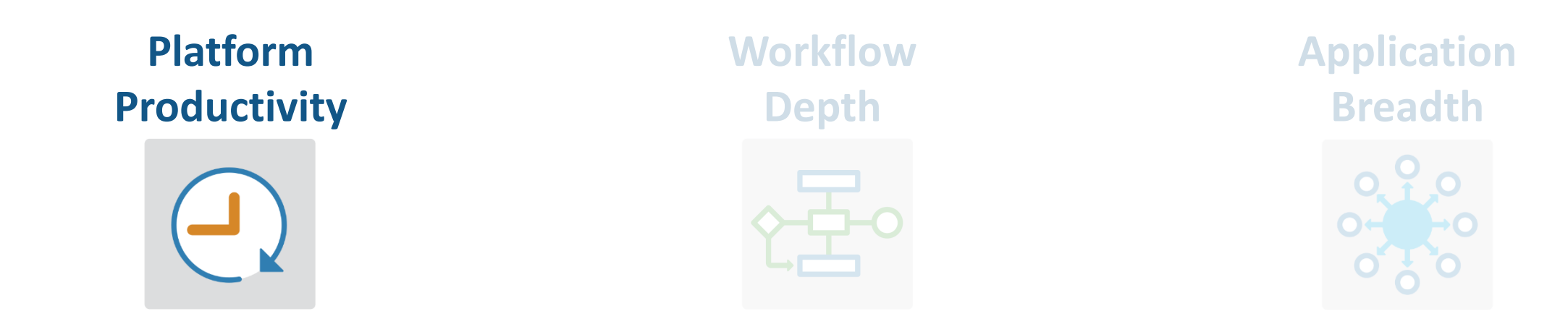

- **Create Your Designs Faster**
- Europas *y calculation* ▪ **Simplify Analysis**
- **Example 5 Faster and Scale Your Work**
- **Collaborate**

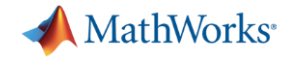

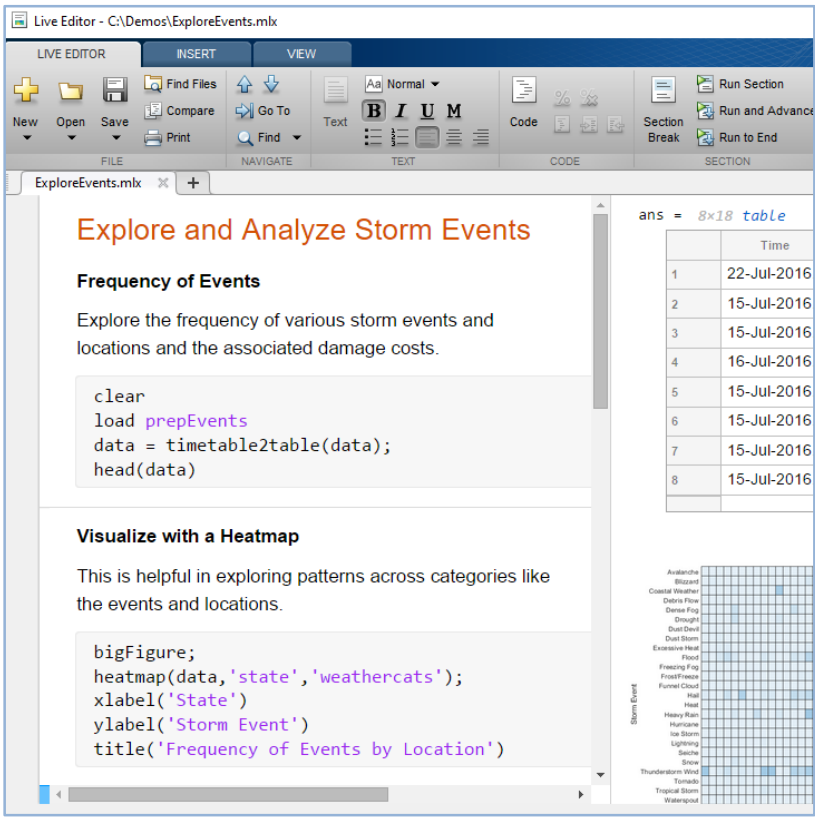

#### **MATLAB**

**Live Editor**

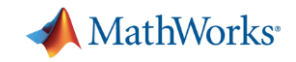

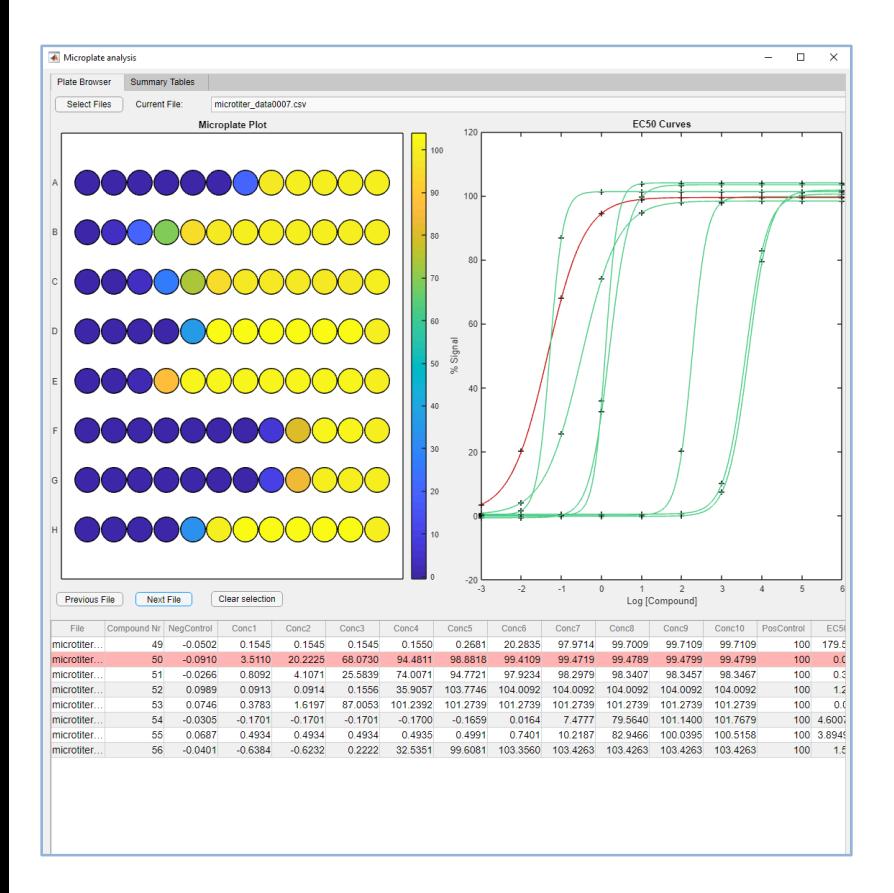

### **MATLAB**

**App Designer**

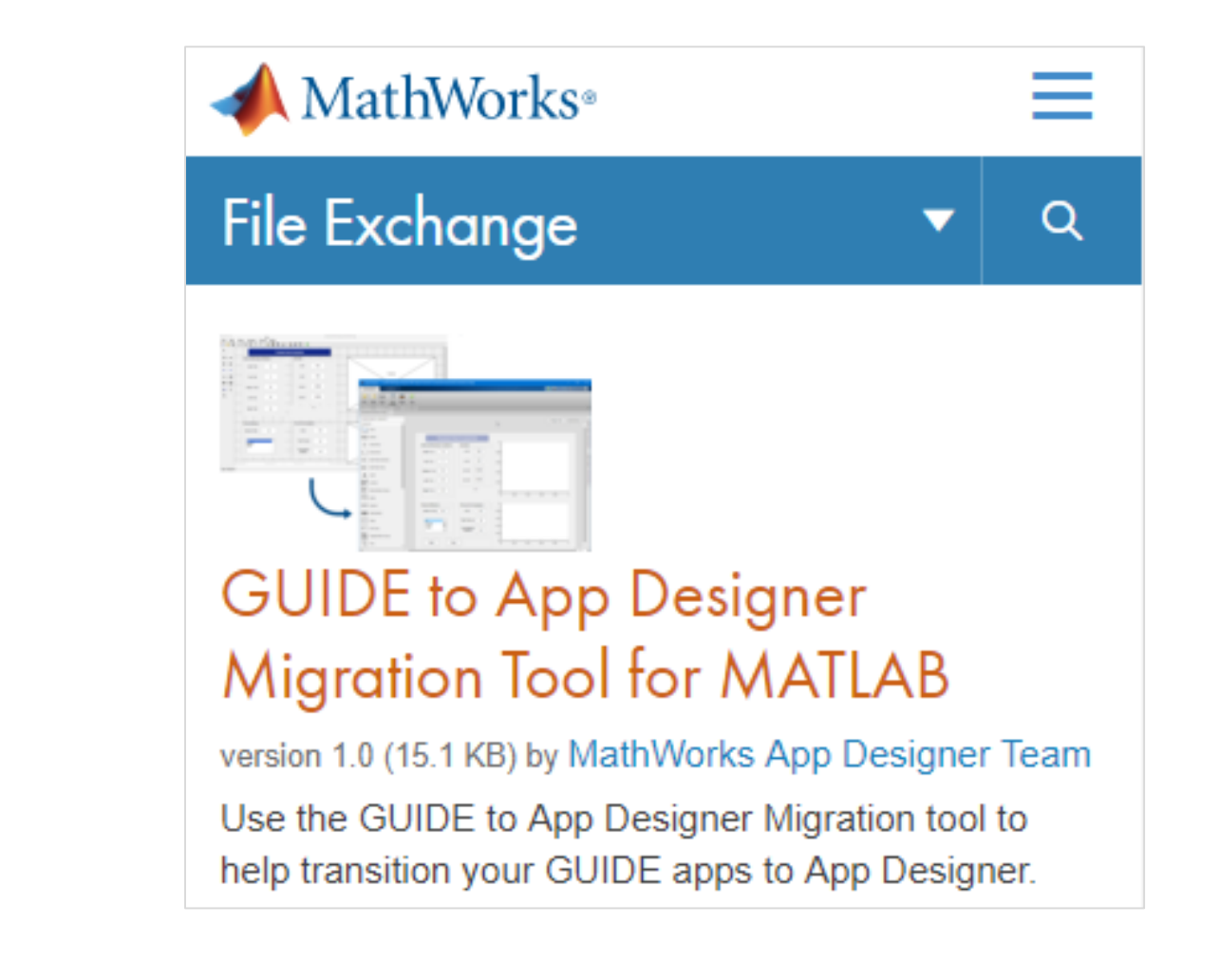

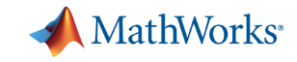

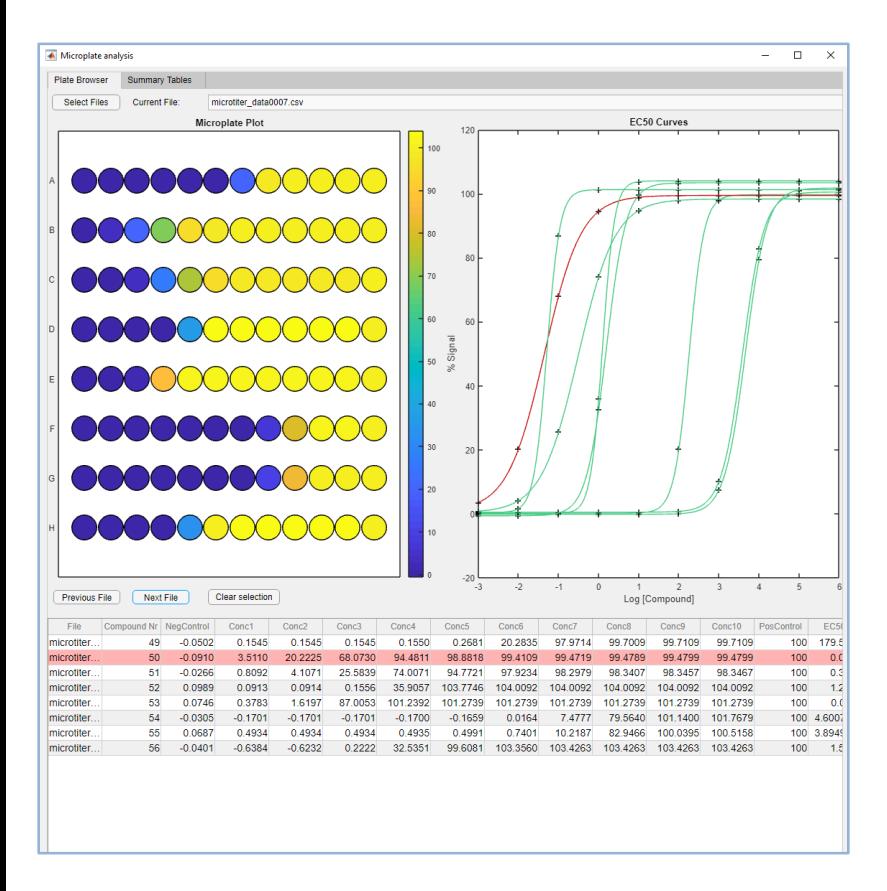

### **MATLAB**

**App Designer**

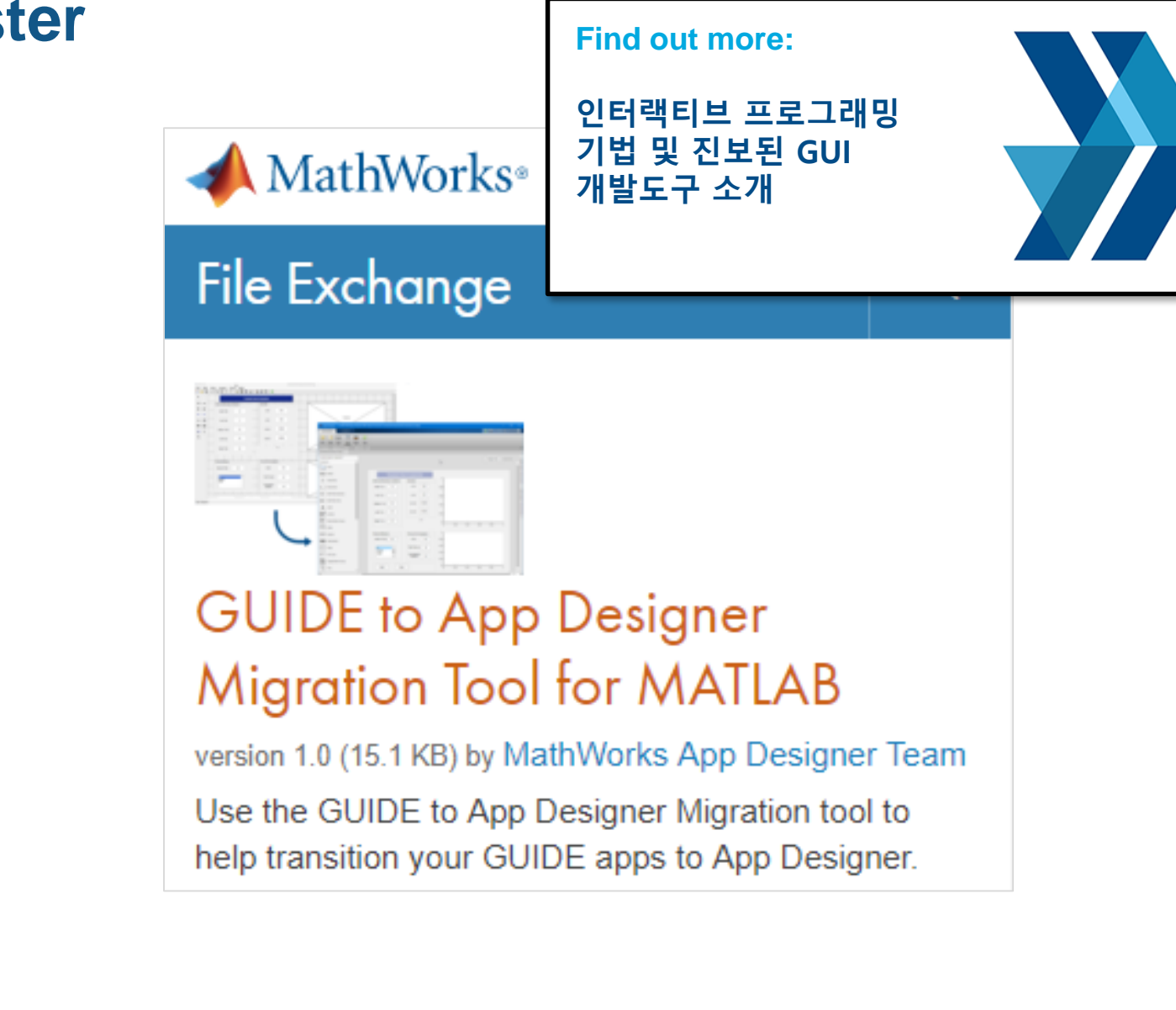

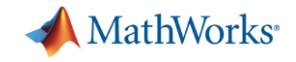

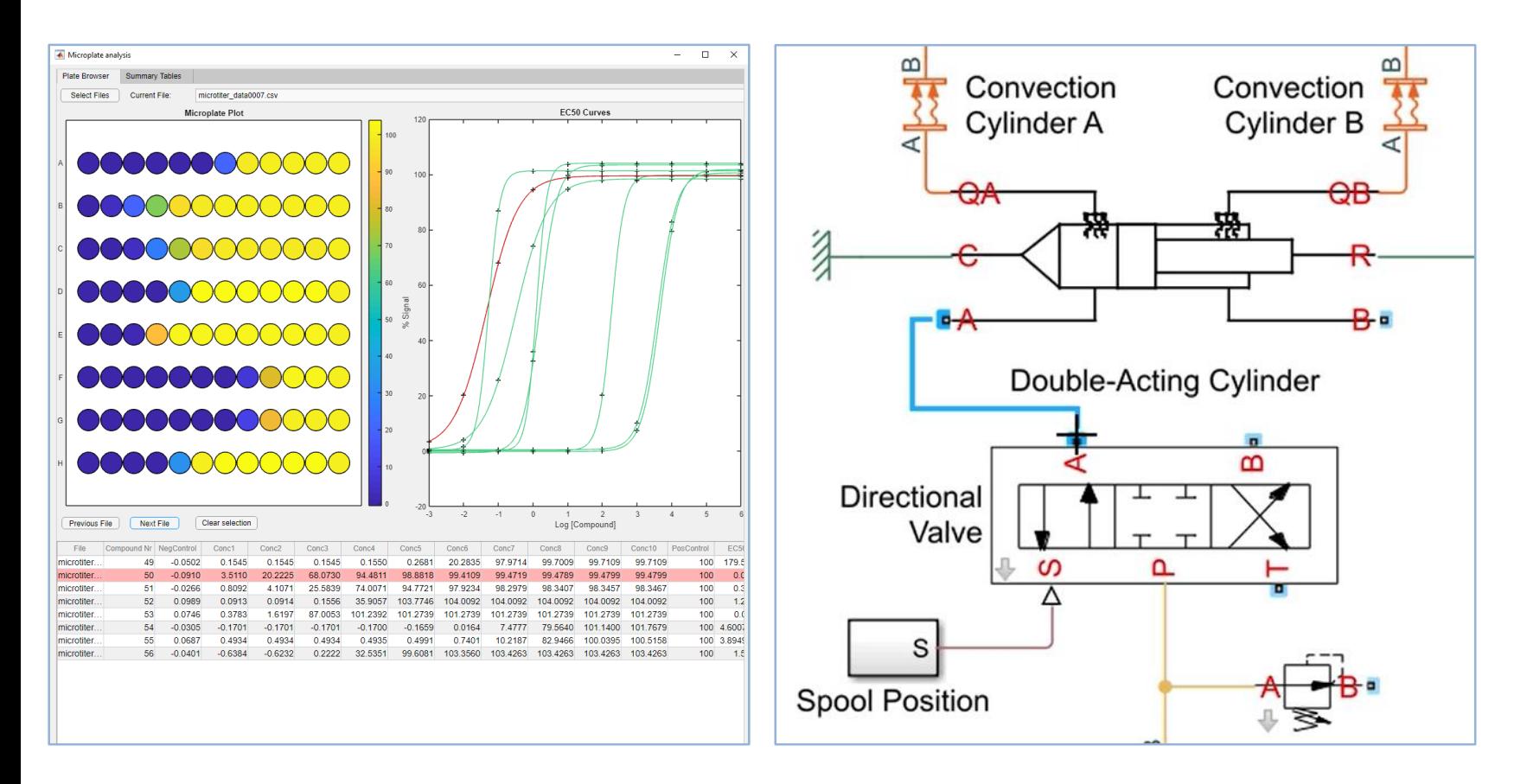

**MATLAB Simulink**

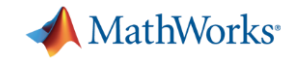

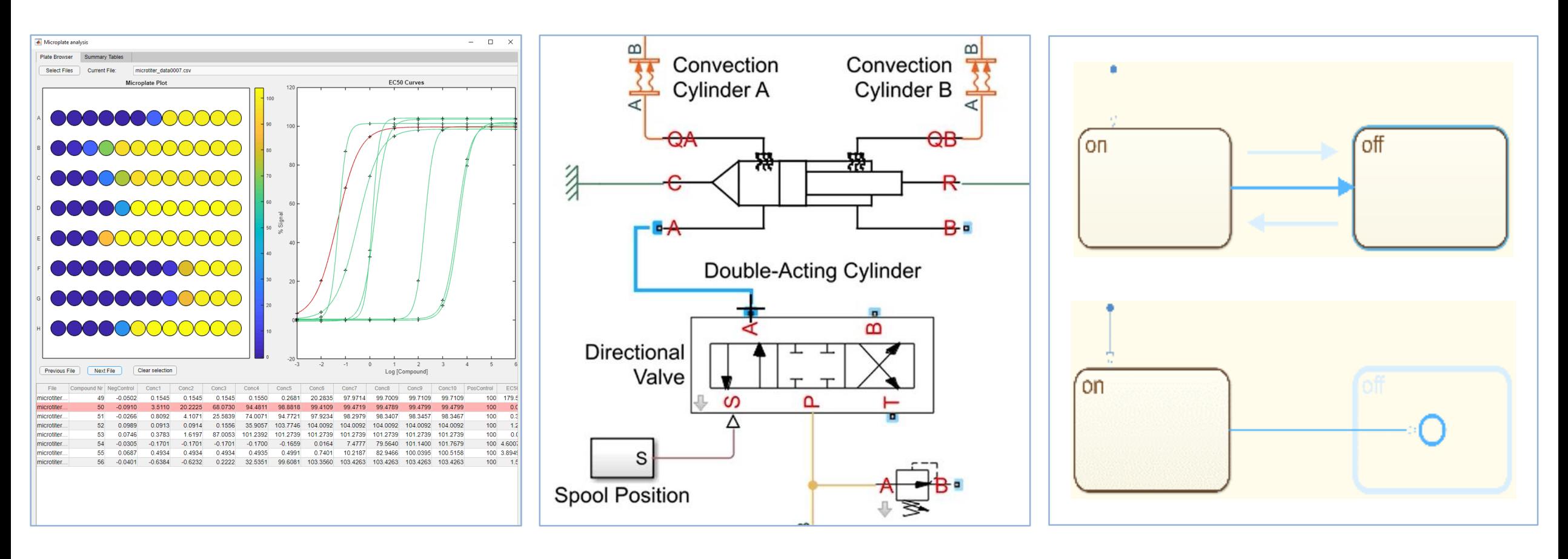

**MATLAB Simulink Stateflow**

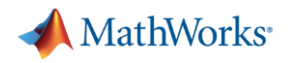

### **Simplify Analysis Simplify Analysis with Apps**

#### **These interactive applications automate common technical computing tasks**

- Econometric Modeler app
	- Perform time series analysis, specification testing, modeling, and diagnostics
- Analog Input Recorder app
	- Acquire and visualize analog input signals
- Wavelet Signal Denoiser app
	- Visualize and denoise time series data

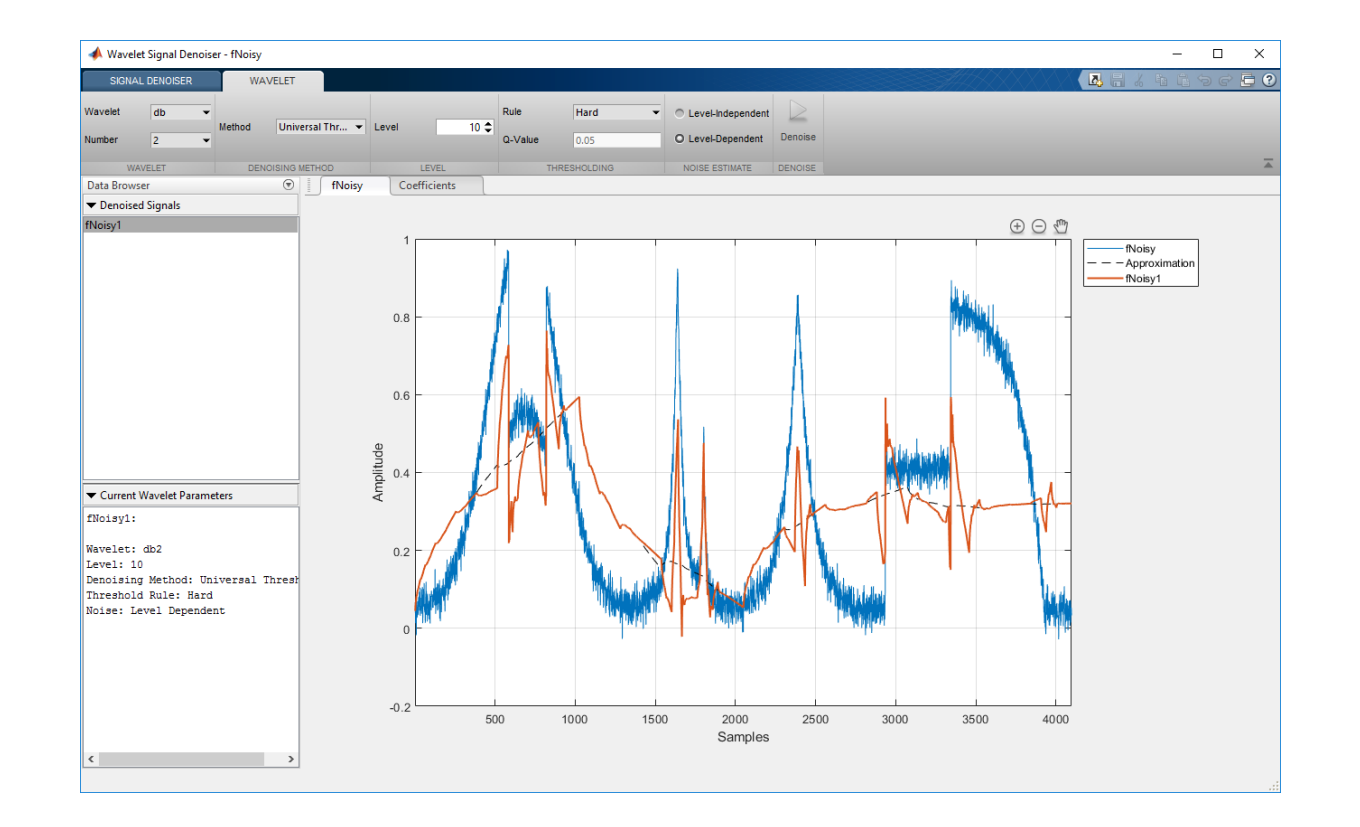

**Econometrics Toolbox Data Acquisition Toolbox Wavelet Toolbox**

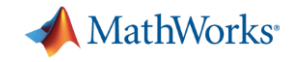

### **Simplify Analysis by Simulating at Wall Clock Speed**

#### **Slow down the simulation for easier model interactivity**

- Especially for models controlled and monitored via Dashboard blocks and other displays
- Useful when model is connected to hardware

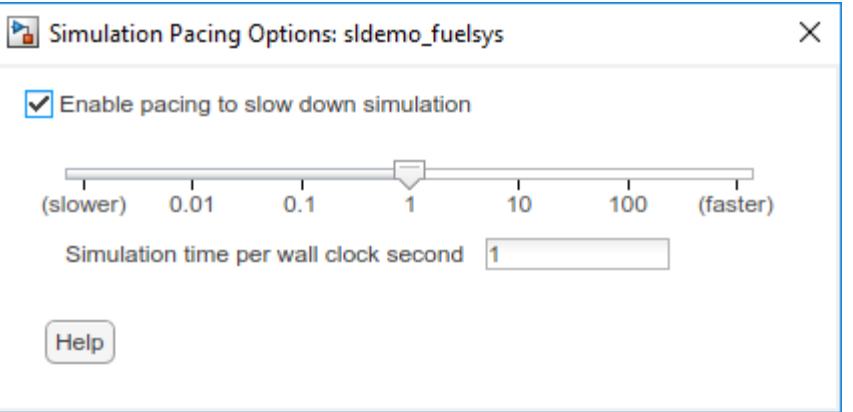

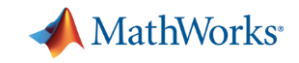

### **Scale Your Work**

#### **Use parallel computing to run multiple simulations faster**

- Run multiple parallel simulations with **parsim**
- Monitor simulation status and progress in the Simulation Manager

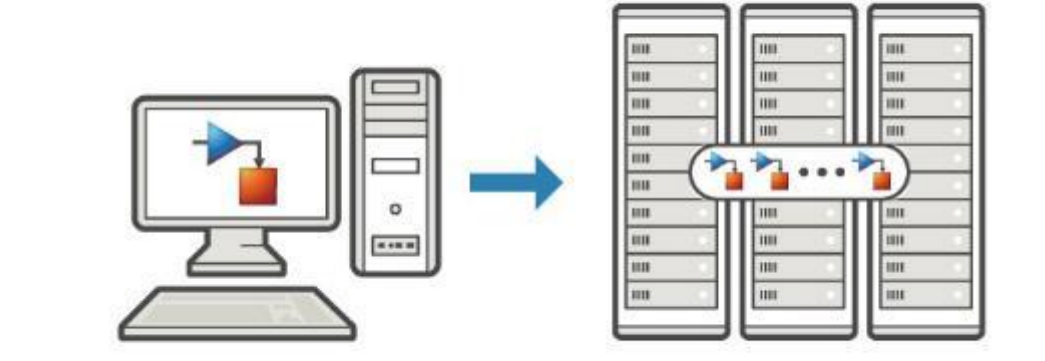

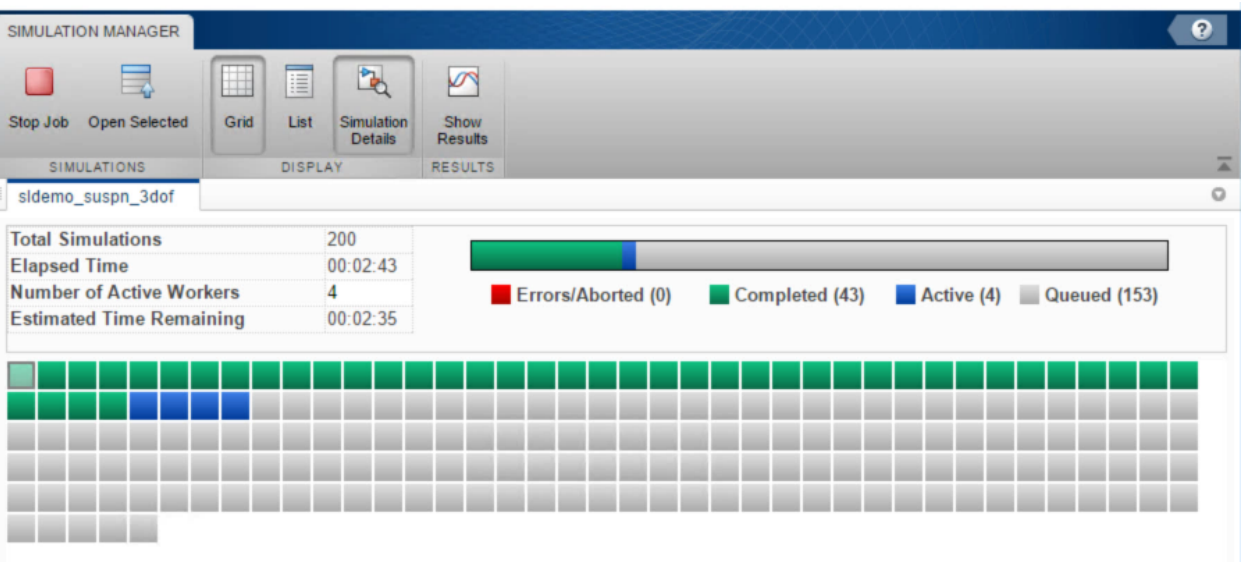

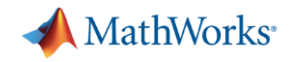

### **Scale Your Work**

#### **Use tall arrays to manipulate and analyze data that is too big to fit in memory**

- Use familiar MATLAB functions and syntax
- Support for hundreds of functions
- Works with Spark + Hadoop clusters

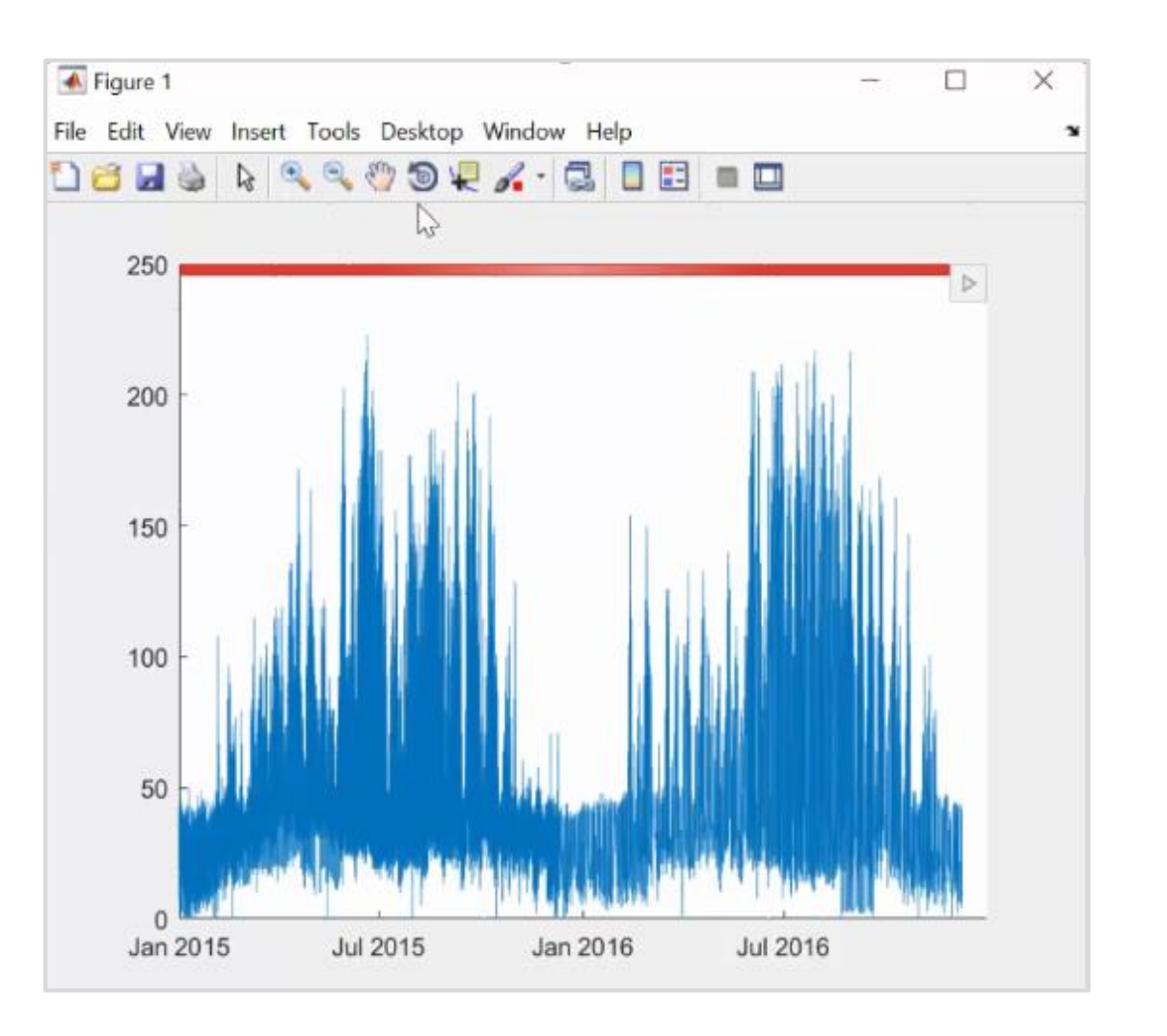

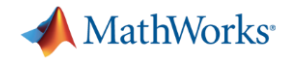

### **Simulate Faster**

#### **Redesigned execution engine runs MATLAB code faster**

- All MATLAB code can now be JIT compiled
- MATLAB runs your code over twice as fast as it did just three years ago
- No need to change a single line of your code
- **·** Increased speed of MATLAB startup in R2018a

 $2.2$  $2.1$  $2.0$ 1.8  $1.7$  $1.7$ 1.6  $1.4$ 1.4  $1.2$  $|1.0$  $1.0$  $0.8$ **R2015a R2015b R2016b R2017a R2017b**  $R2018a$  $R2016a$ 

#### Average Speedup in Customer Workflows

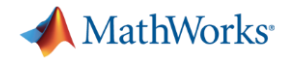

### **Team Collaboration**

#### **Use advanced software development features to manage, test, and integrate MATLAB code**

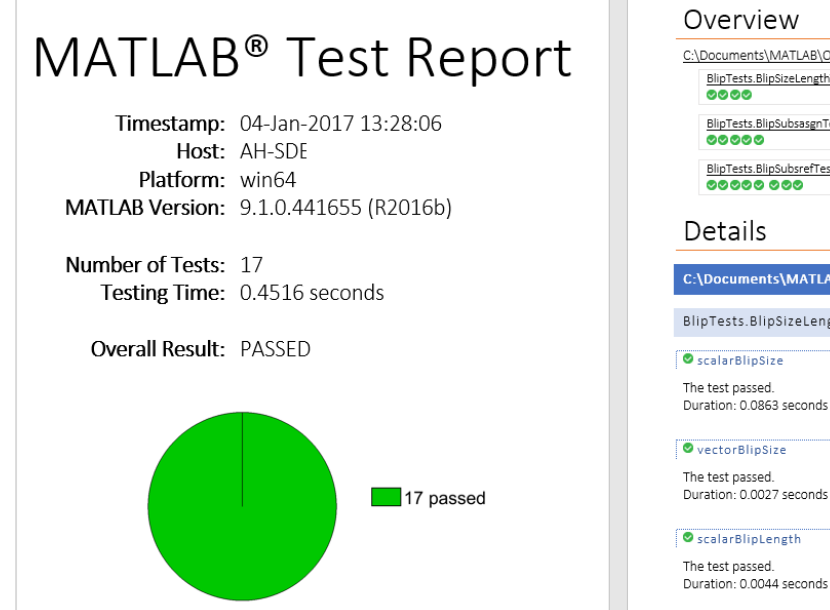

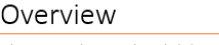

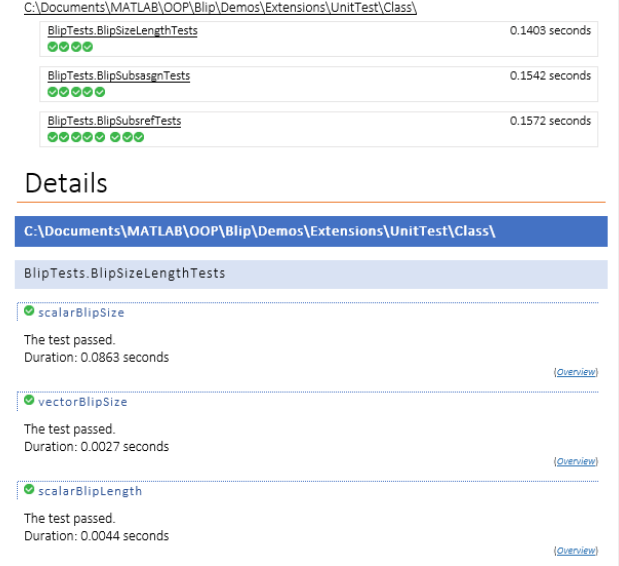

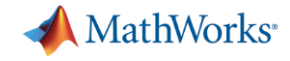

### **Team Collaboration**

#### **Use advanced software development features to manage, test, and integrate MATLAB code**

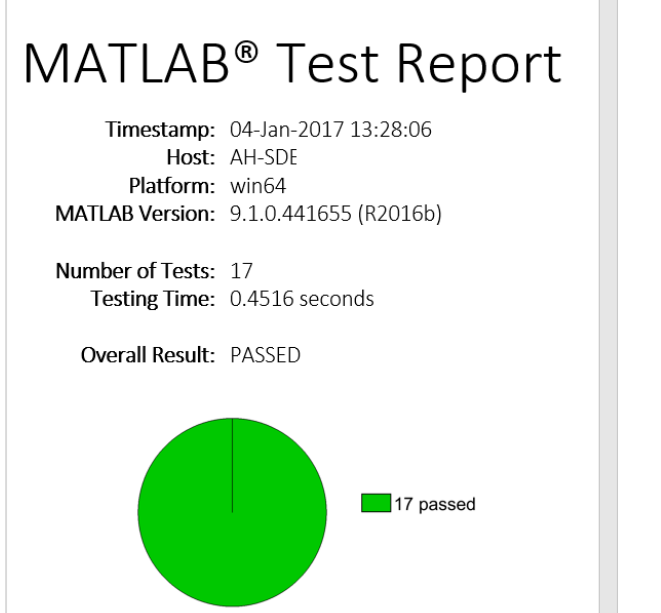

Overview

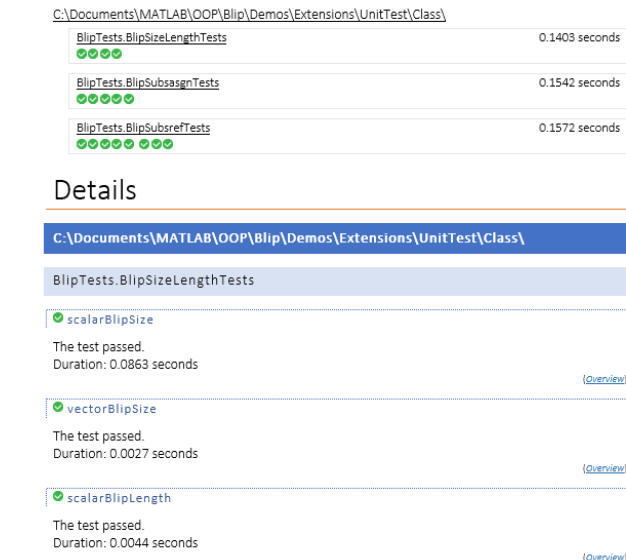

#### **Identify differences between model elements, Stateflow charts, and MATLAB Function blocks**

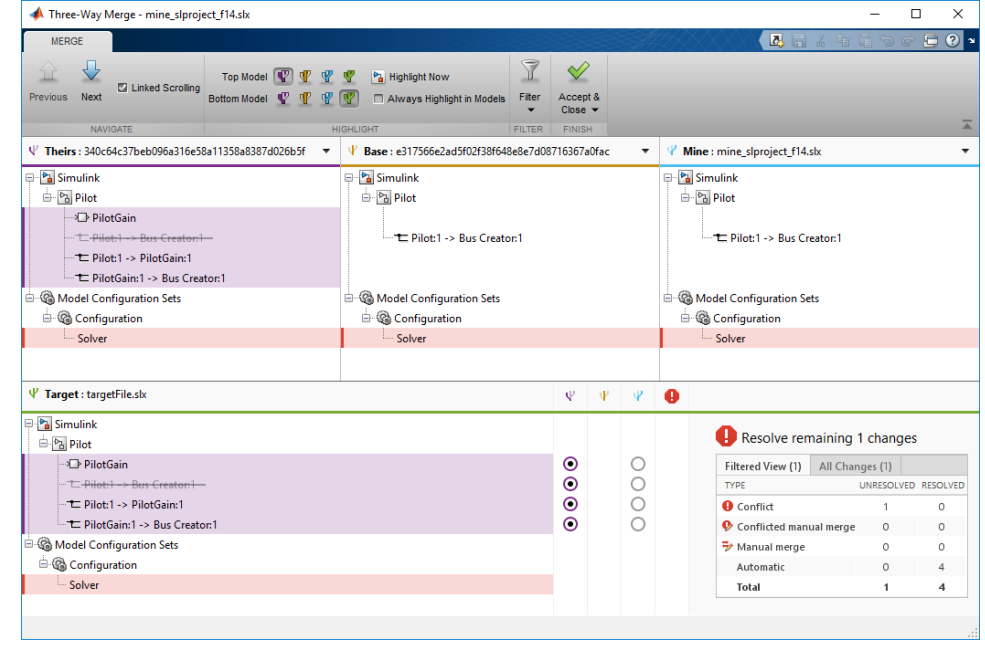

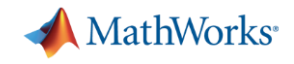

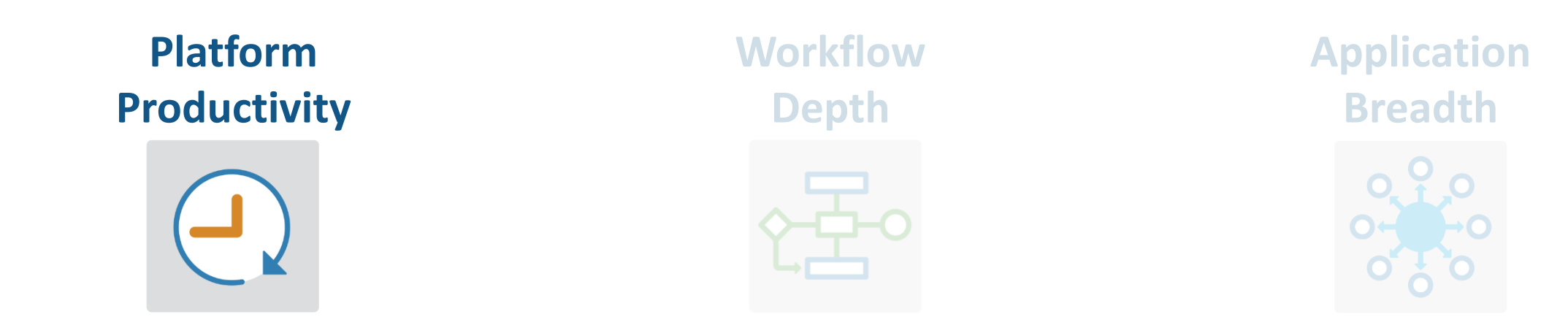

- **Create Your Designs Faster**
- **Simplify Analysis**
- **Simulate Faster and Scale Your Work**
- **Collaborate**

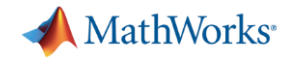

### **Platform Productivity**

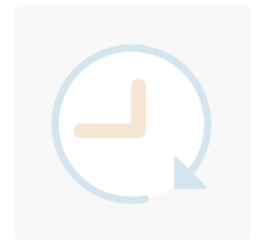

**Workflow Depth**

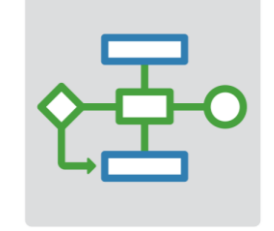

**Application Breadth**

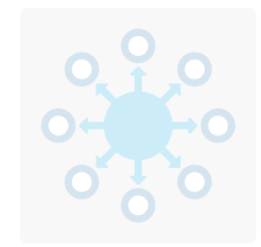

- **Deployment of MATLAB Algorithms and Applications**
- **Code Generation from Simulink Models**
- **Verification and Validation**

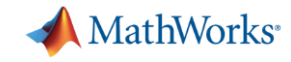

### **Deploy MATLAB Algorithms and Applications**

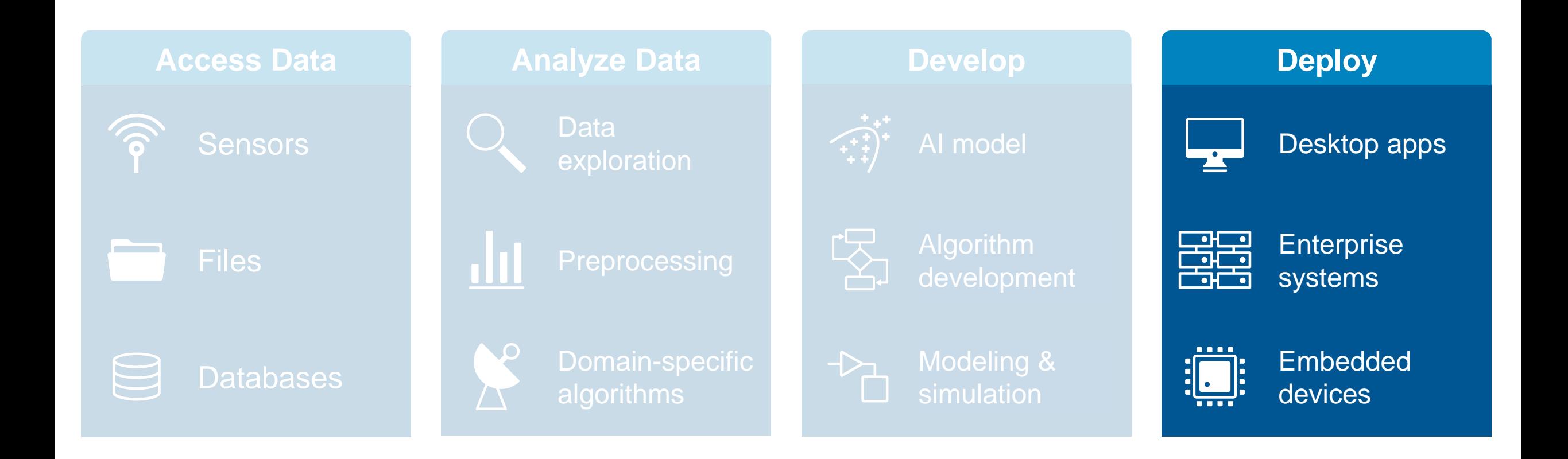

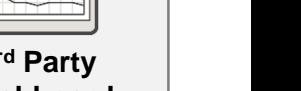

### **Deploy MATLAB Algorithms and Applications**

#### **Share your work outside of MATLAB without having to recode your algorithms**

- Standalone desktop applications
- Add-ins for Microsoft Excel
- Software components to integrate with other languages *(C/C++, .NET, Python, Java)*
- Software components for web and enterprise applications

**MATLAB Compiler**

**MATLAB Compiler SDK**

**MATLAB Production Server**

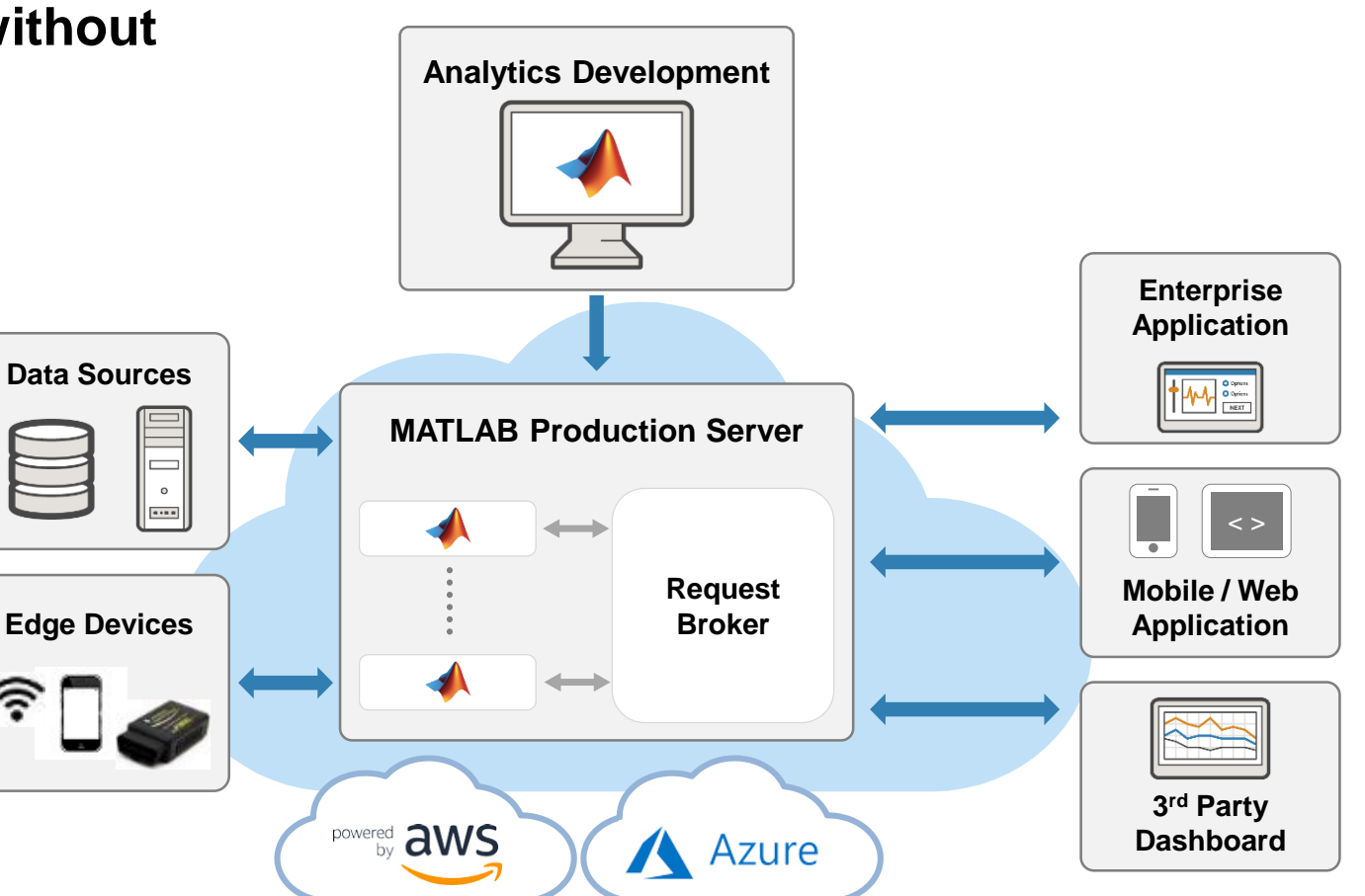

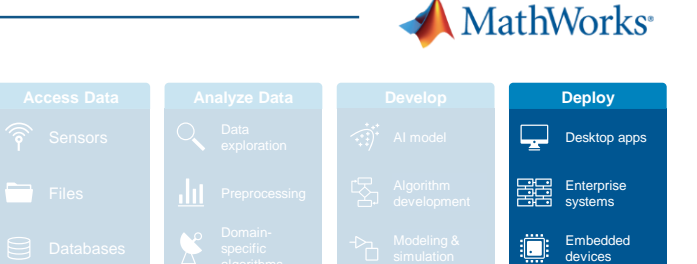

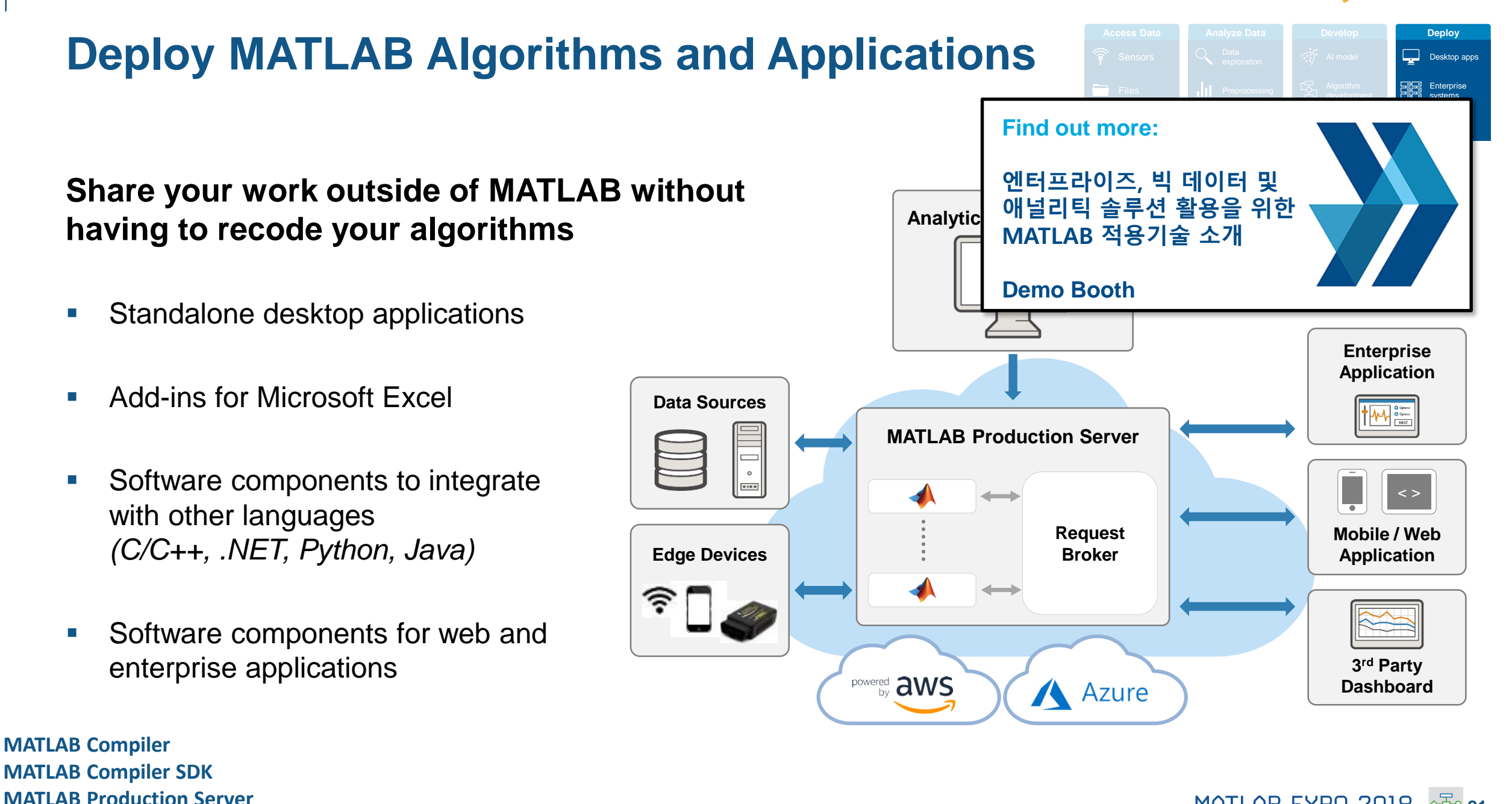

**MathWorks** 

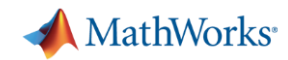

### **Deploy MATLAB Algorithms**

**Deploy machine learning and deep learning models using automatically generated code**

- Generate C code for predictive machine learning and deep learning models
- **EXECUTER:** Generate optimized CUDA code for deep learning, embedded vision, and autonomous systems

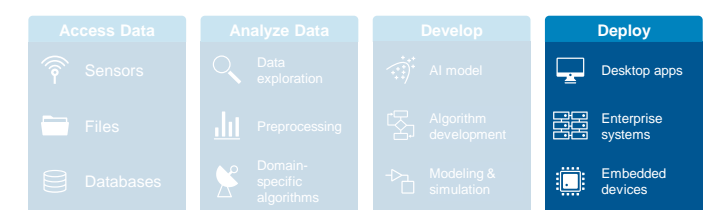

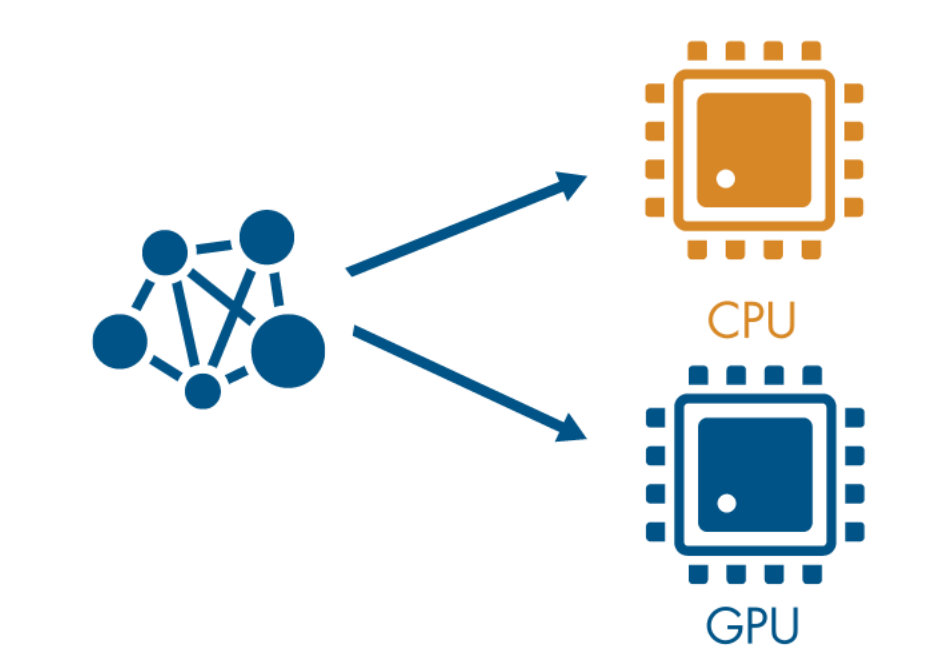

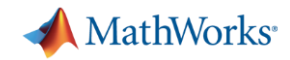

### **Deploy MATLAB Algorithms**

**Deploy machine learning and deep learning models using automatically generated code**

- Generate C code for predictive machine learning and deep learning models
- **EXECUTER 19 Generate optimized CUDA code for deep learning,** embedded vision, and autonomous systems

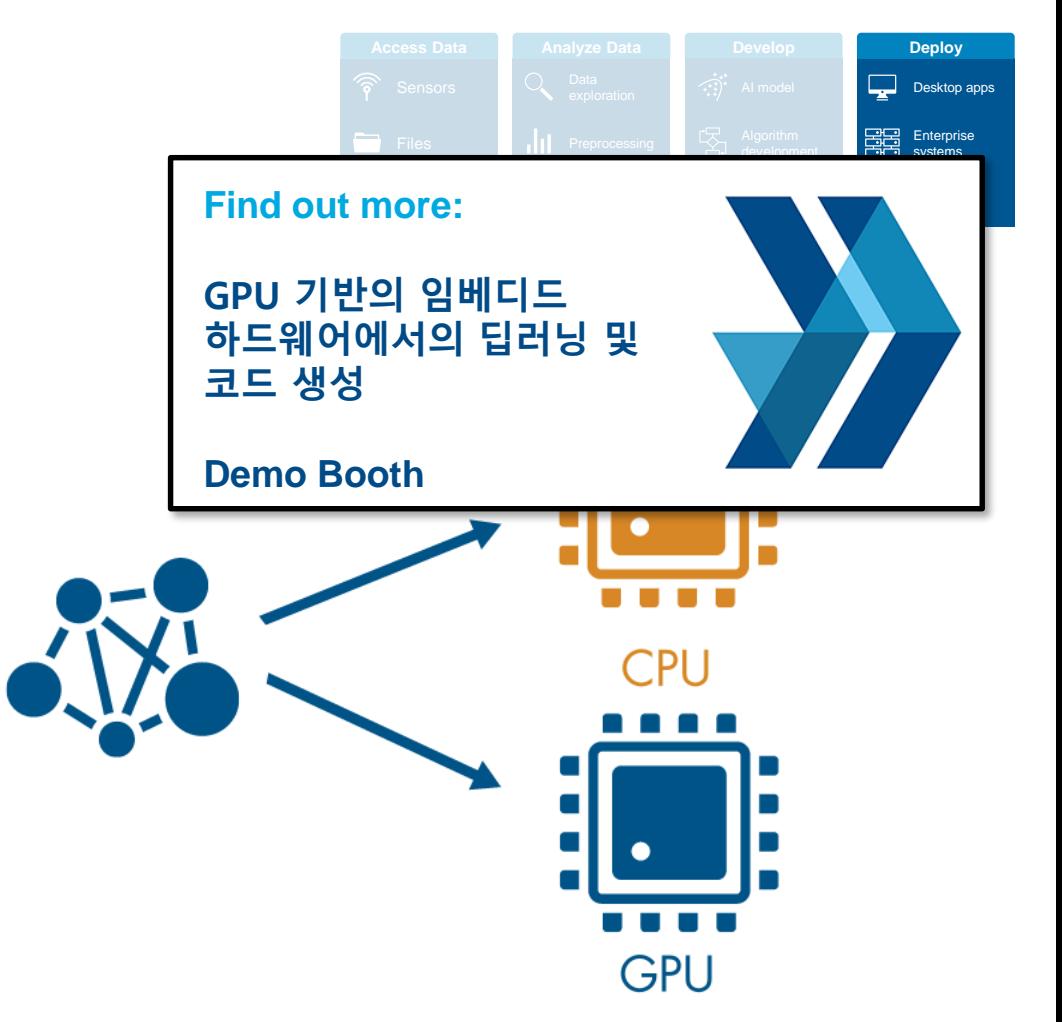

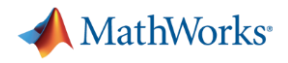

### **PID Control Tuning**

#### **Implement an embedded PID auto-tuning algorithm**

- Automatically tune PID controller gains in real time against a physical plant
- No model of plant dynamics required
- Deploy the auto-tuning algorithm to embedded software using automatic code generation

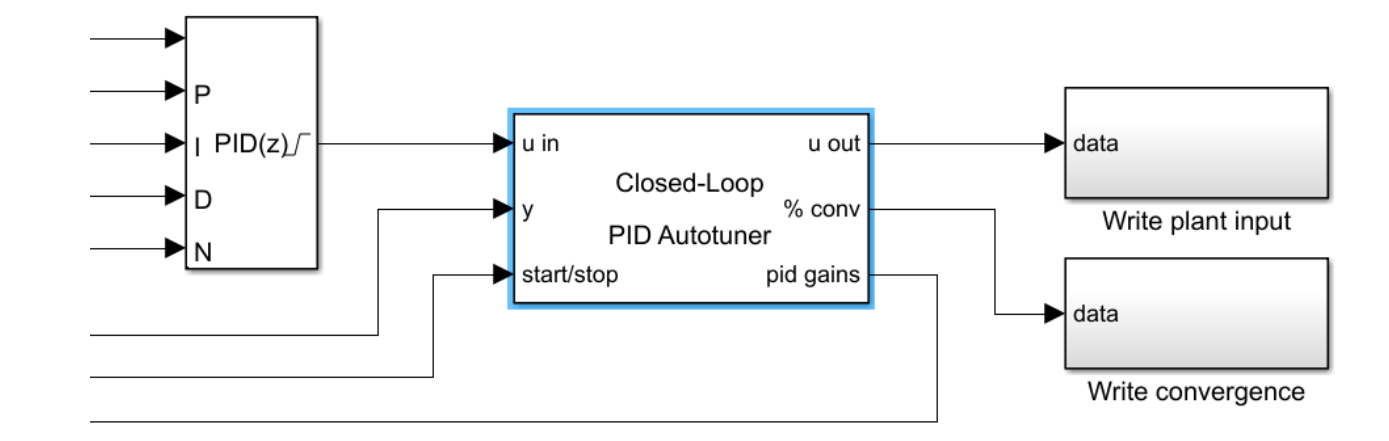

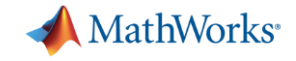

### **Prepare Your Model for Code Generation**

#### **Prepare model components for code generation**

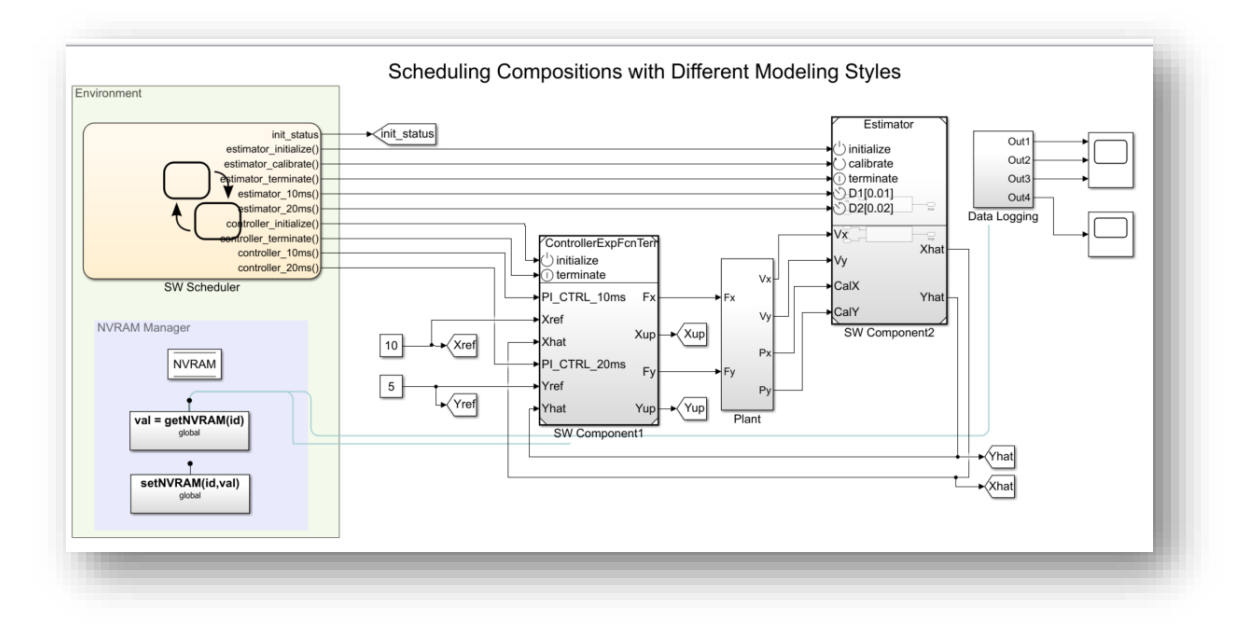

#### **Simulink Coder Fixed-Point Designer**

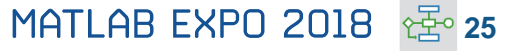

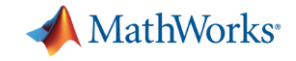

### **Prepare Your Model for Code Generation**

#### **Prepare model components for code generation**

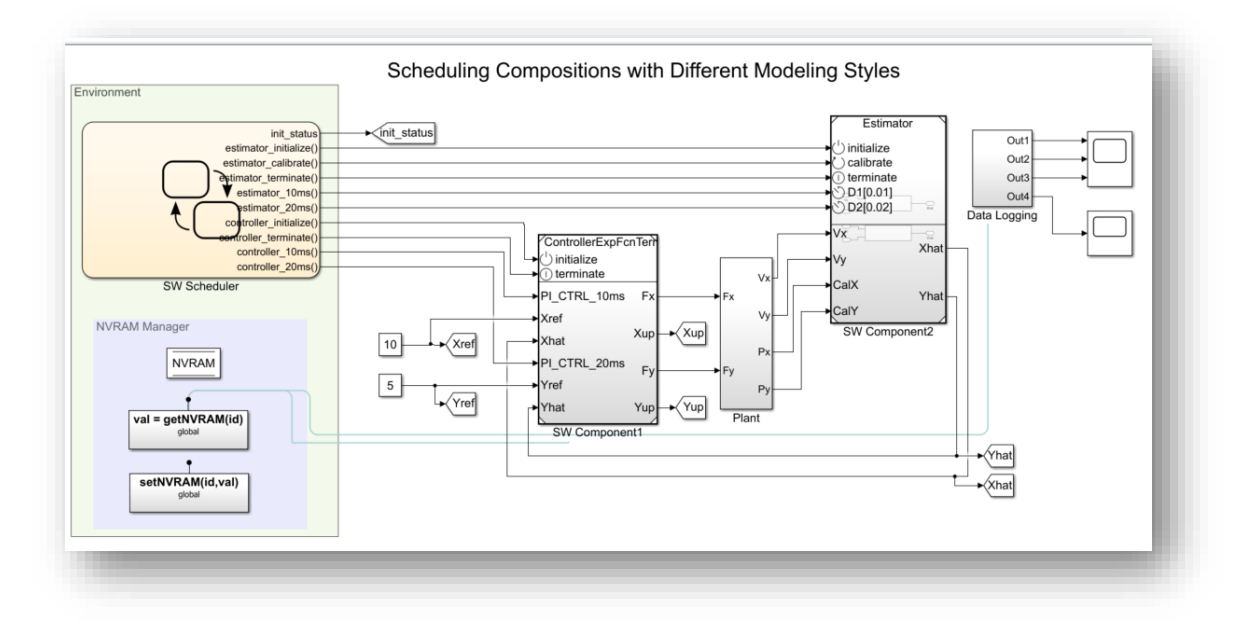

#### **Prepare model data for code generation**

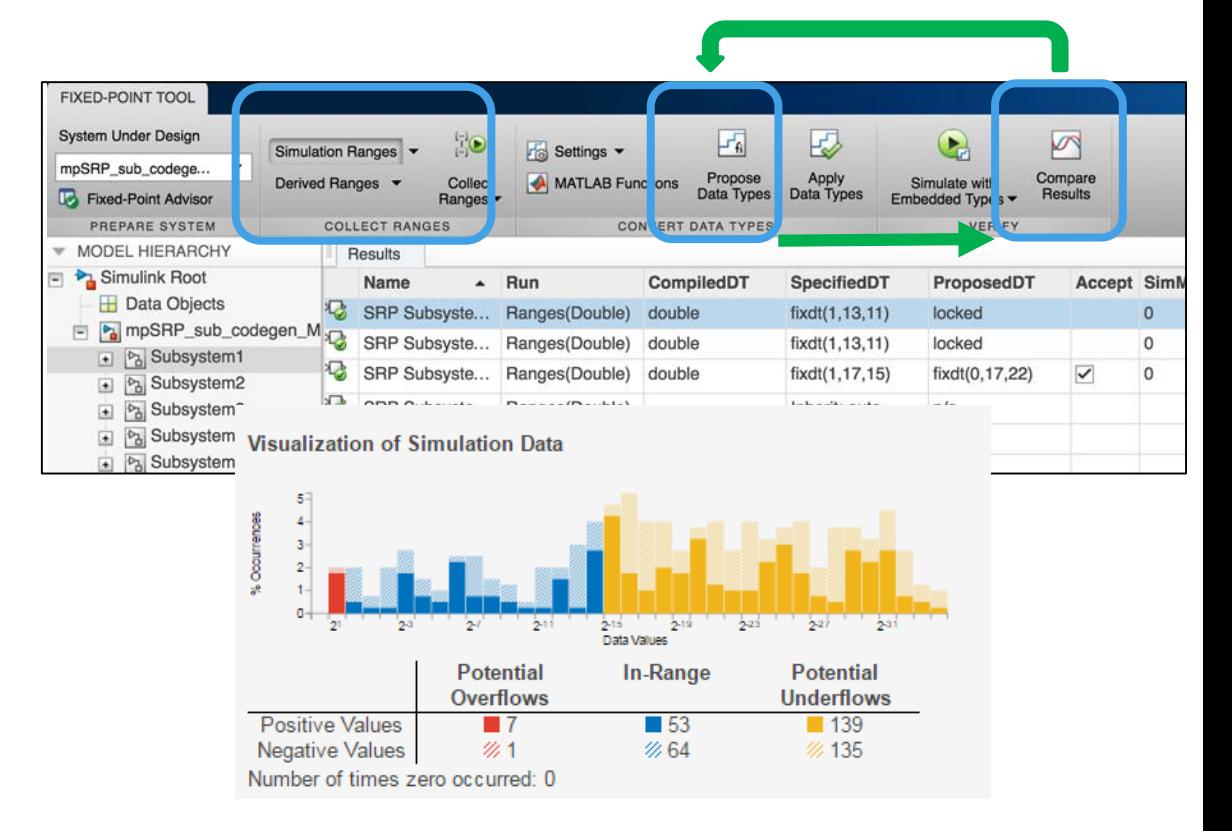

#### **Simulink Coder Fixed-Point Designer**

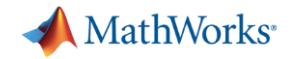

**MATLAB EXPO 2018**  $25$  **27** 

### **Prepare Your Model for Code Generation**

#### **Prepare model components for code generation**

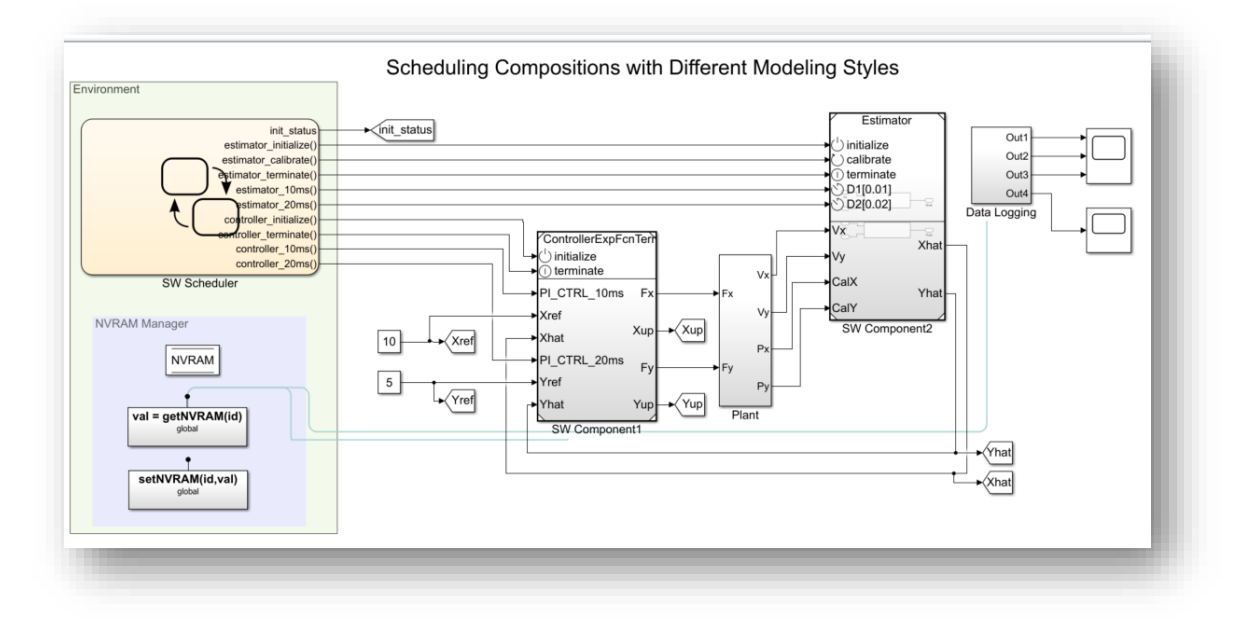

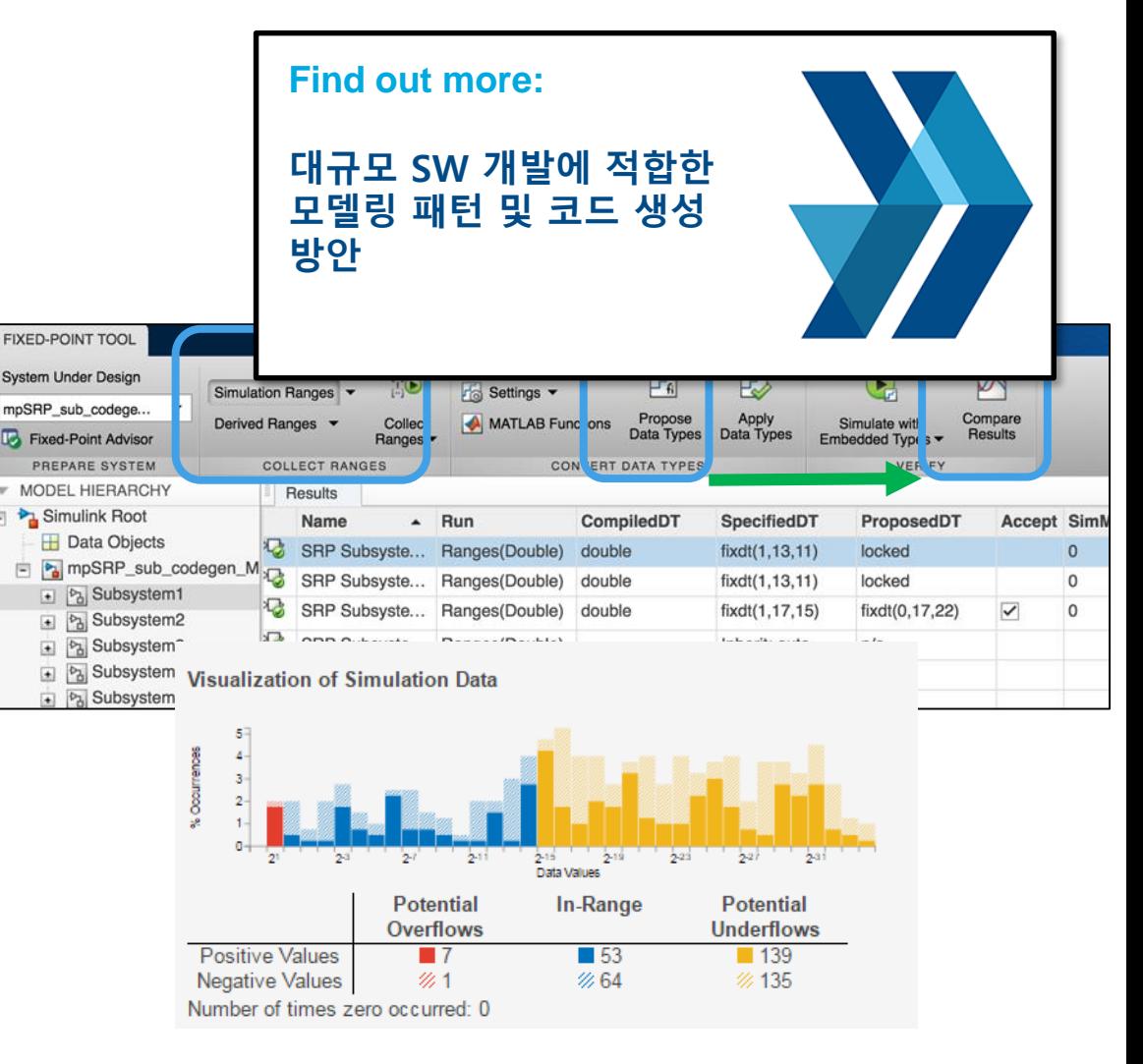

#### **Simulink Coder Fixed-Point Designer**

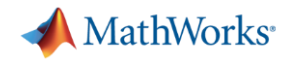

**Access and define all the information in your model related to code generation**

- View and define implementation data in one place
- View implementation details without model details

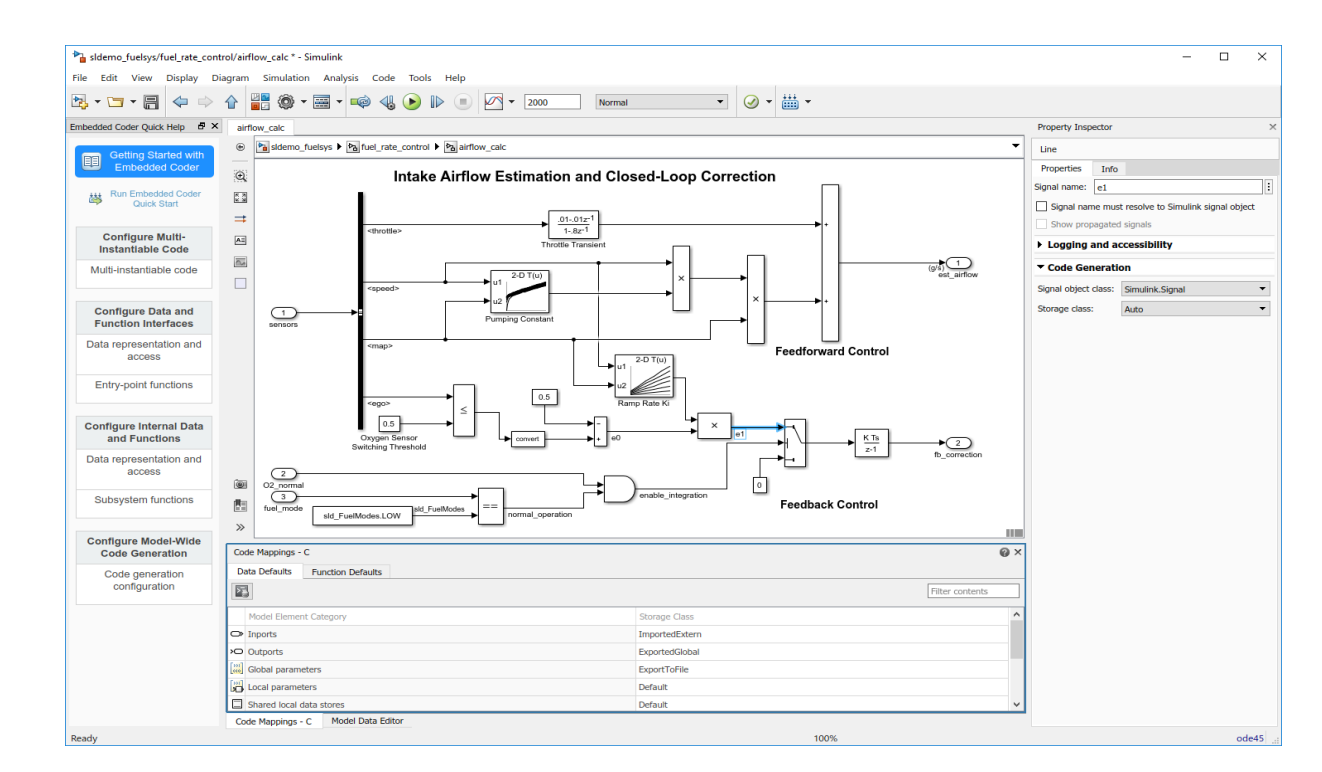

**Code Perspective** 

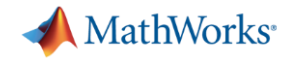

**Access and define all the information in your model related to code generation**

- View and define implementation data in one place
- View implementation details without model details

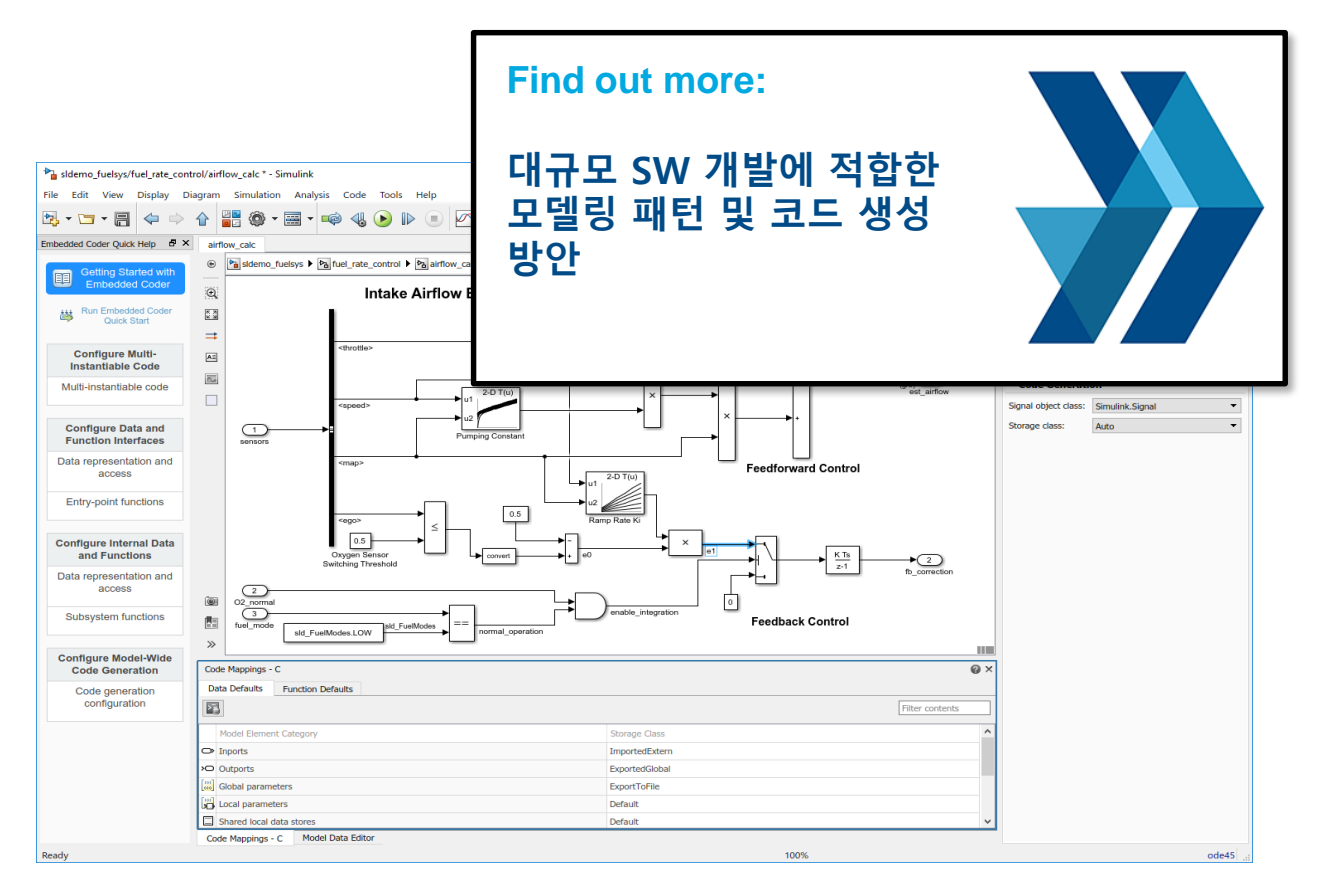

**Code Perspective** 

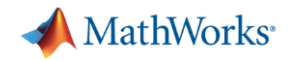

#### **Access and define all the information in your model related to code generation**

- View and define implementation data in one place
- View implementation details without model details
- **· Improve code performance and ease** integration with other C code

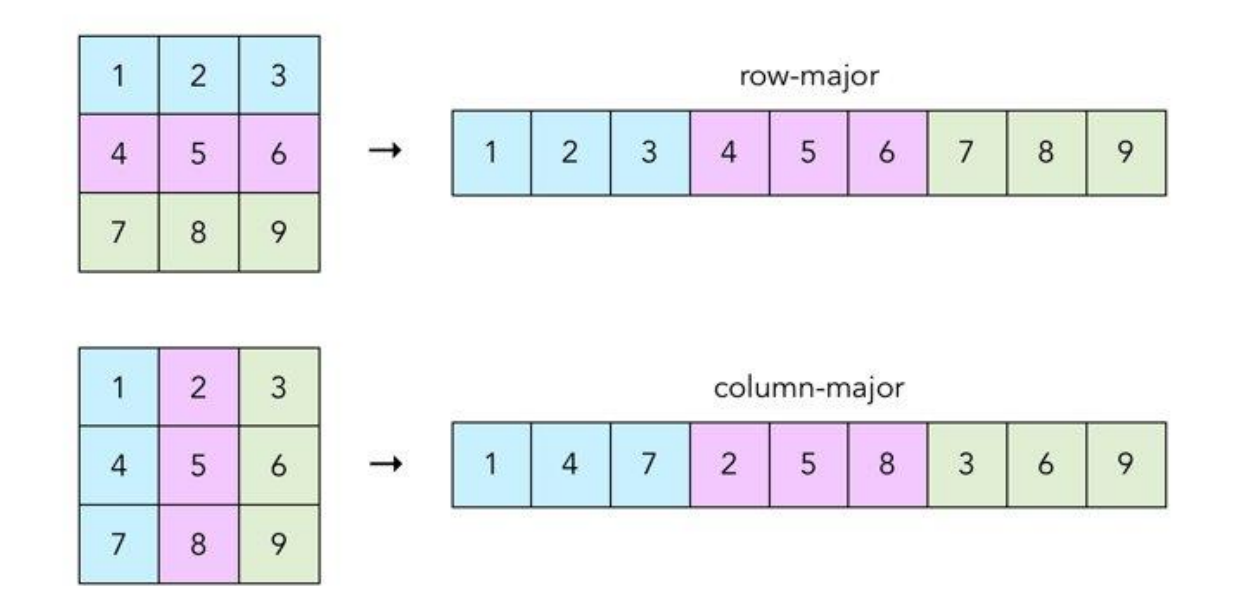

**Row-major memory layout option** 

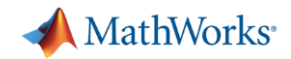

#### **Access and define all the information in your model related to code generation**

- View and define implementation data in one place
- View implementation details without model details
- **· Improve code performance and ease** integration with other C code

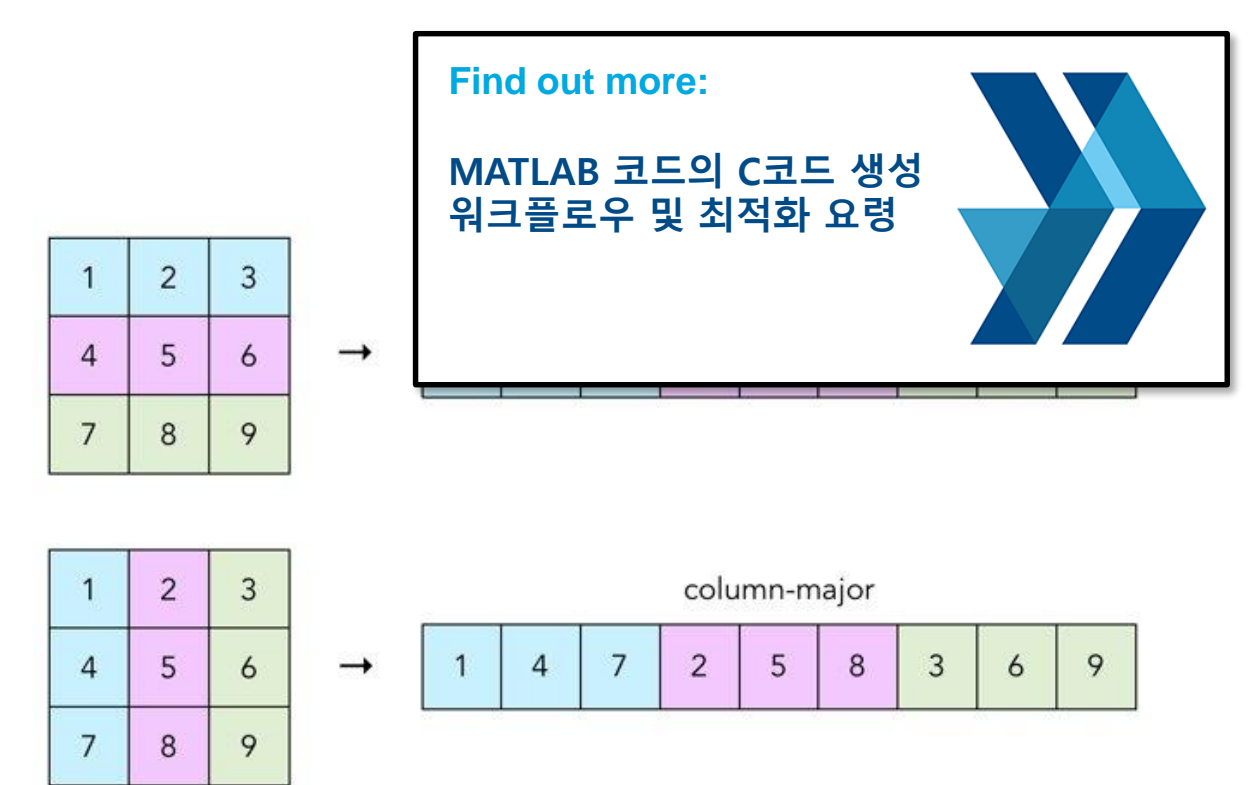

**Row-major memory layout option** 

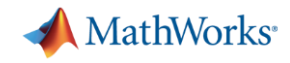

### **Connecting Your Design to Hardware**

#### **Connect directly to hardware with support packages**

- Live streaming to and from hardware
- Run Simulink models on low-cost hardware, such as Arduino, Raspberry Pi, and LEGO
- Automatically generate code and run it on microprocessors, FPGAs, and more.

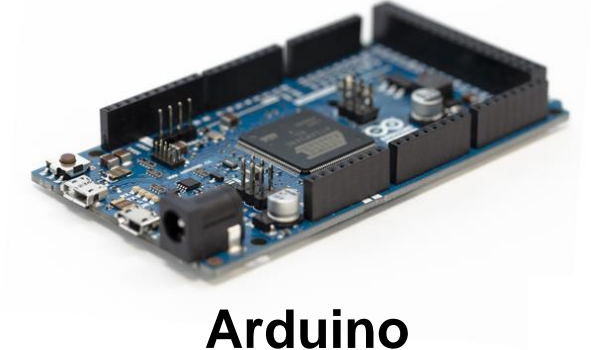

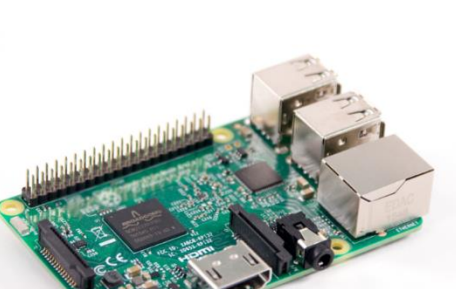

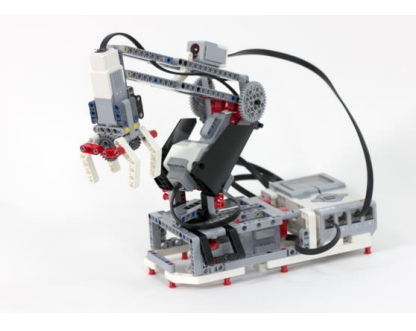

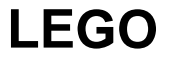

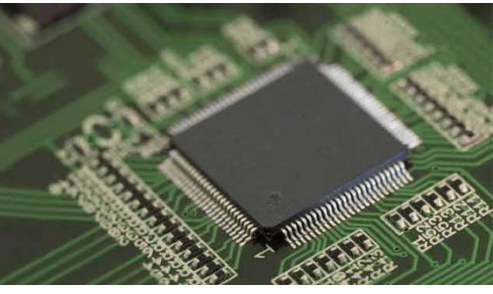

**ARM Cortex**

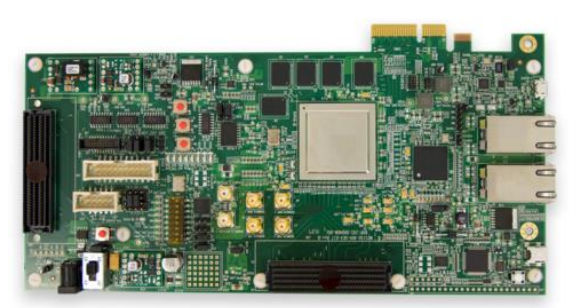

**Raspberry Pi Microsemi FPGA**

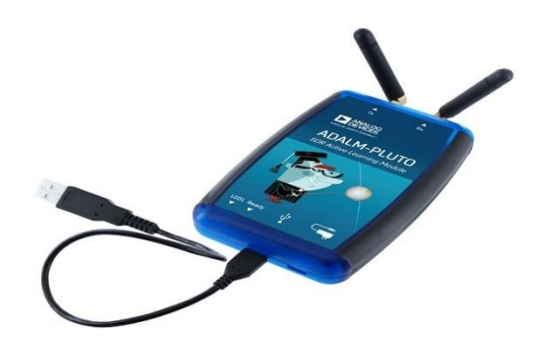

**ADALM-PLUTO**

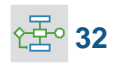

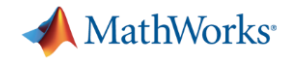

### **Deploying to FPGA or ASIC Hardware**

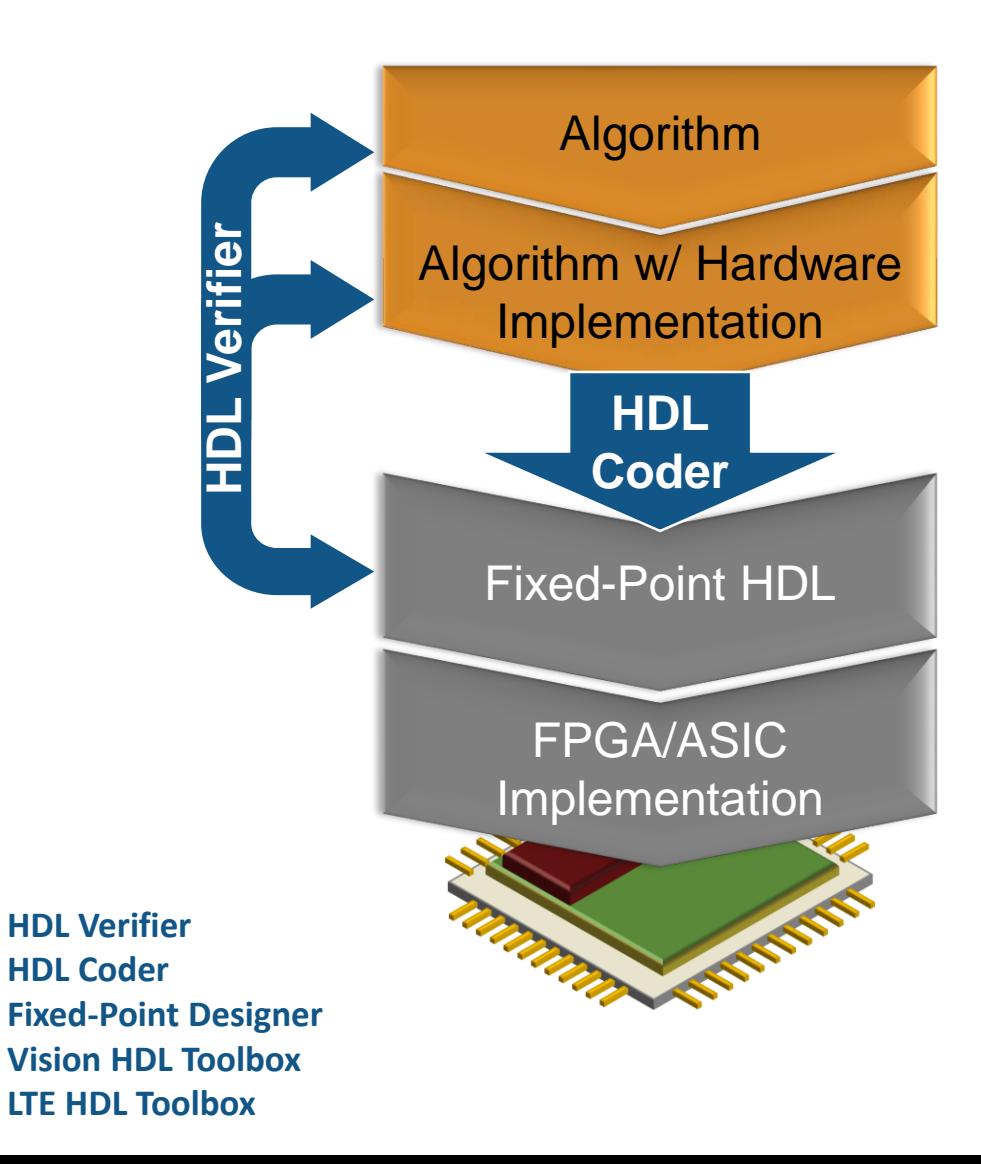

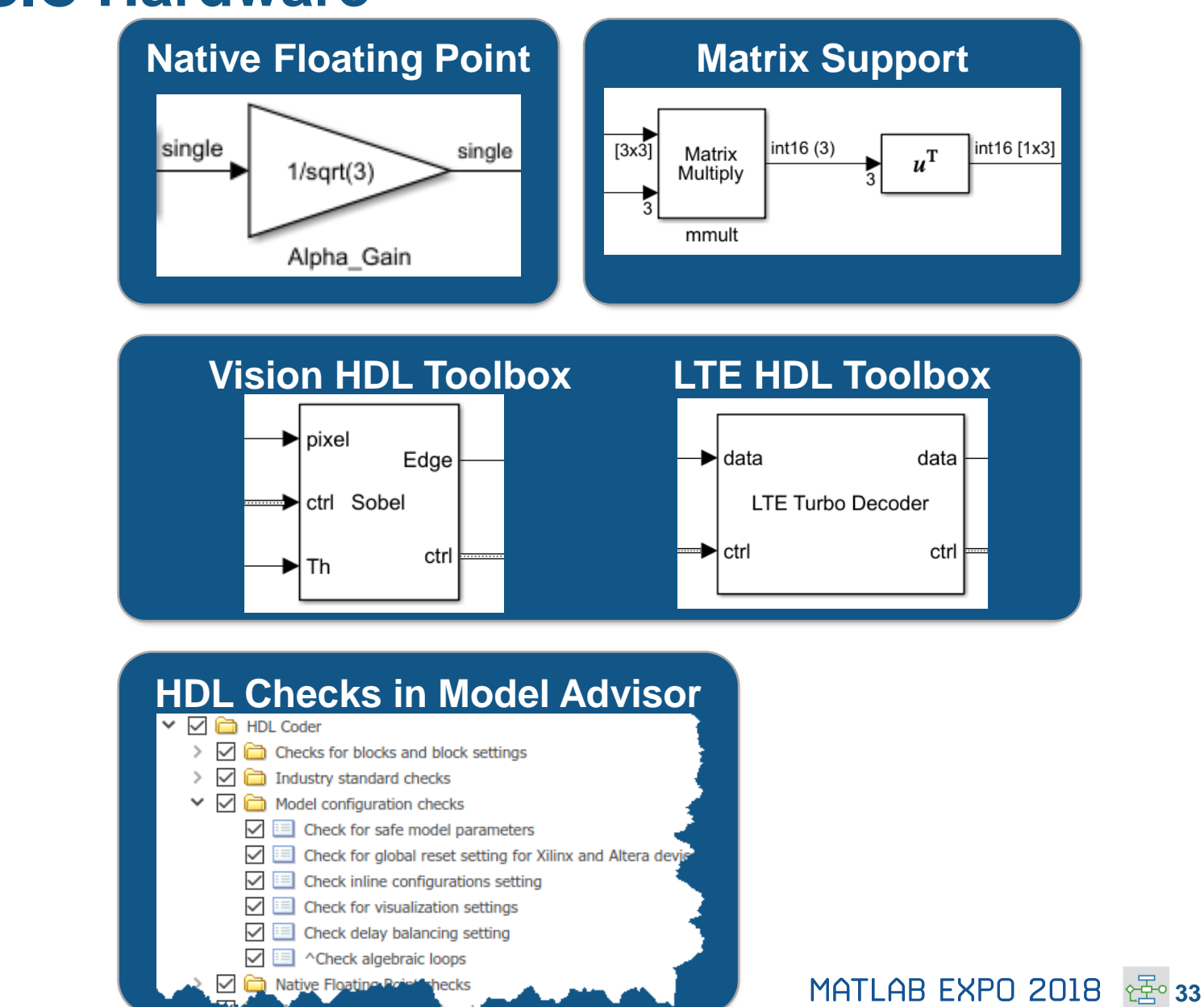

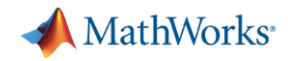

### **Deploying to FPGA or ASIC Hardware**

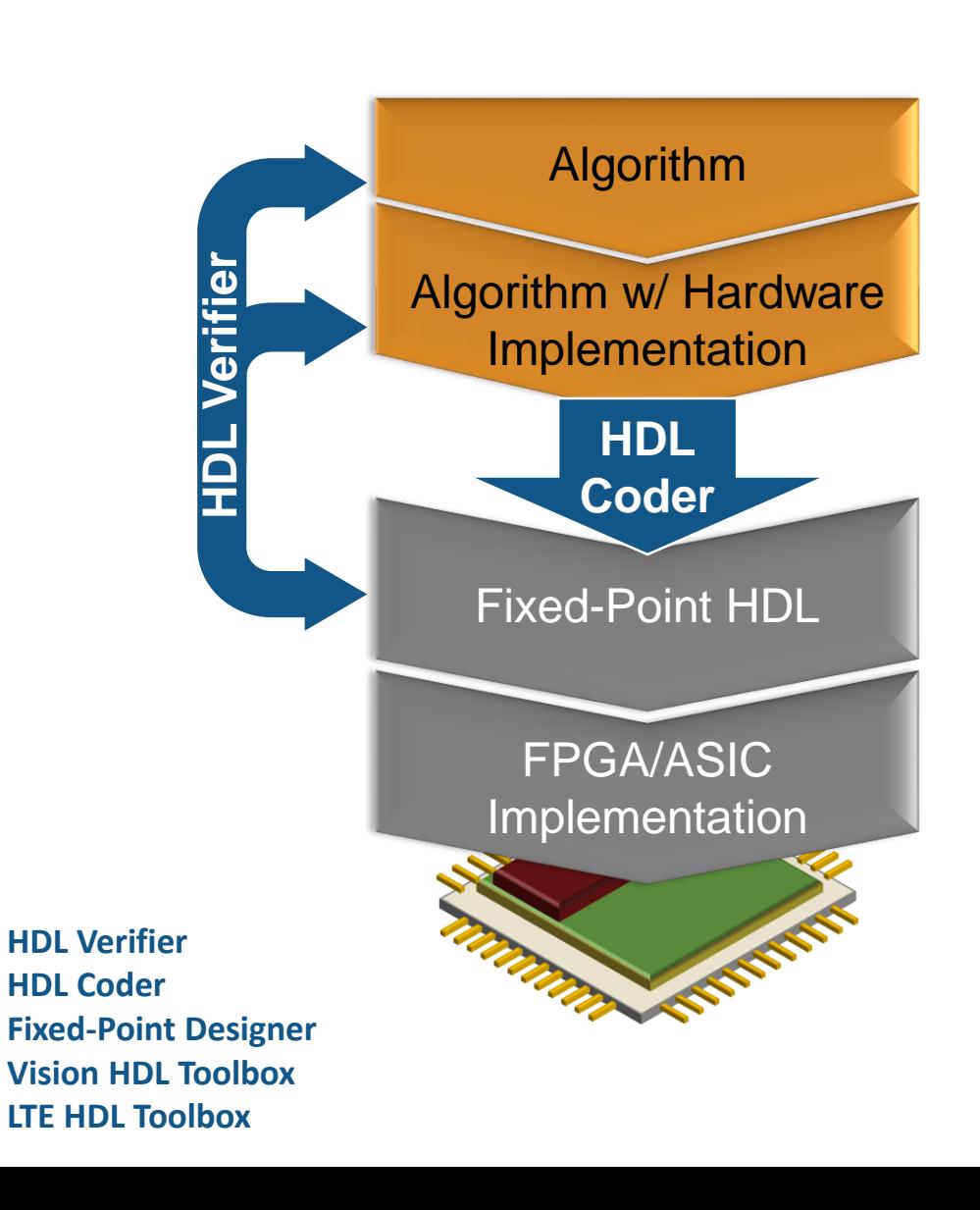

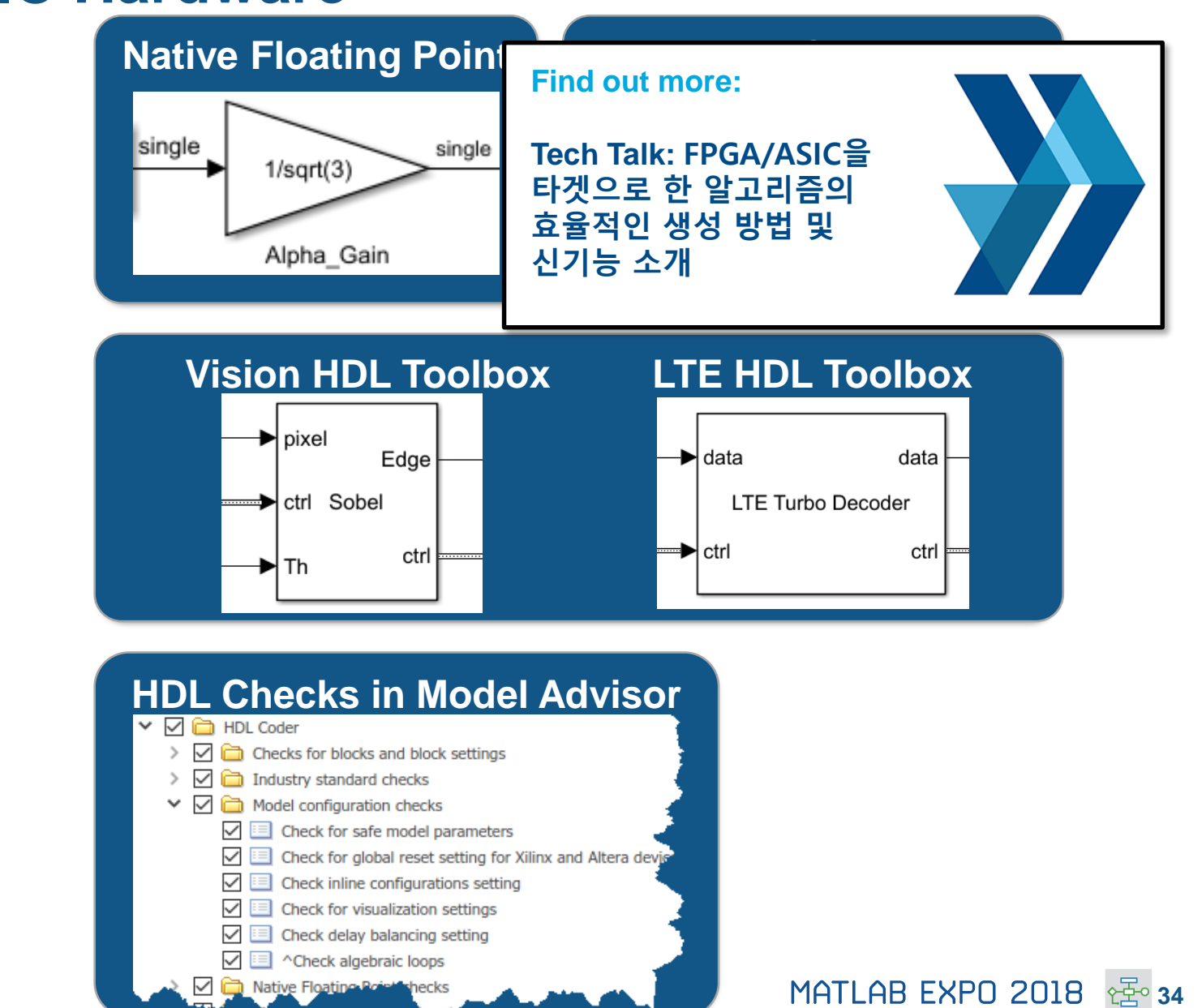

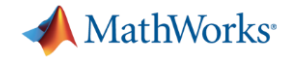

### **Verification and Validation**

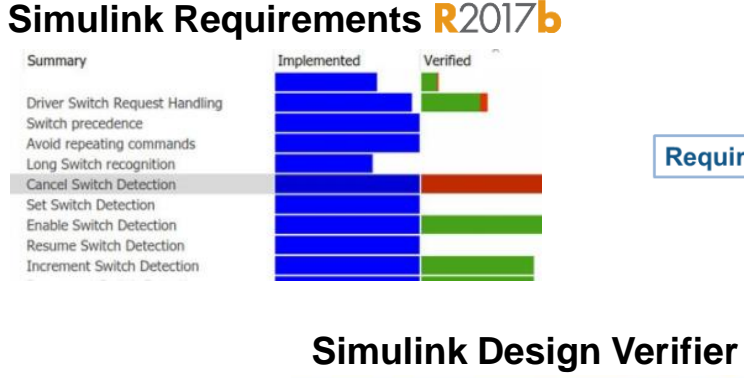

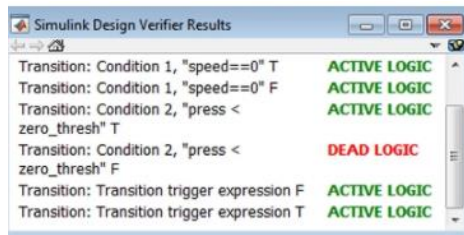

**Simulink Check R2017b** 

v Du Modeling Standards for Secure Coding (CERT C, CWE, ISO/IEC TS 17961)

□■ ^Check for equality and inequality operations on floating-point values

⊠ A Check for blocks not recommended for C/C++ production code deployment

Check configuration parameters for secure coding standards

☑ Check for switch case expressions without a default case

□■ ^Check for bitwise operations on signed integers

⊠ Check usage of Assignment blocks

□■ ^Check integer word lengths

**DIELA Dotoct Dond Logic** 

⊠ Check for blocks not recommended for secure coding standards

#### **Products for the entire workflow**

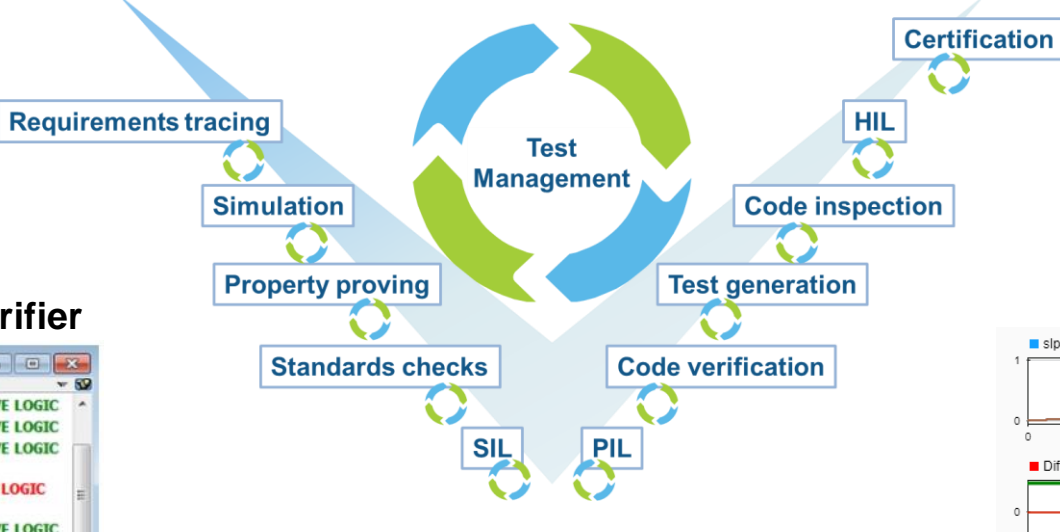

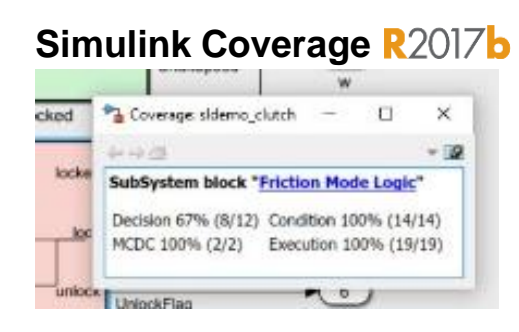

#### **Simulink Test**

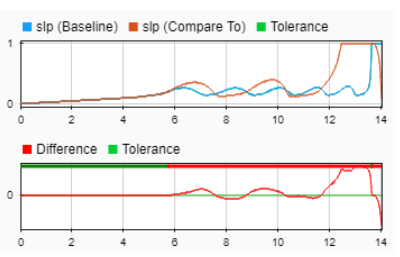

#### **Polyspace**

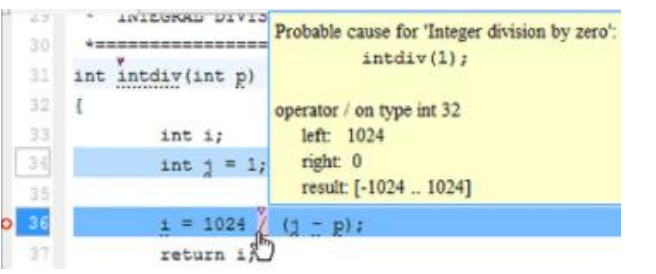

#### now supports**AUTOSAR R2018a**

#### **MATLAB EXPO 2018**  $\frac{1}{25}$  35

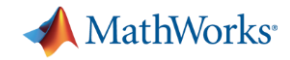

### **Verification and Validation**

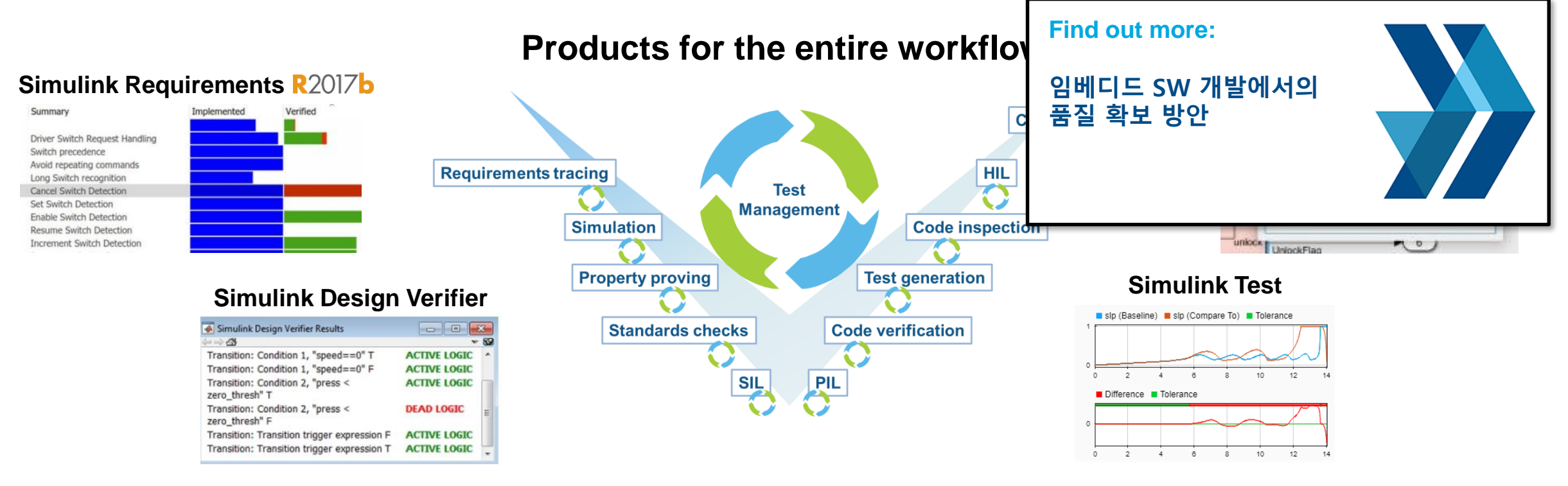

#### **Simulink Check R2017b**

- v Du Modeling Standards for Secure Coding (CERT C, CWE, ISO/IEC TS 17961)
- Check configuration parameters for secure coding standards
- ⊠ A Check for blocks not recommended for C/C++ production code deployment
- ⊠ Check for blocks not recommended for secure coding standards
- ⊠ Check usage of Assignment blocks
- ☑ Check for switch case expressions without a default case
- □■ ^Check for bitwise operations on signed integers
- □■ ^Check for equality and inequality operations on floating-point values
- □■ ^Check integer word lengths **DIELA Dotoct Dond Logic**

#### **Polyspace**

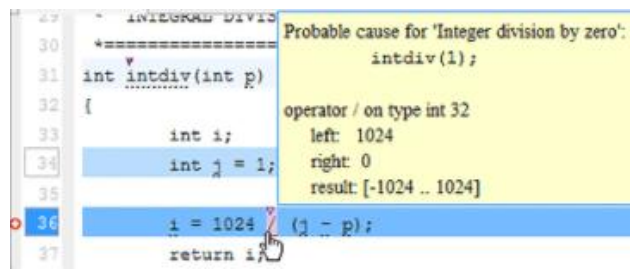

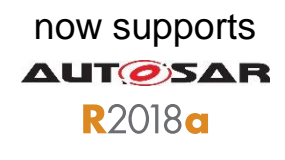

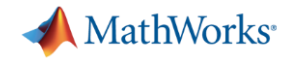

### **Platform Productivity**

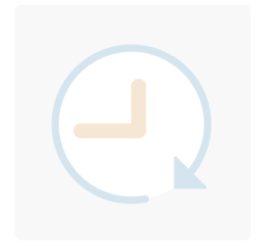

**Workflow Depth**

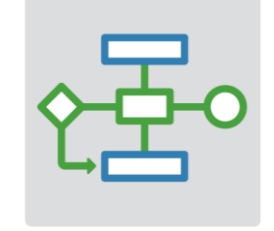

**Application Breadth**

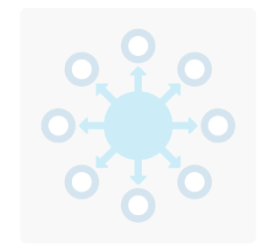

- **Deployment of MATLAB Algorithms and Applications**
- **Code Generation from Simulink Models**
- **Verification and Validation**

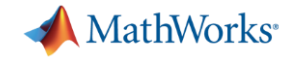

### **Platform Productivity**

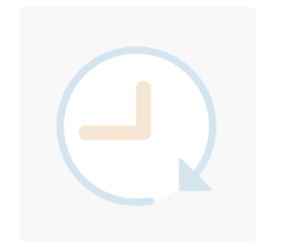

**Workflow Depth**

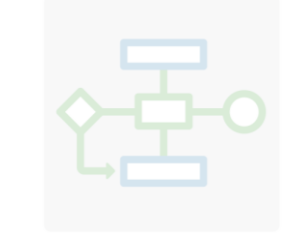

### **Application Breadth**

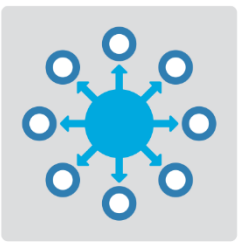

- **Autonomous Systems**
- **Wireless Communications**
- **Artificial Intelligence (AI)**

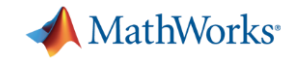

### **Designing Autonomous Systems**

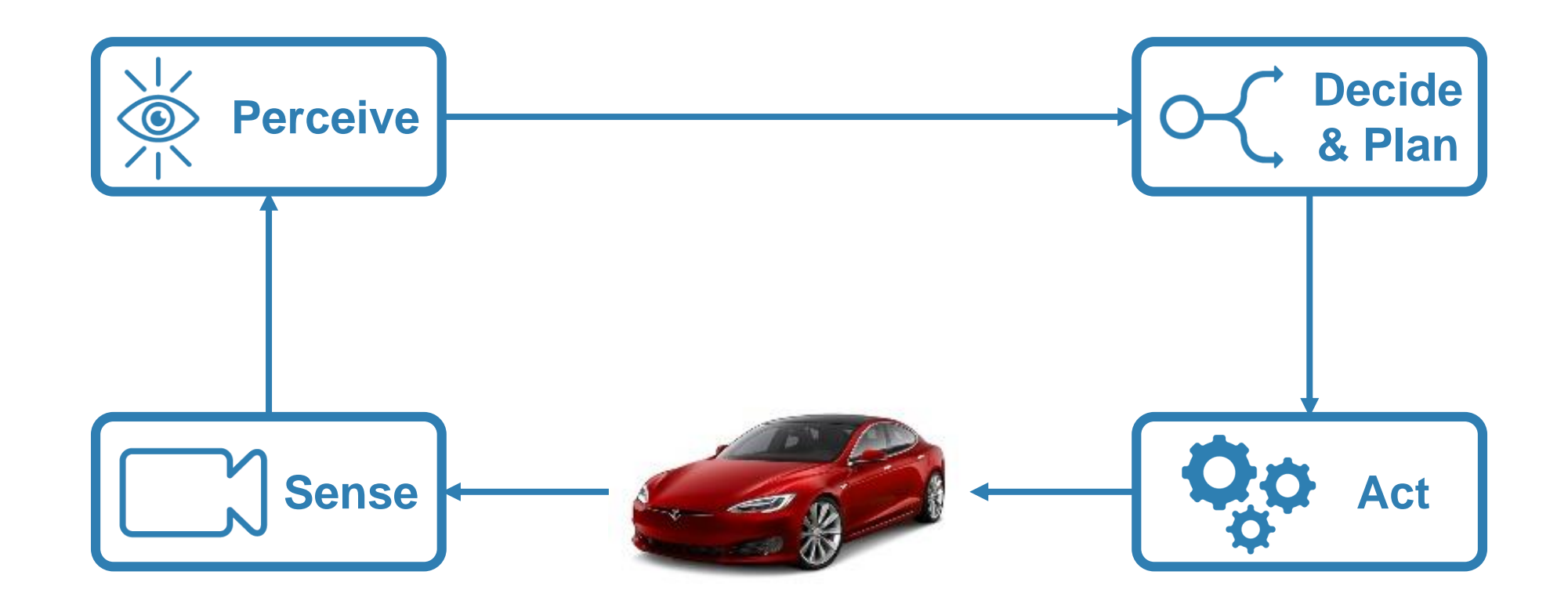

### **Computer Vision System Toolbox Robotics System Toolbox**

### **Designing Autonomous Systems**

#### **Principal decider and the principal decide of the contract of the contract of the contract of the contract of the contract of the contract of the contract of the contract of the contract of the contract of the contract of Mapping of environments using sensor data**

- Segment and register lidar point clouds
- Lidar-Based SLAM: Localize robots and build map environments using lidar sensors

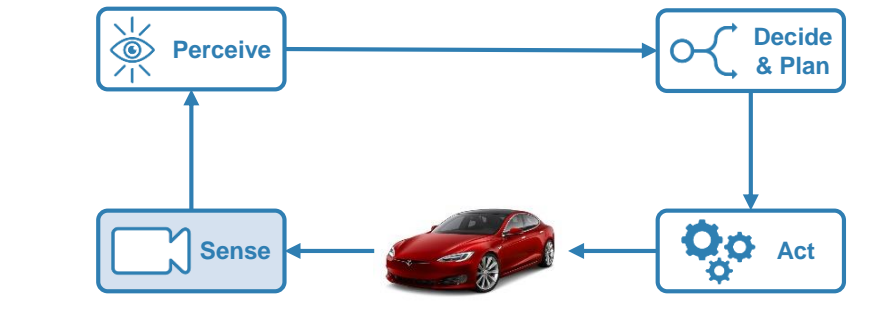

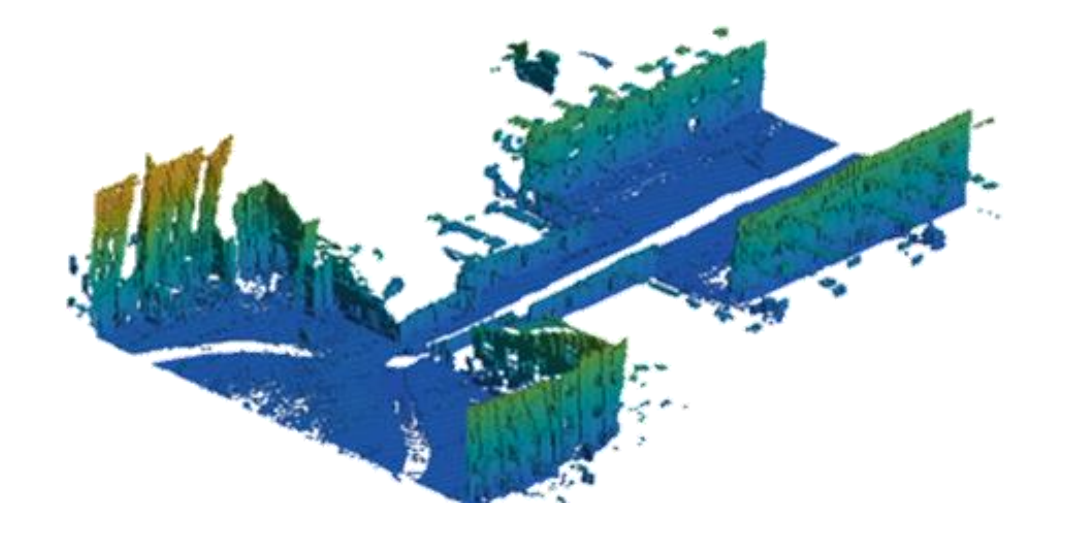

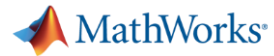

**Neural Network Toolbox**

**Computer Vision System Toolbox Automated Driving System Toolbox**

### **vision and deep learning techniques**

**Designing Autonomous Systems**

**Understanding the environment using computer** 

- Object detection and tracking
- Semantic segmentation using deep learning

CamVid Database: Brostow, Gabriel J., Julien Fauqueur, and Roberto Cipolla. "Semantic object classes in video: A high-definition ground truth database." *Pattern Recognition Letters*Vol 30, Issue 2, 2009, pp 88-97.

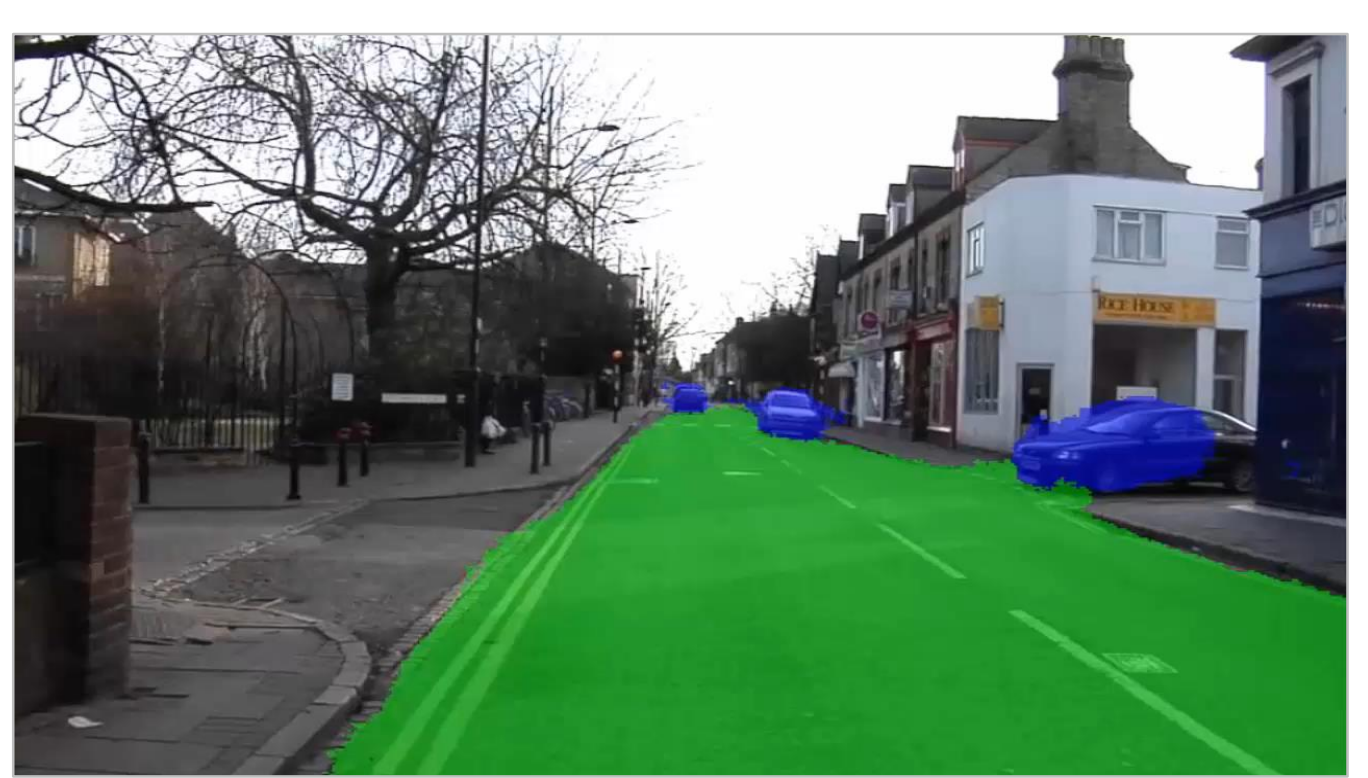

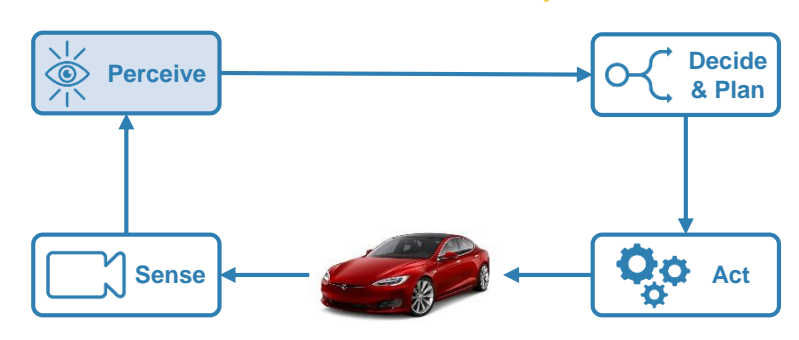

#### **MathWorks**<sup>®</sup>

**& Plan**

**Act** 

**Perceive Decide** 

### **Designing Autonomous Systems**

#### **Design synthetic driving scenarios to test controllers and sensor fusion algorithms**

- **EXEDENT Interactively design synthetic driving scenarios** composed of roads and actors *(vehicles, pedestrians, etc.)*
- Generate visual and radar detections of actors

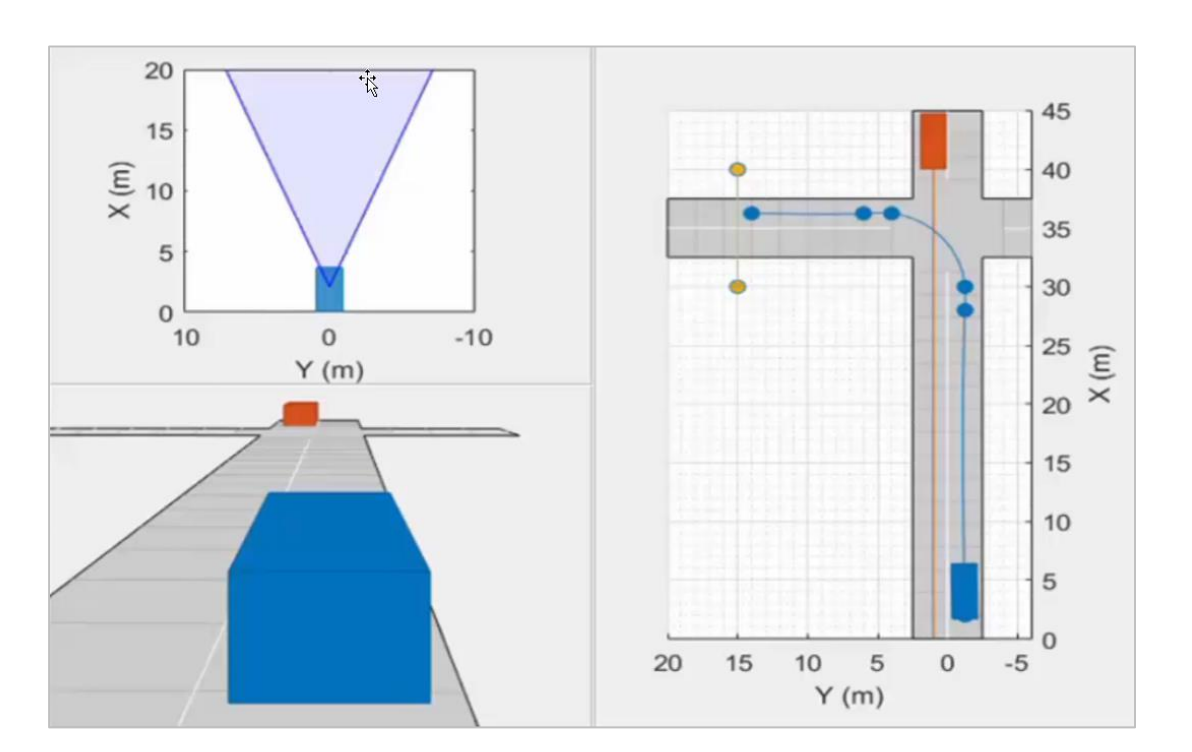

**Sense**

 $\frac{1}{\sqrt{1}}$ 

**Driving Scenario Designer App**

### **Designing Autonomous Systems**

#### **Model predictive control for adaptive cruise control and lane-keeping algorithms**

- Use prebuilt blocks instead of starting from scratch
- Simplified application-specific interfaces for configuring model predictive controllers
- **EXECUTE:** Flexibility to customize for your application

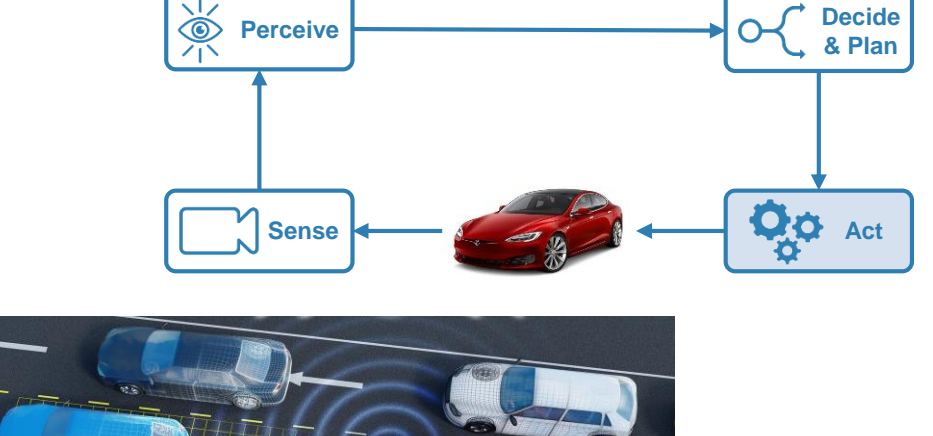

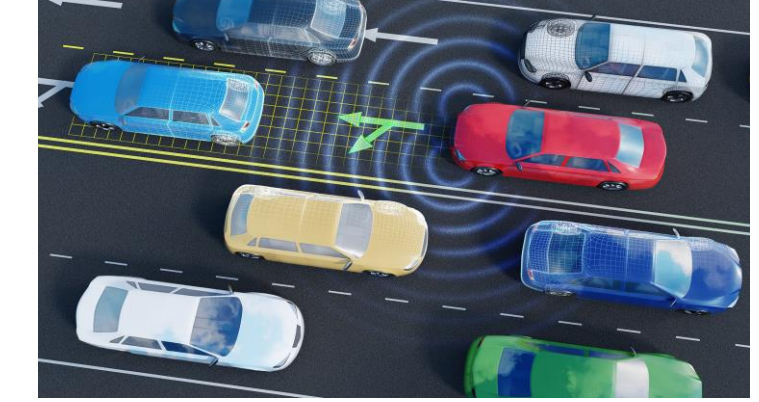

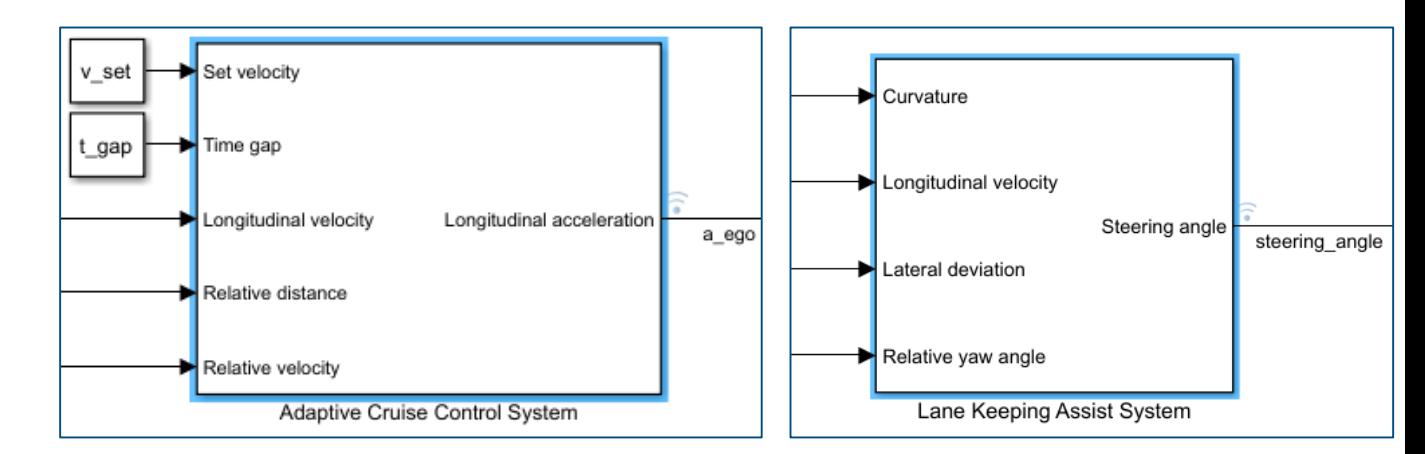

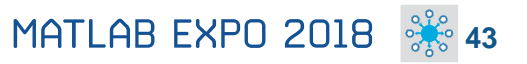

### **Designing Autonomous Systems**

#### **Model predictive control for adaptive cruise control and lane-keeping algorithms**

- Use prebuilt blocks instead of starting from scratch
- Simplified application-specific interfaces for configuring model predictive controllers

v set

t\_gap

**EXECUTE:** Flexibility to customize for your application

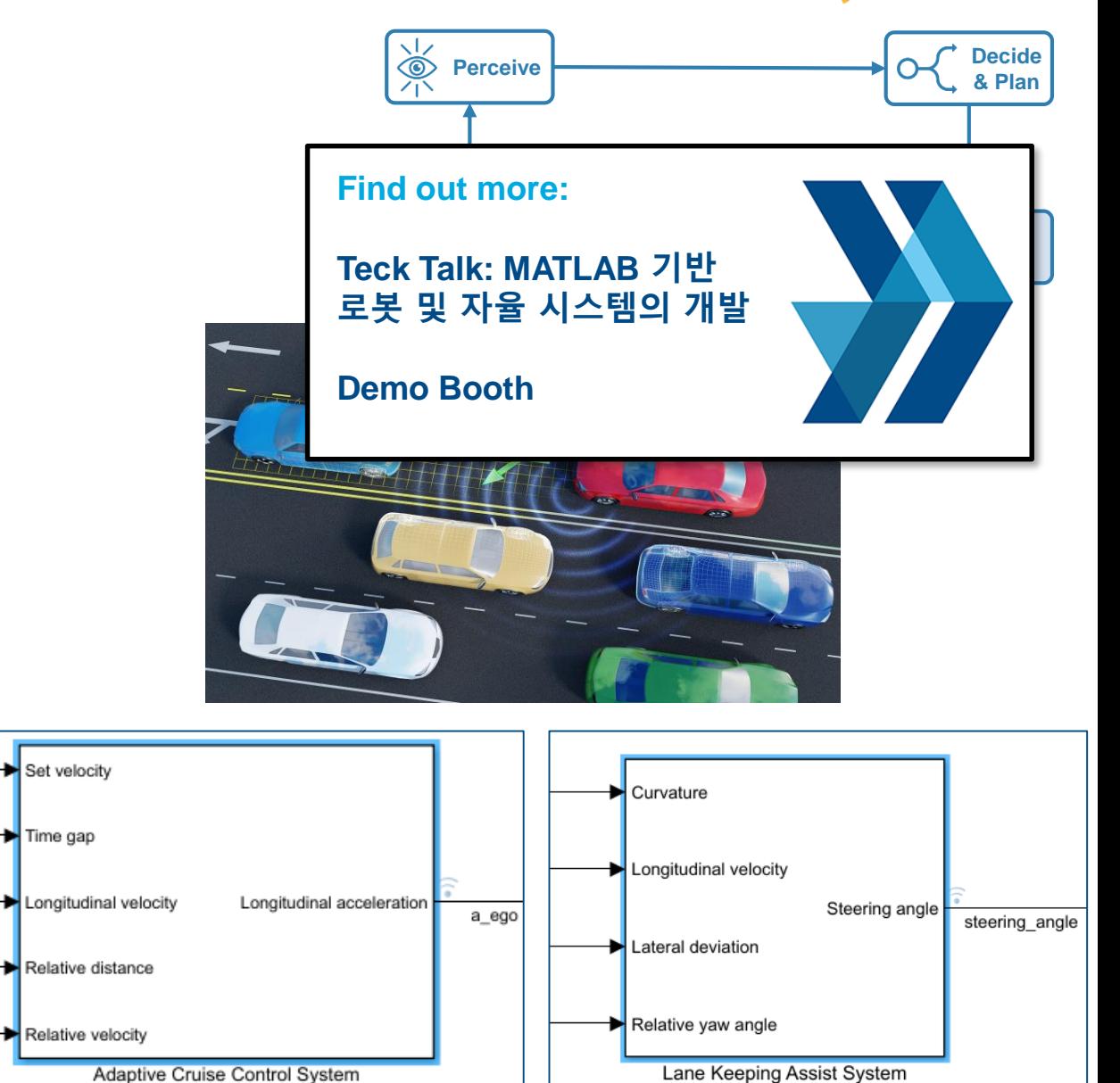

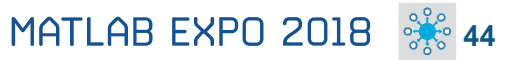

**MathWorks**<sup>\*</sup>

**A** MathWorks<sup>®</sup>

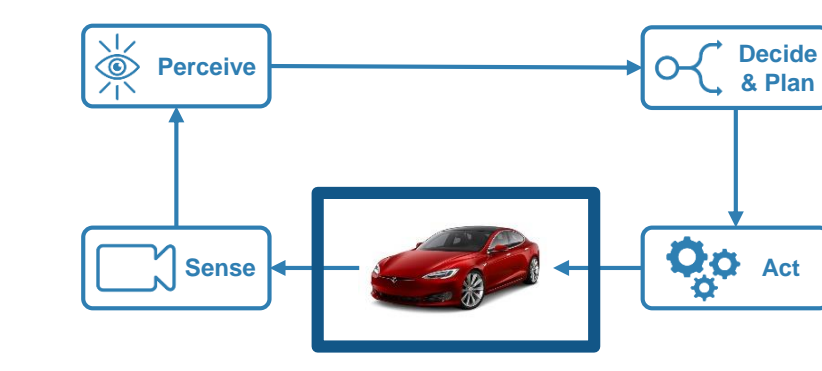

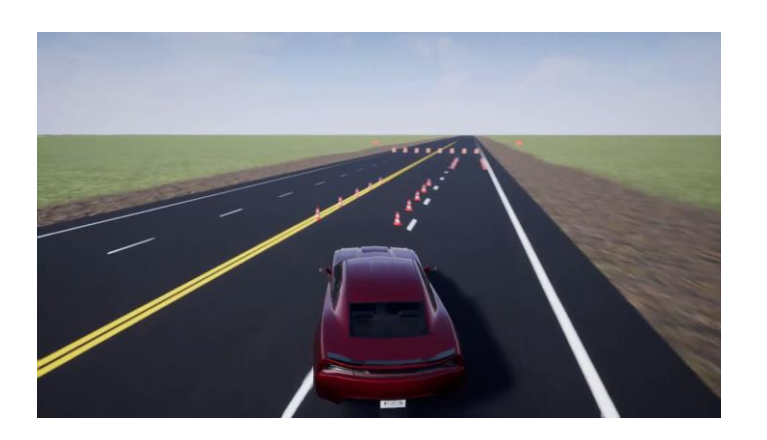

**Full Vehicle Simulation**

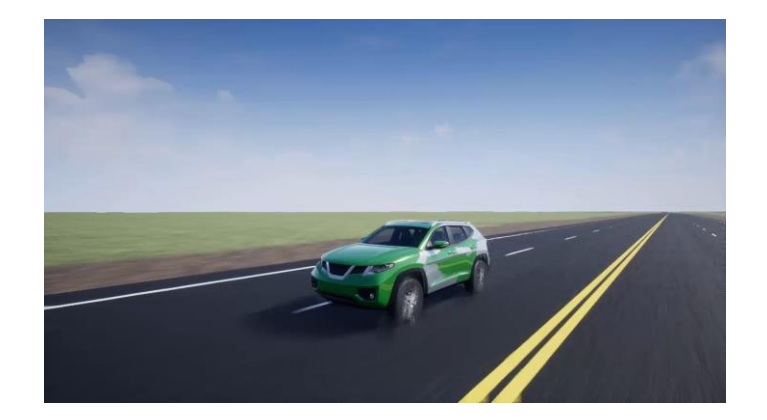

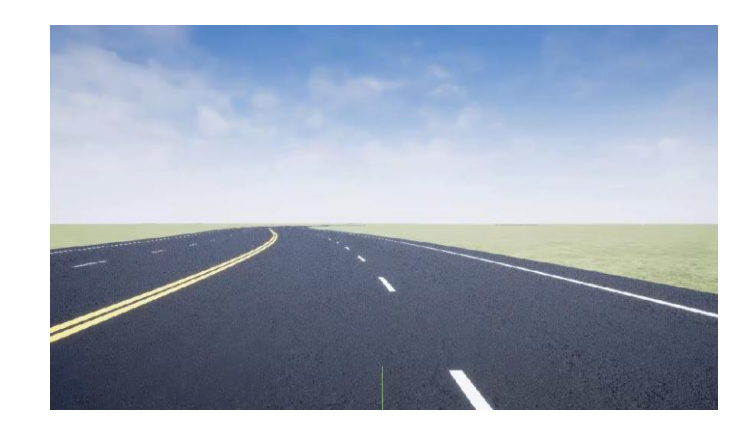

Ride & handling **Chassis controls Automated Driving** 

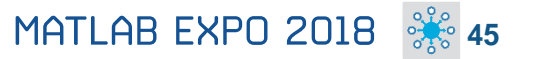

### **Full Vehicle Simulation**

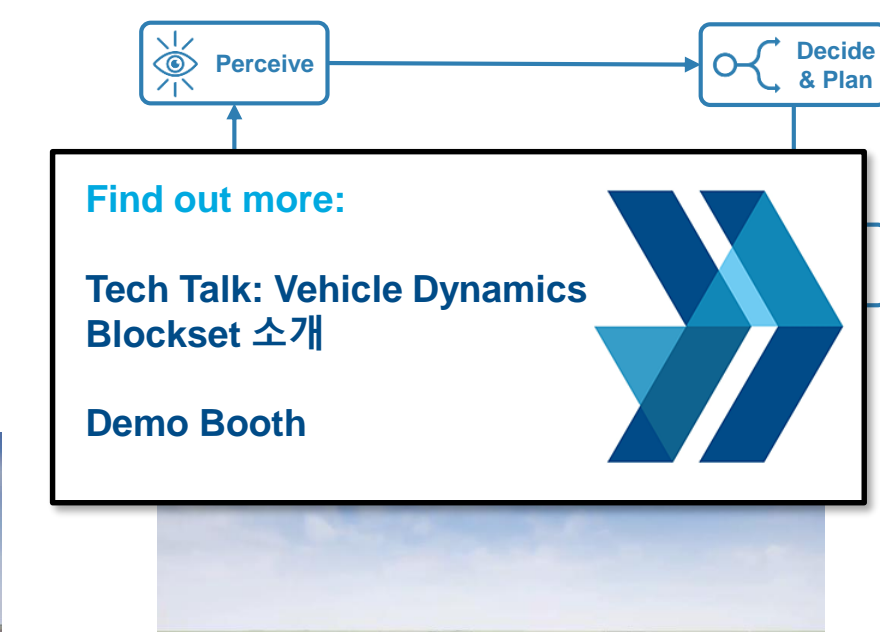

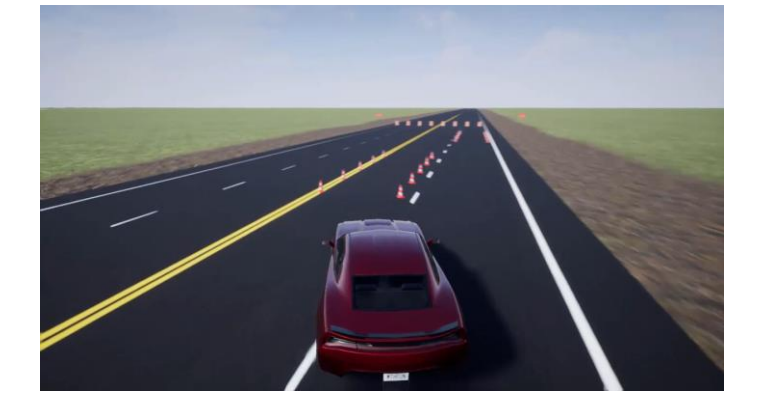

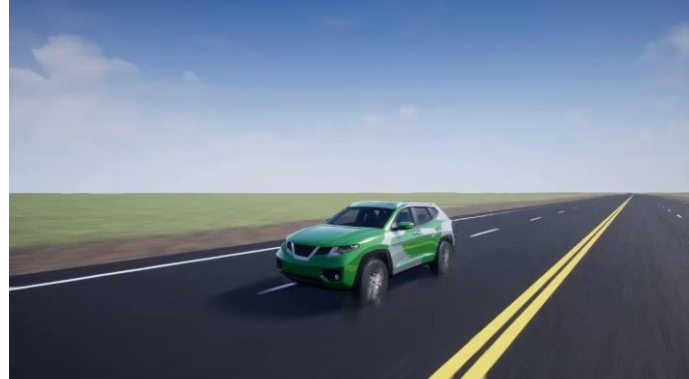

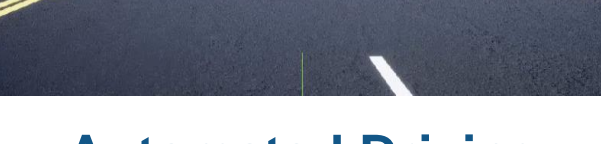

Ride & handling **Chassis controls Automated Driving** 

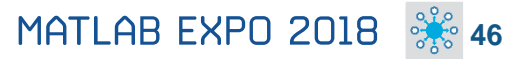

**A** MathWorks<sup>®</sup>

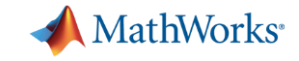

### **Design with the Latest Wireless Standards**

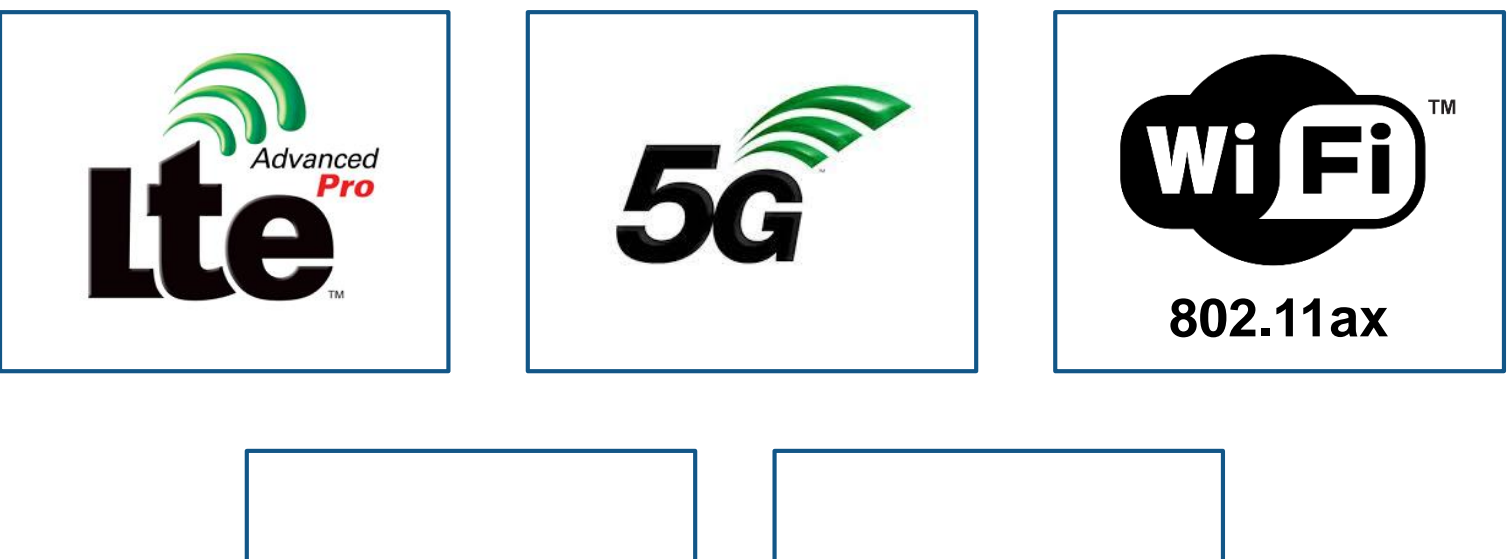

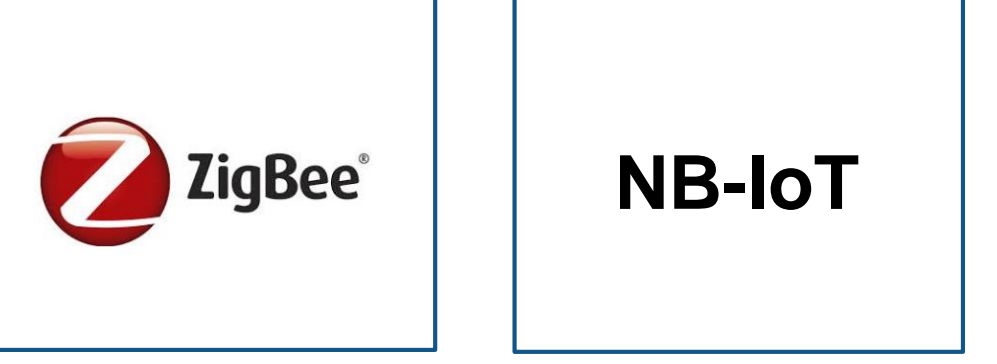

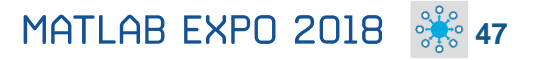

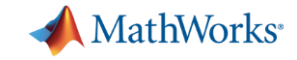

### **Design with the Latest Wireless Standards**

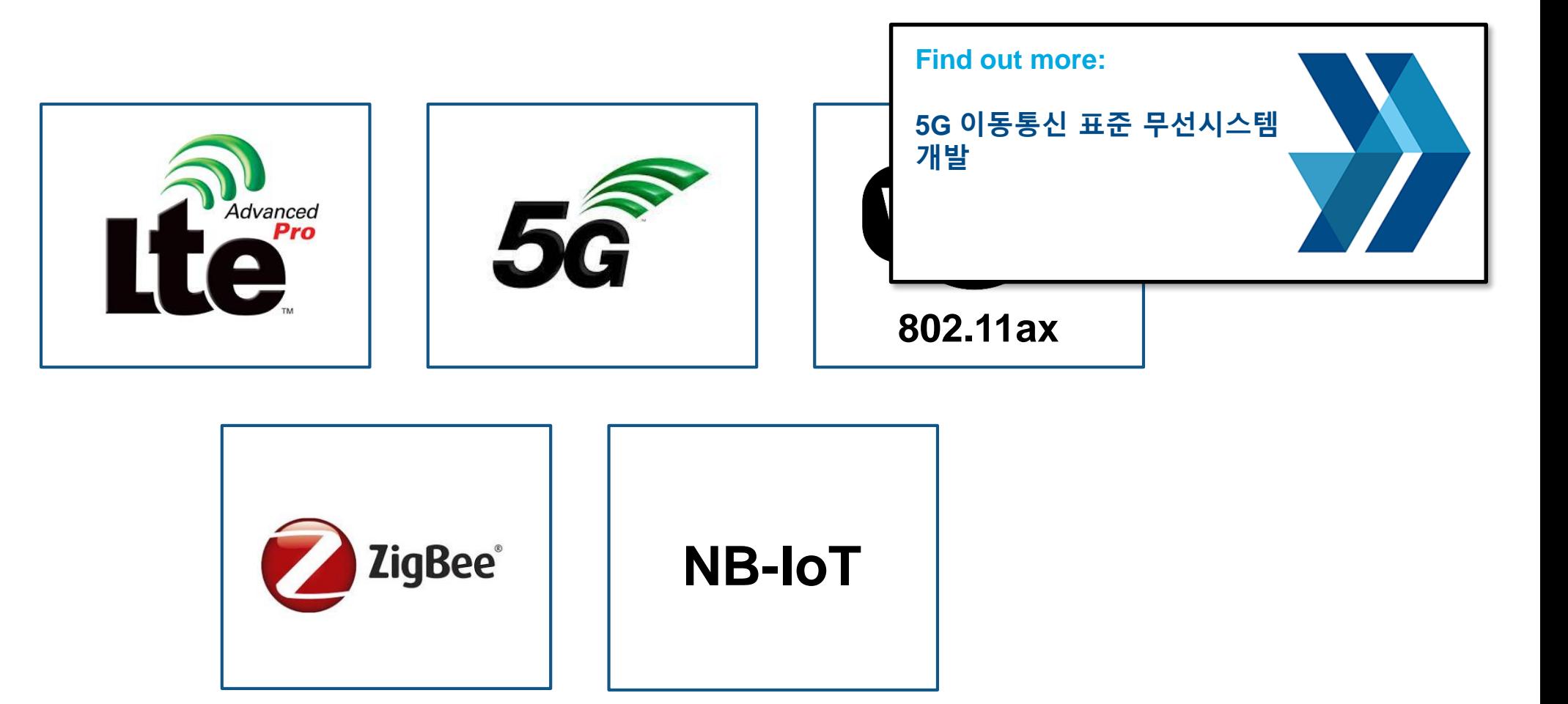

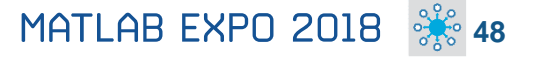

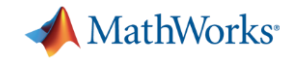

### **Model-Based Design for Wireless Communications**

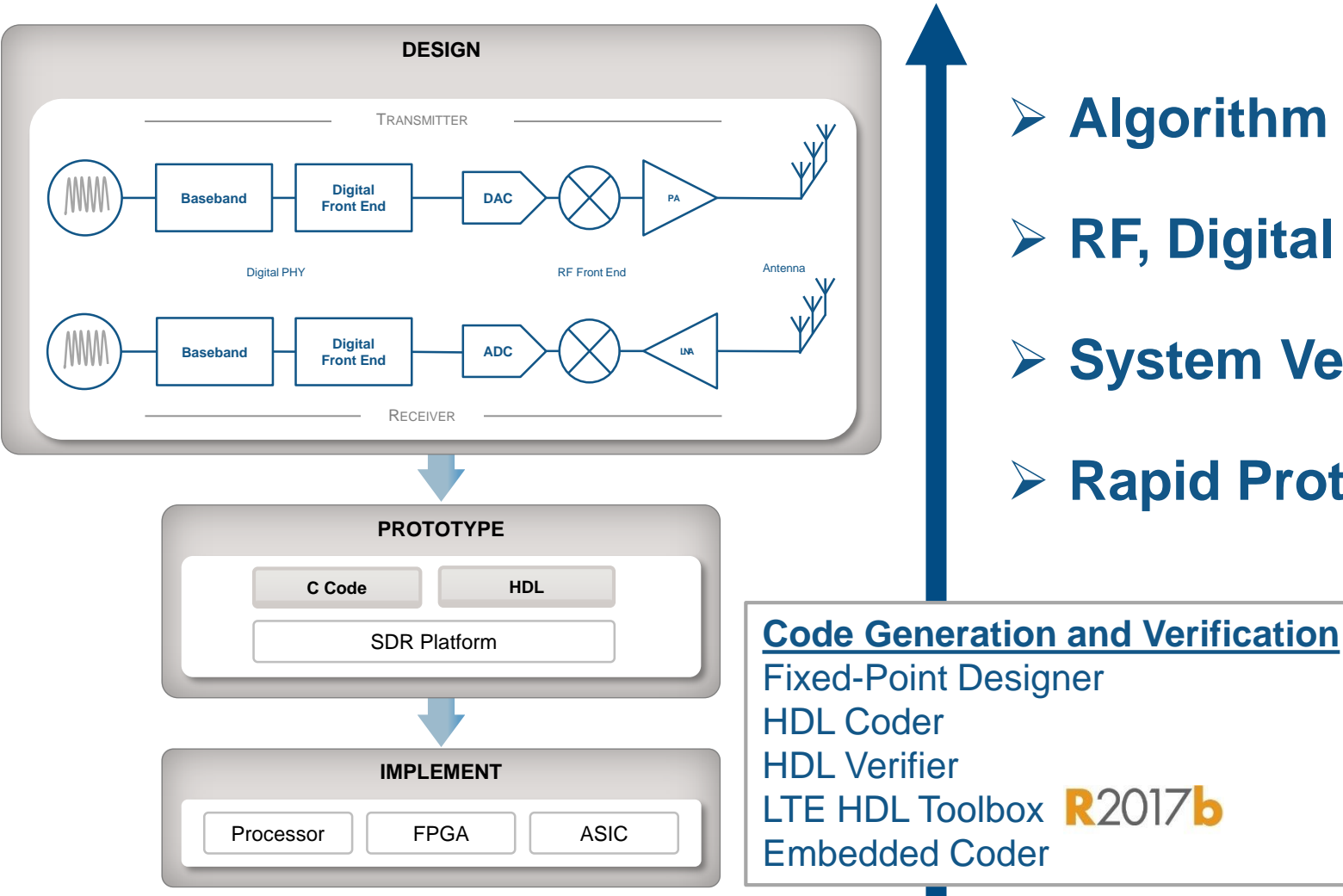

- ➢ **Algorithm Design and Verification**
- ➢ **RF, Digital and Antenna Co-Design**
- ➢ **System Verification and Testing**
- ➢ **Rapid Prototyping and Production**

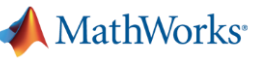

**50**

### **RF and Antenna Design and Prototyping**

**Use RF and Antenna models through** 

- RF top-down design with RF Budget Analyzer app
- Adaptive hybrid beamforming and MIMO system modeling
- RF Power Amplifier modeling and DPD linearization
- RF propagation and 3D terrain visualization
- Design and fabrication of printed (PCB) antennas

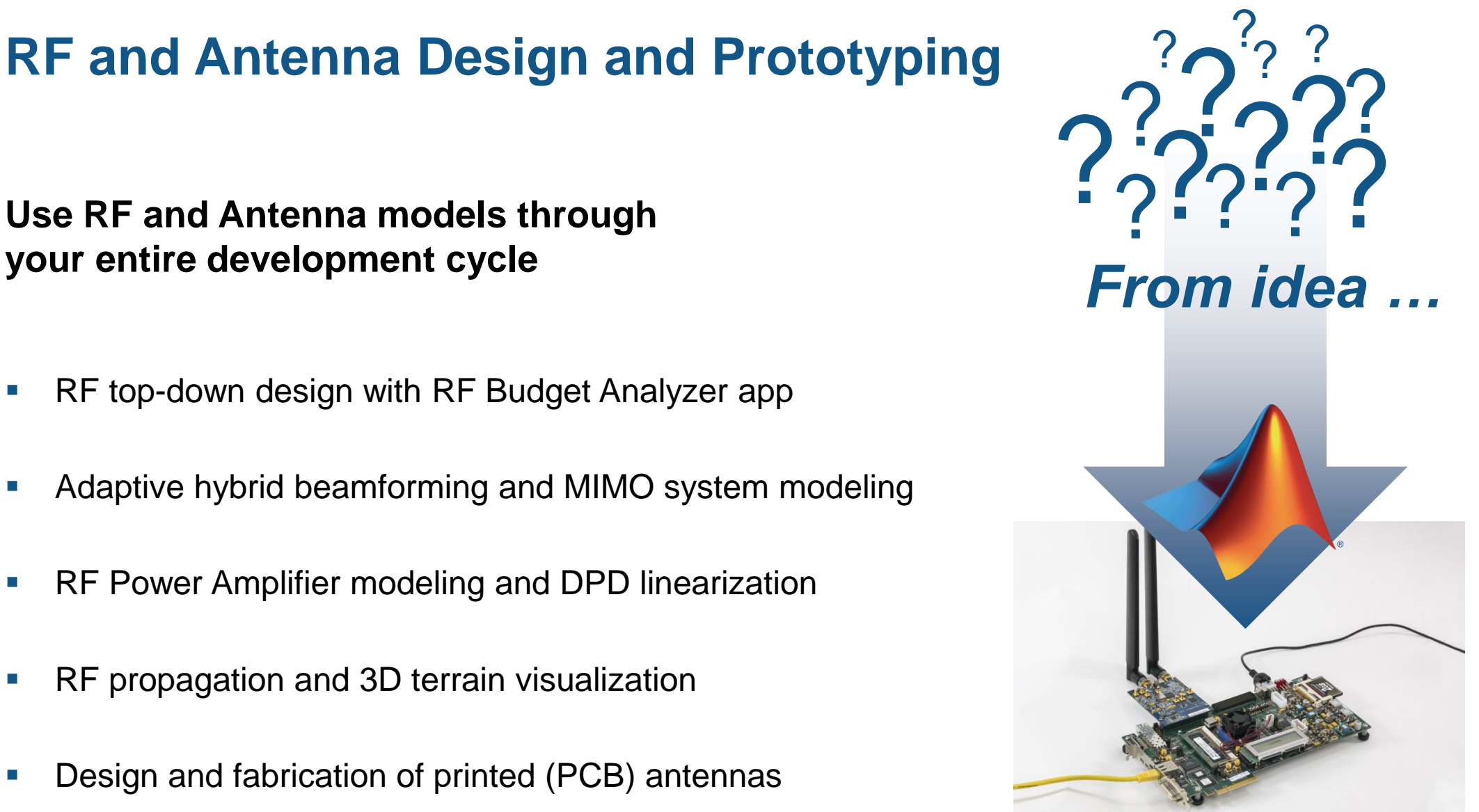

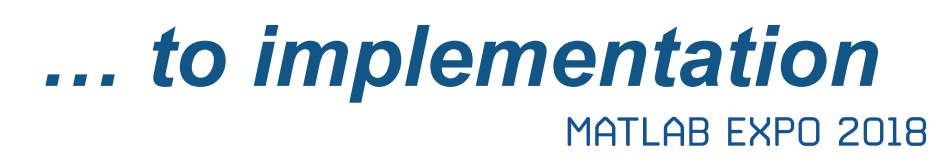

**Antenna Toolbox RF Toolbox RF Blockset**

**51**

### **RF and Antenna Design and Prototyping**

**Use RF and Antenna models through your entire development cycle** *From idea …*

- RF top-down design with RF Budget Analyzer app
- **Adaptive hybrid beamforming and MIMO system modeling**
- RF Power Amplifier modeling and DPD linearization
- RF propagation and 3D terrain visualization
- Design and fabrication of printed (PCB) antennas

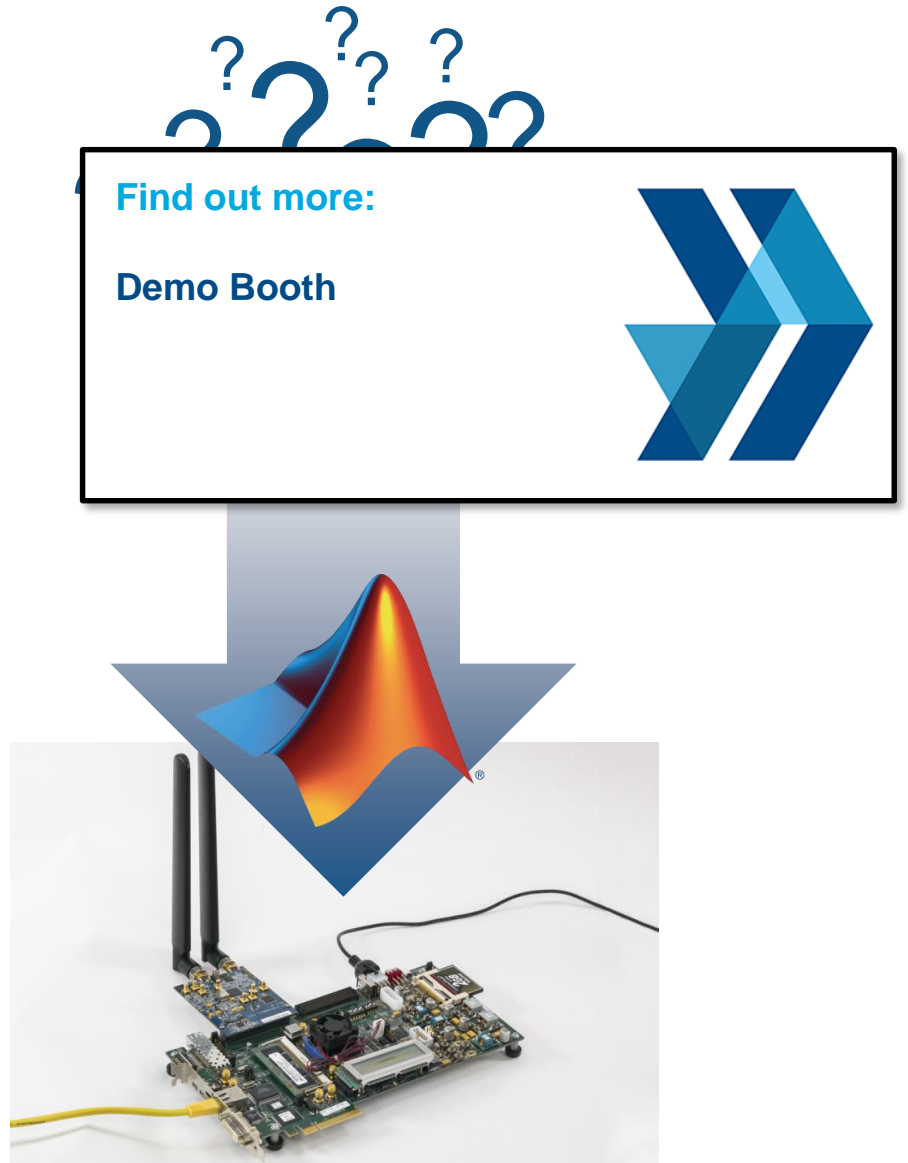

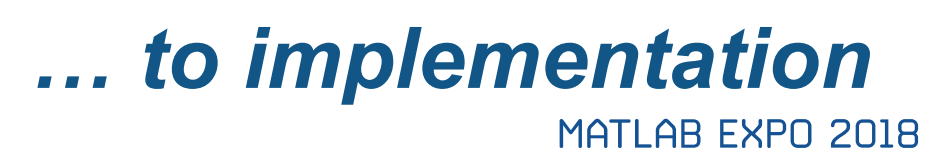

**Antenna Toolbox RF Toolbox RF Blockset**

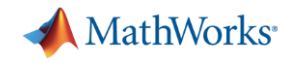

### **Model Moist Air Systems**

#### **Model HVAC and environmental control systems**

- Model and simulate HVAC systems for a plant, such as a building, automobile, aircraft
- New library contains chambers, reservoirs, local restrictions, energy converters, sources and sensors
- Ensure acceptable temperature, pressure, humidity, condensation within the environment
- Note for Simscape in general: Run simulations about 5x faster with local solver option

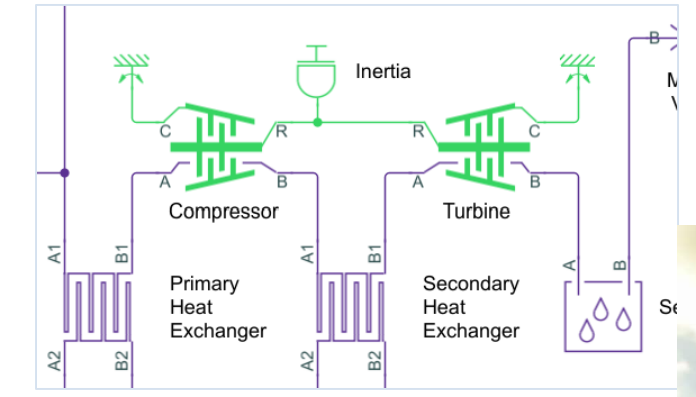

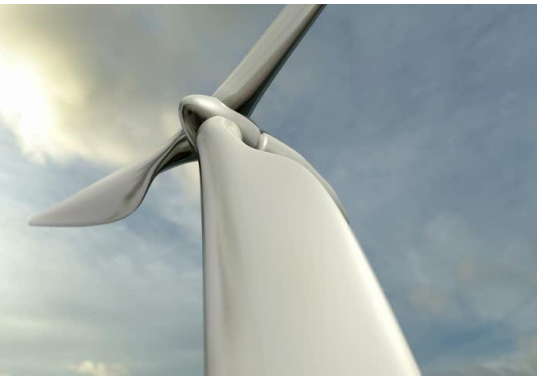

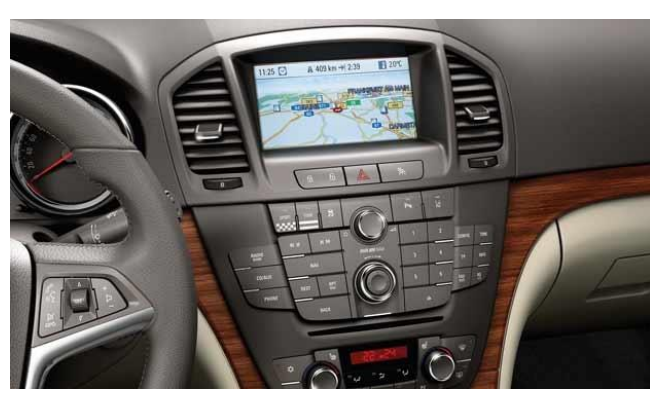

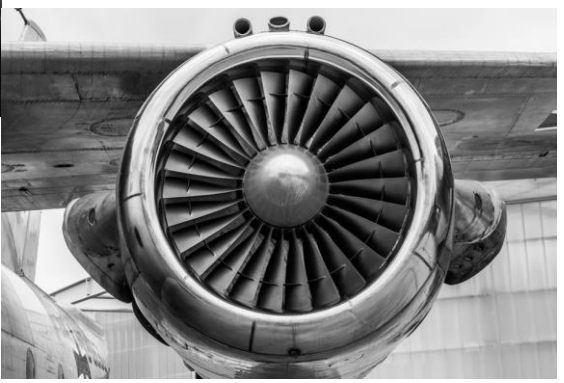

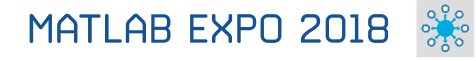

**52**

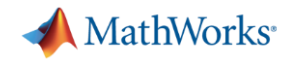

### **Artificial Intelligence**

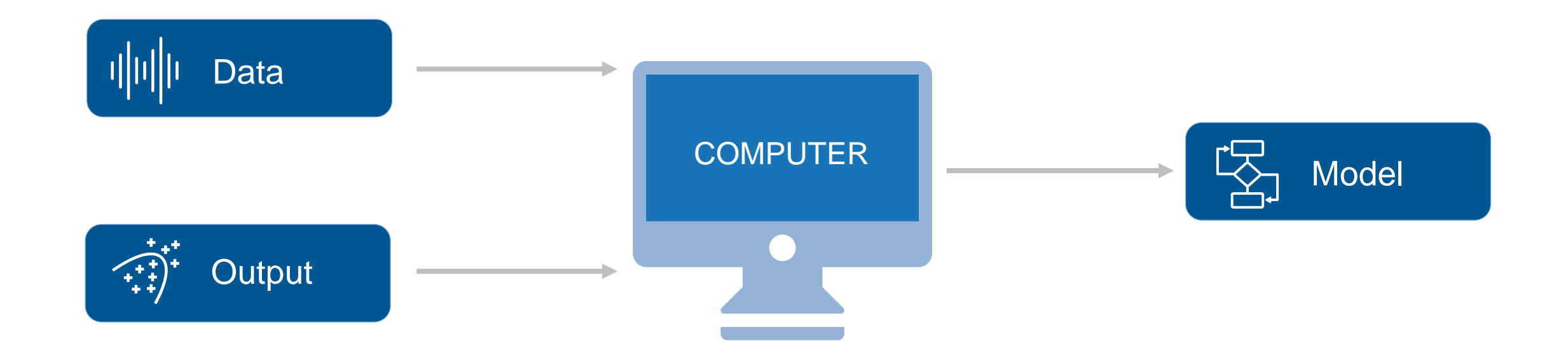

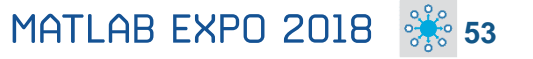

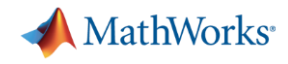

### **Text Analytics**

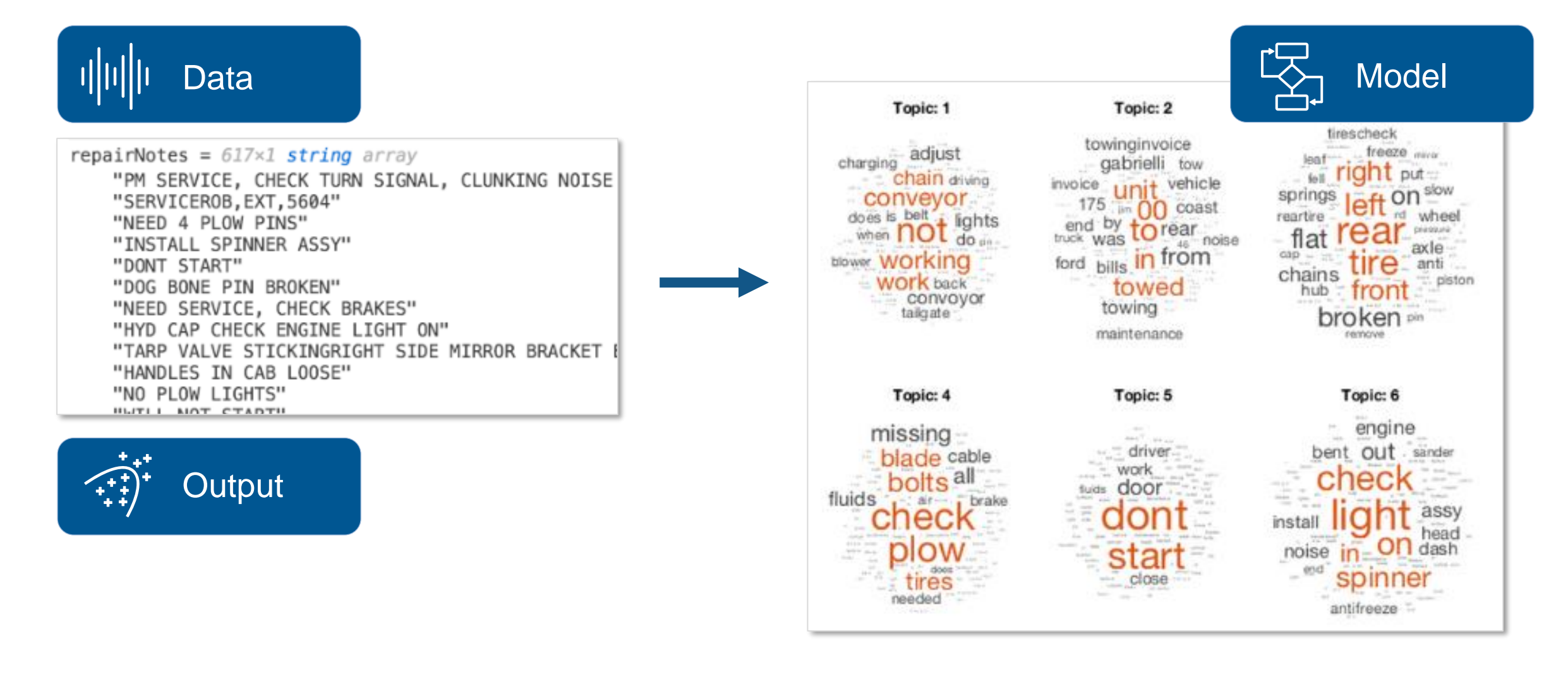

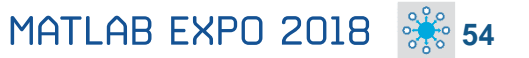

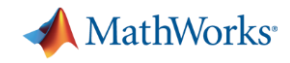

### **Text Analytics**

#### **Work with text from equipment logs and operator reports**

- **Preprocess** raw text data by extracting, filtering, and splitting
- **EXTERN** Visualize text using word clouds and text scatter plots
- **EXECTE:** Develop predictive models using built-in machine learning algorithms (LDA, LSA, word2vec)

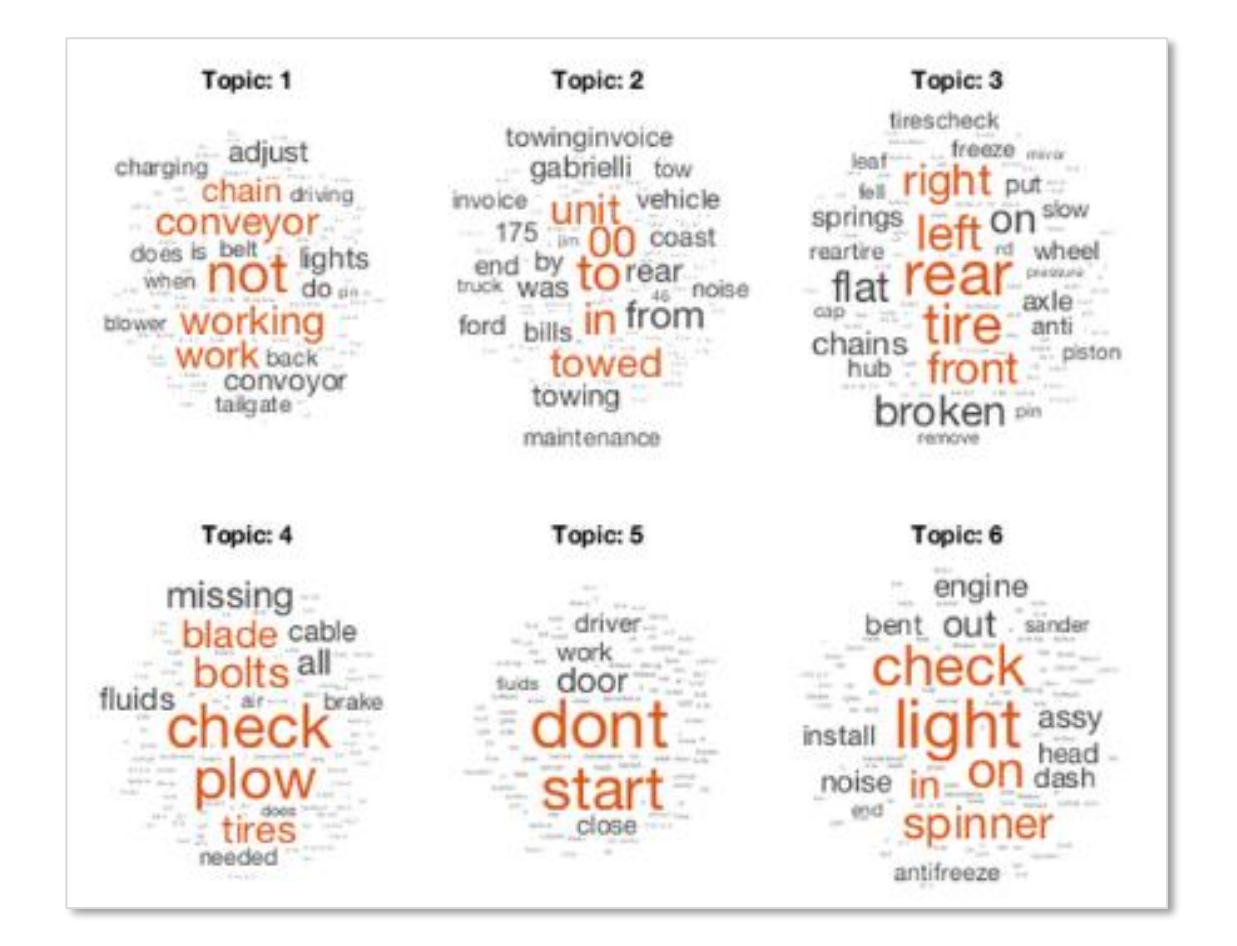

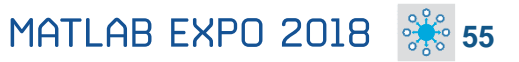

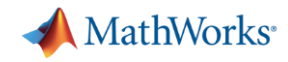

### **Text Analytics**

#### **Work with text from equipment logs and operator reports**

- **Preprocess** raw text data by extracting, filtering, and splitting
- **EXTERN** Visualize text using word clouds and text scatter plots
- **EXECTE:** Develop predictive models using built-in machine learning algorithms (LDA, LSA, word2vec)

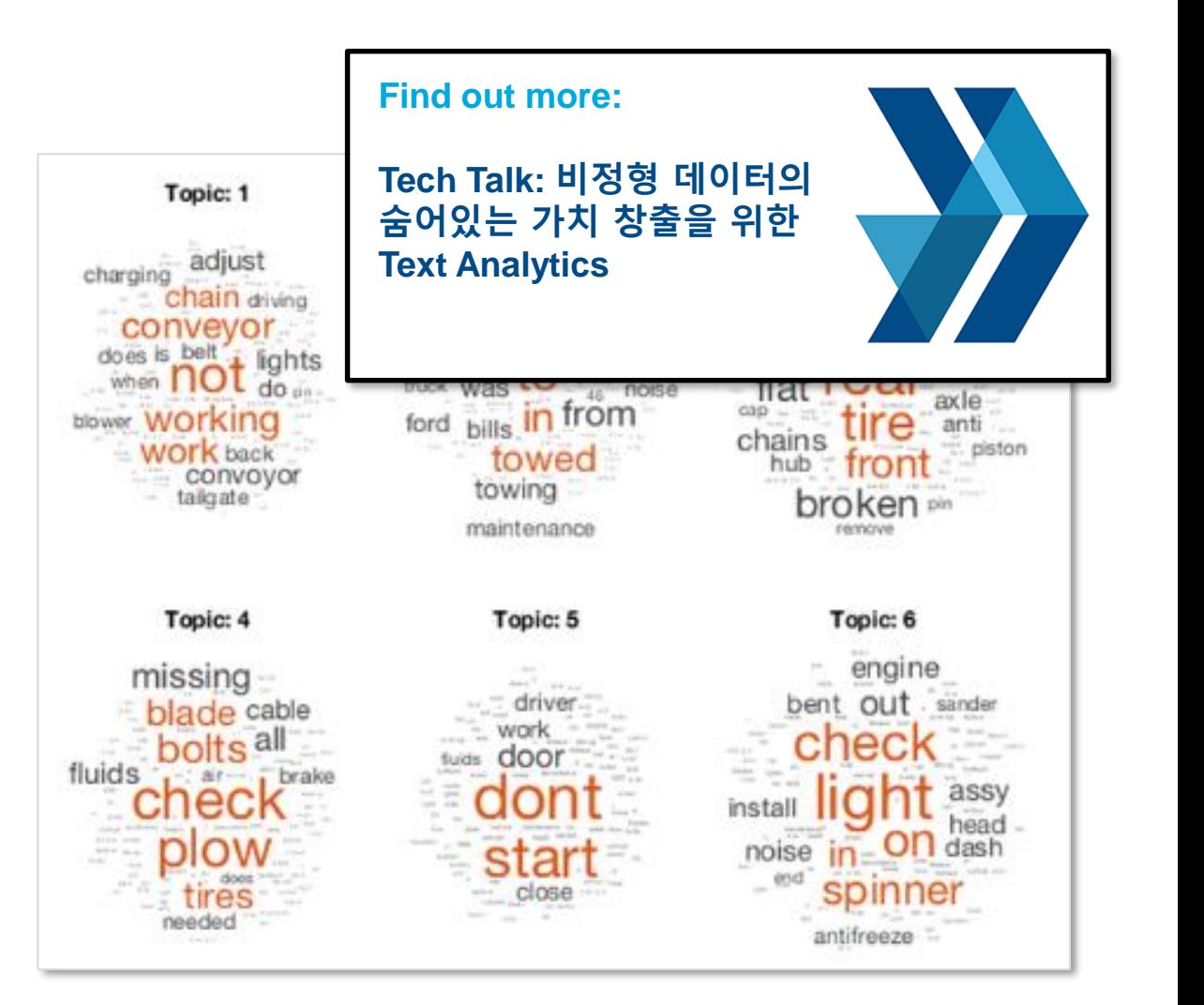

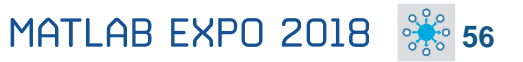

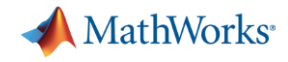

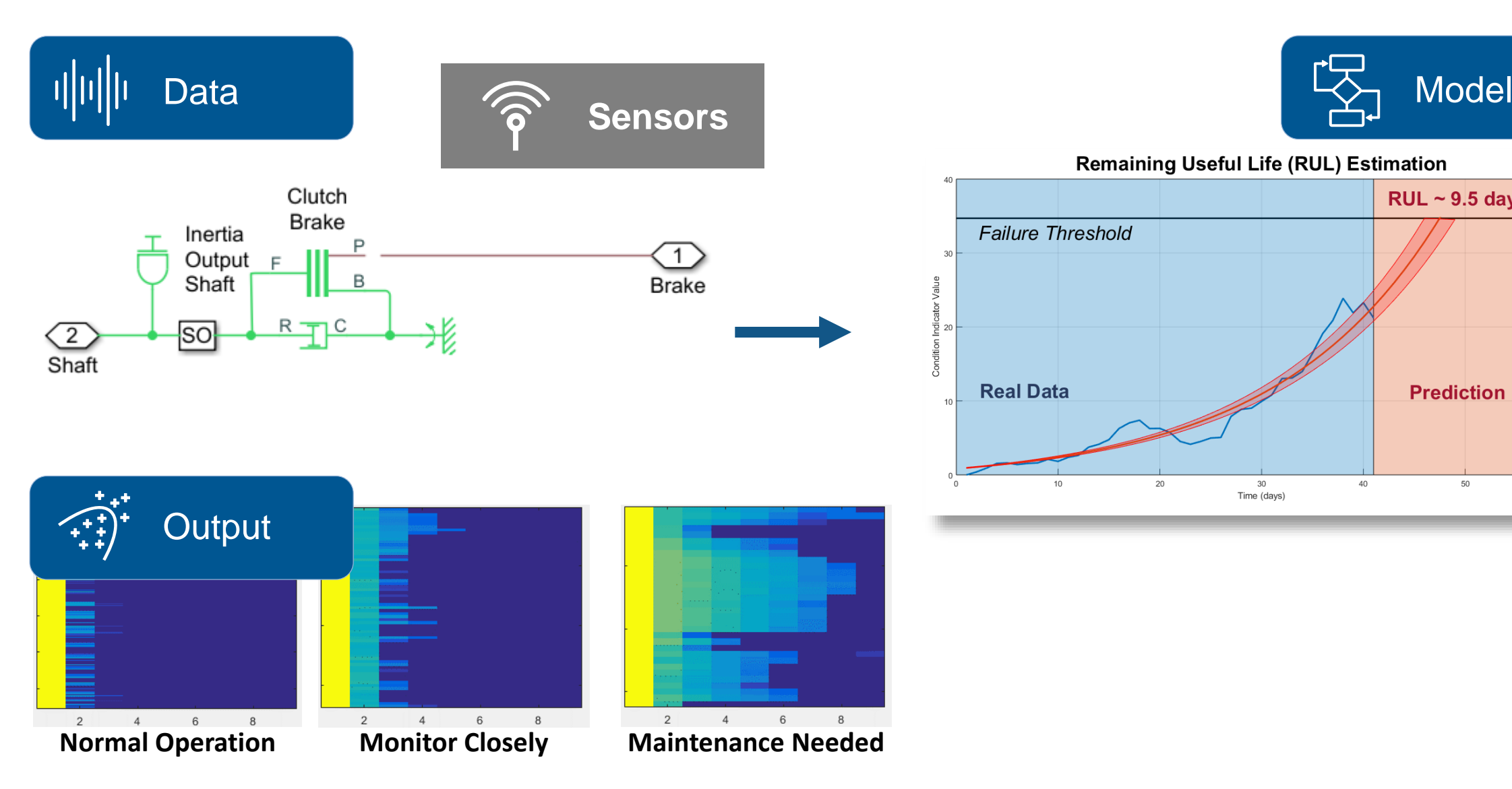

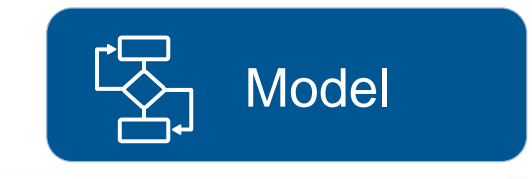

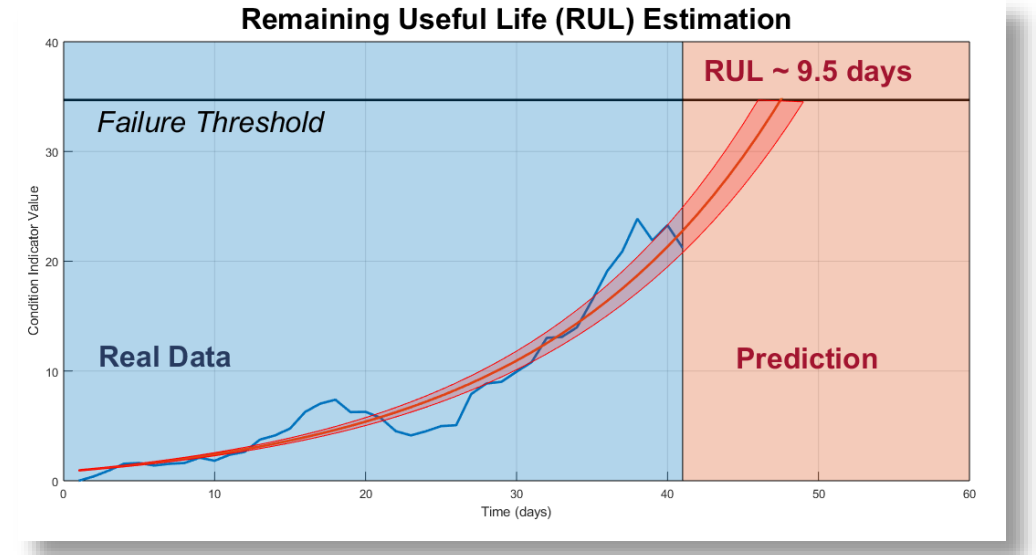

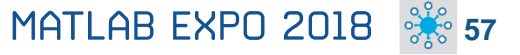

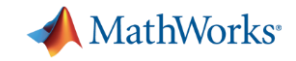

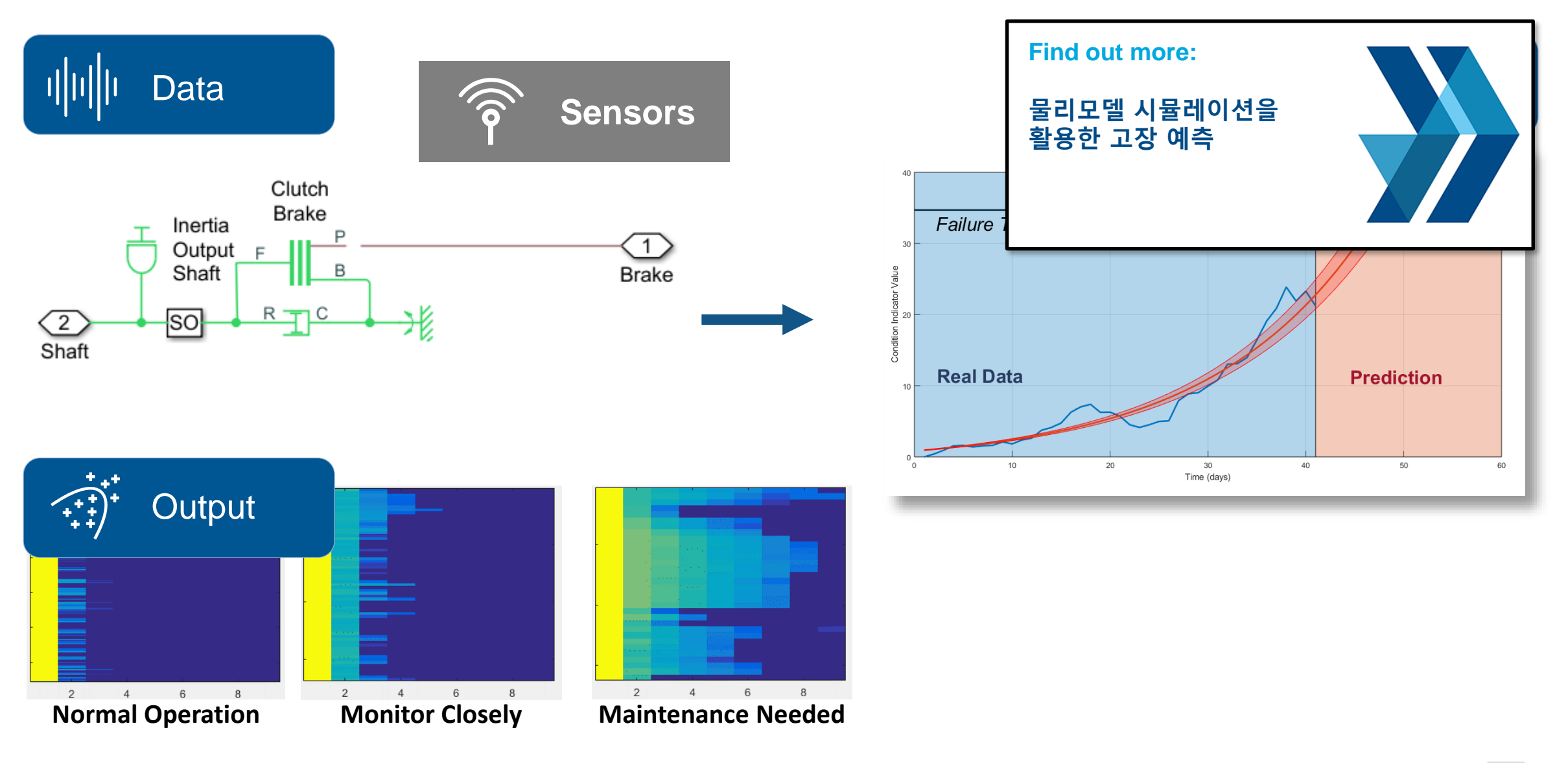

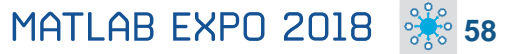

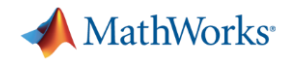

#### **Design and test condition monitoring and predictive maintenance algorithms**

- Import sensor data from local files and cloud storage *(Amazon S3, Windows Azure Blob Storage, and Hadoop HDFS)*
- Use simulated failure data from Simulink models
- Estimate remaining useful life (RUL)
- Get started with examples *(motors, gearboxes, batteries, and other machines)*

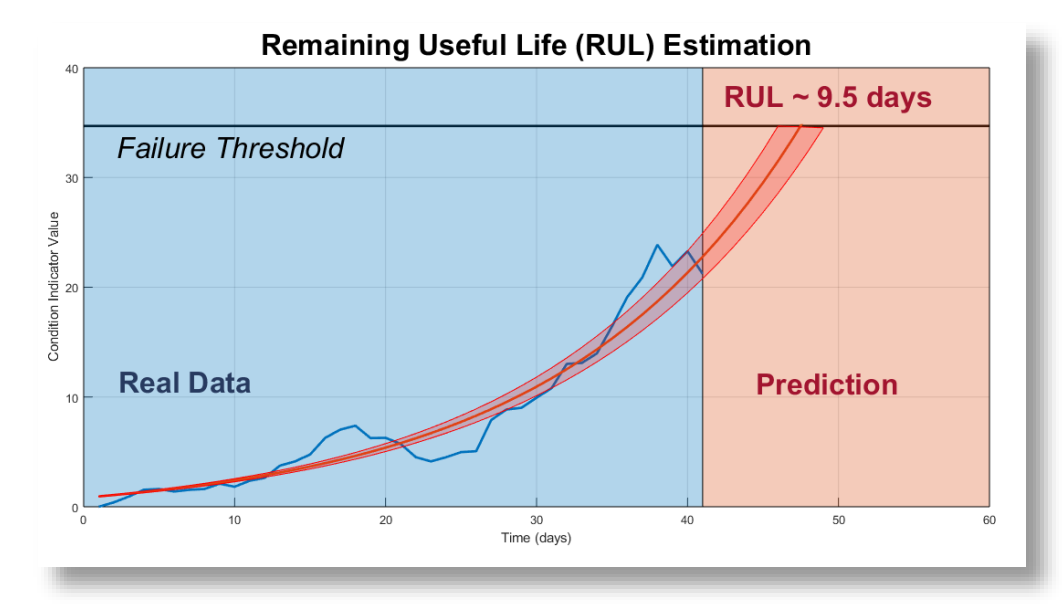

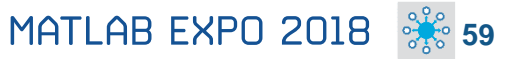

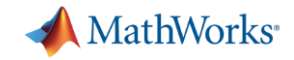

#### **Design and test condition monitoring and predictive maintenance algorithms**

- Import sensor data from local files and cloud storage *(Amazon S3, Windows Azure Blob Storage, and Hadoop HDFS)*
- Use simulated failure data from Simulink models
- **E** Estimate remaining useful life (RUL)
- Get started with examples *(motors, gearboxes, batteries, and other machines)*

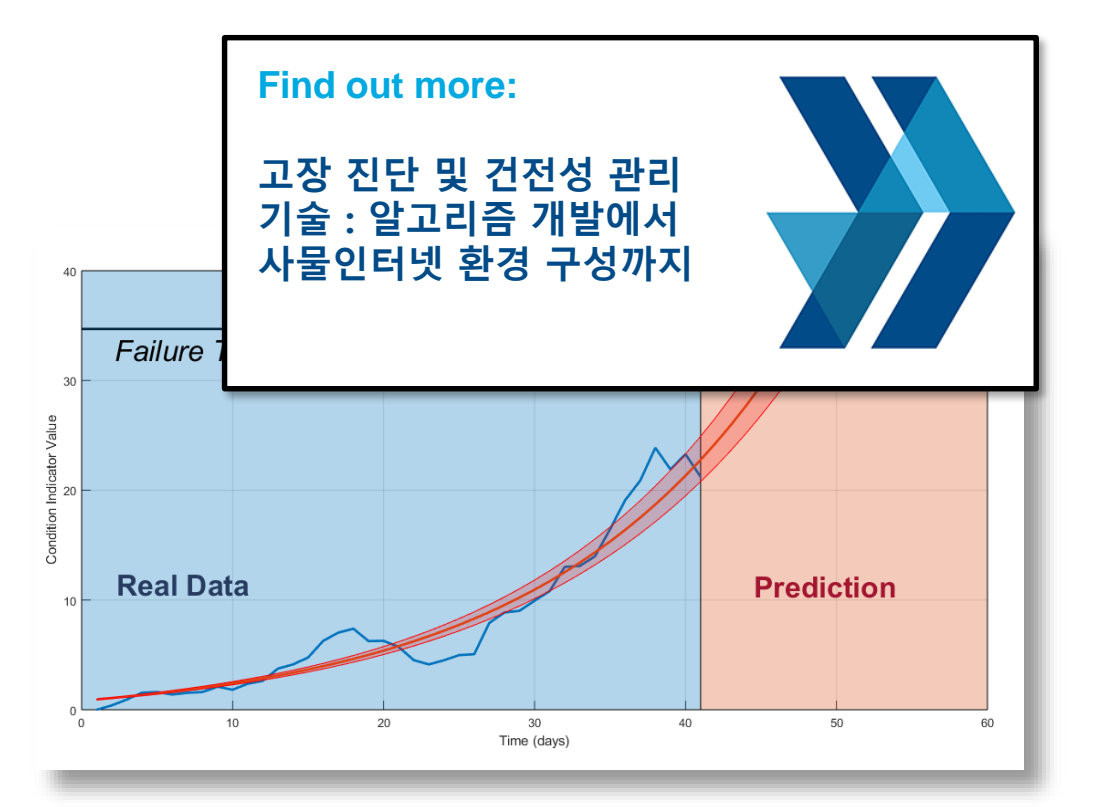

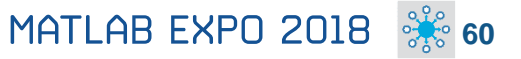

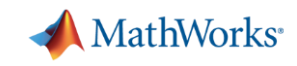

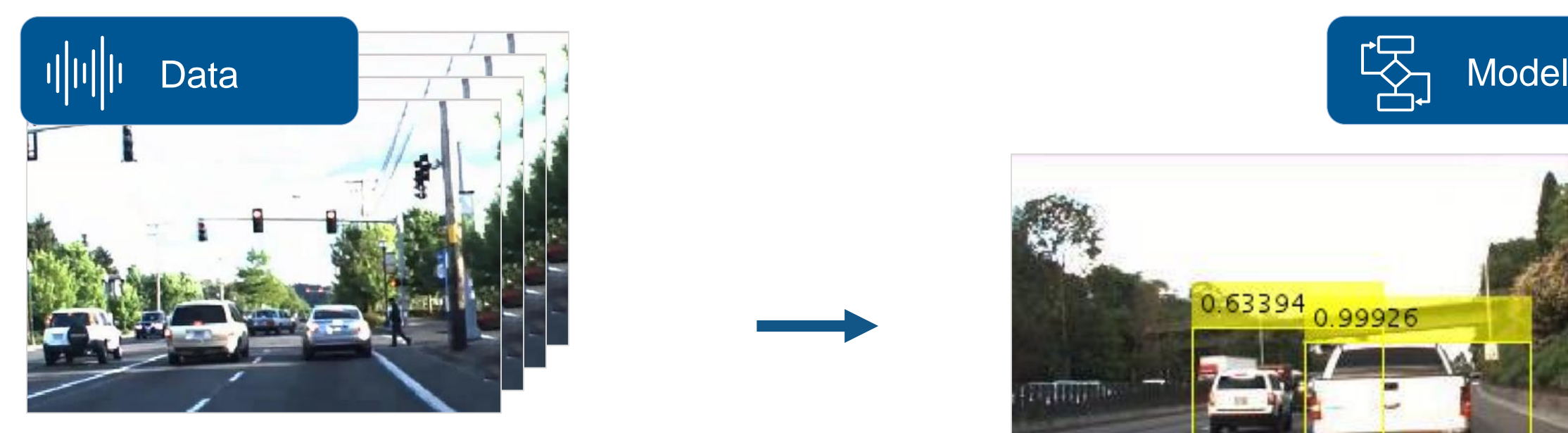

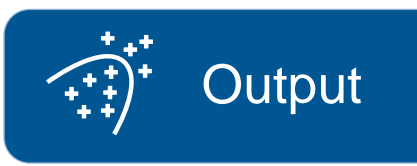

**Neural Network Toolbox Computer Vision System Toolbox GPU Coder**

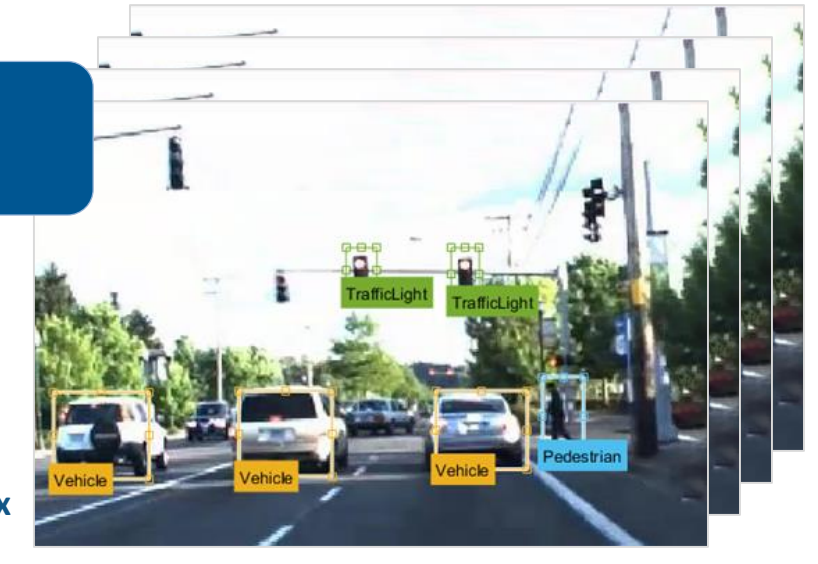

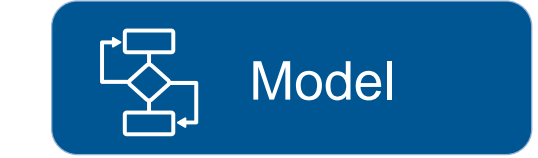

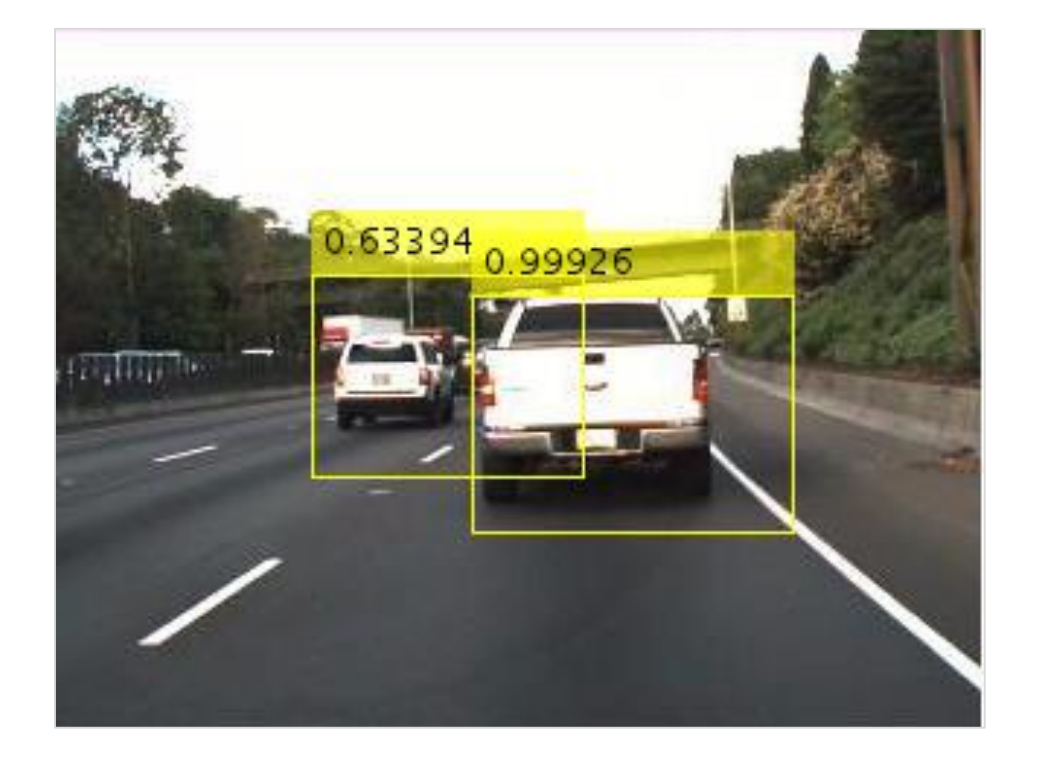

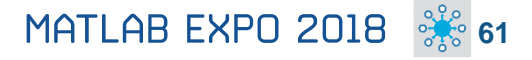

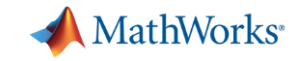

**Output** 

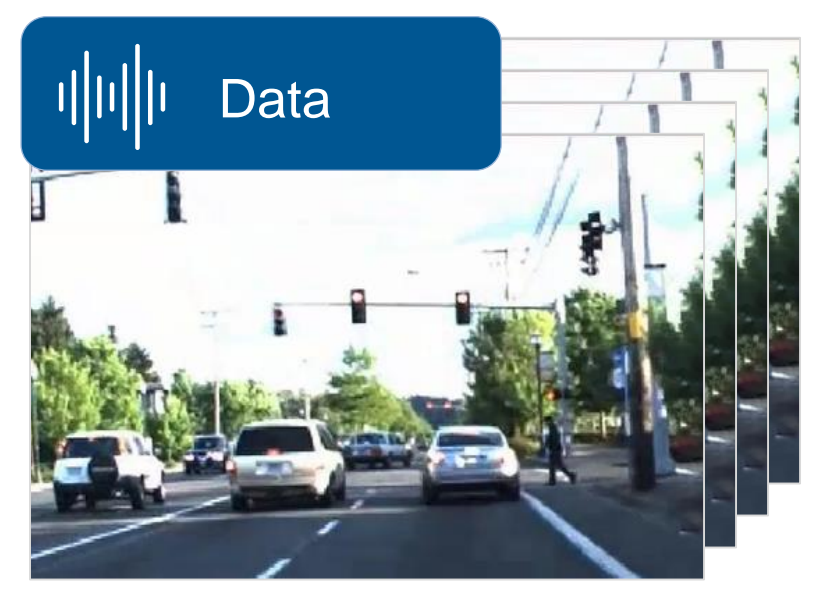

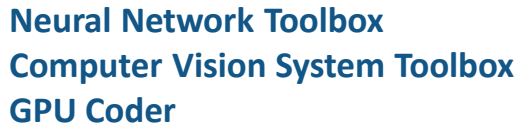

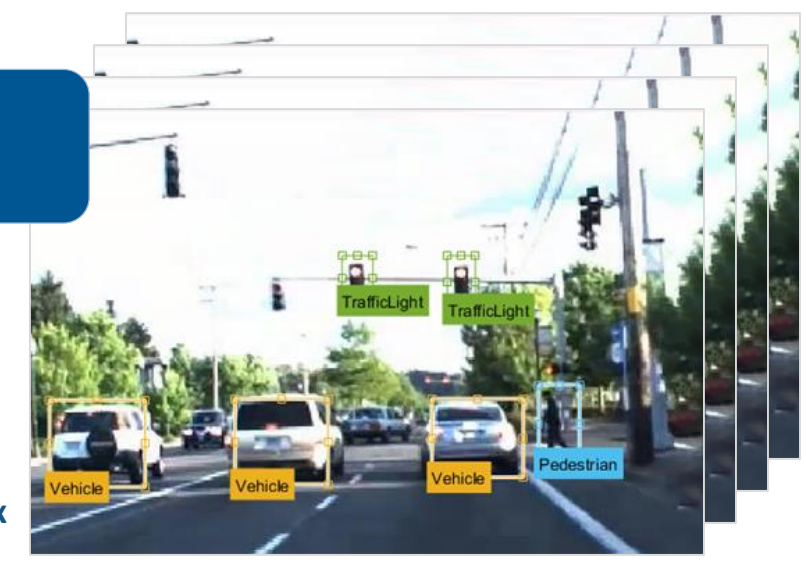

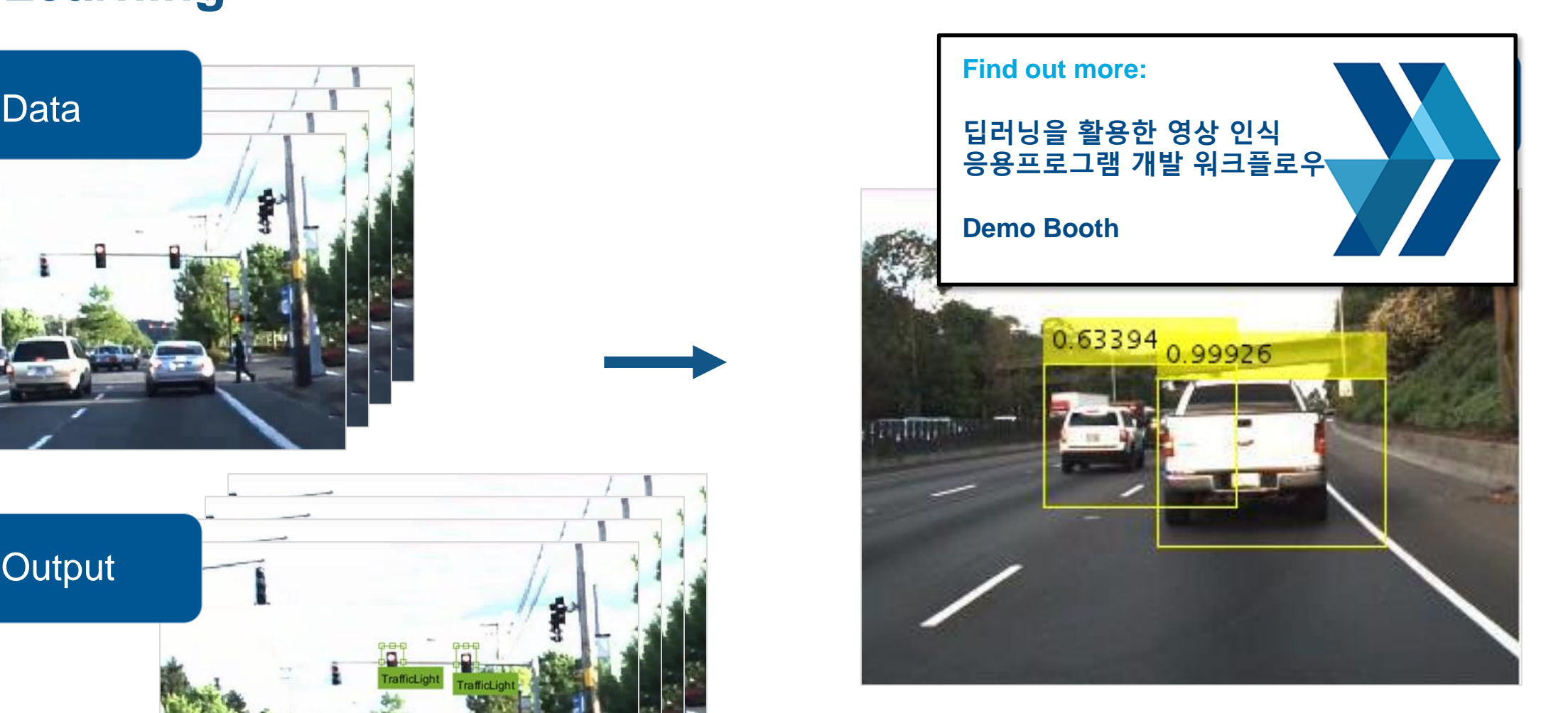

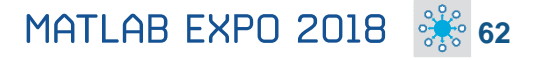

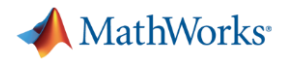

#### **Design, build, and visualize convolutional neural networks**

- Access the latest models
- **•** Import pretrained models and use transfer learning
- Automate ground-truth labeling using apps
- **Design and build your own models**
- Use NVIDIA GPUs to train your models
- Automatically generate high-performance CUDA code for embedded deployment

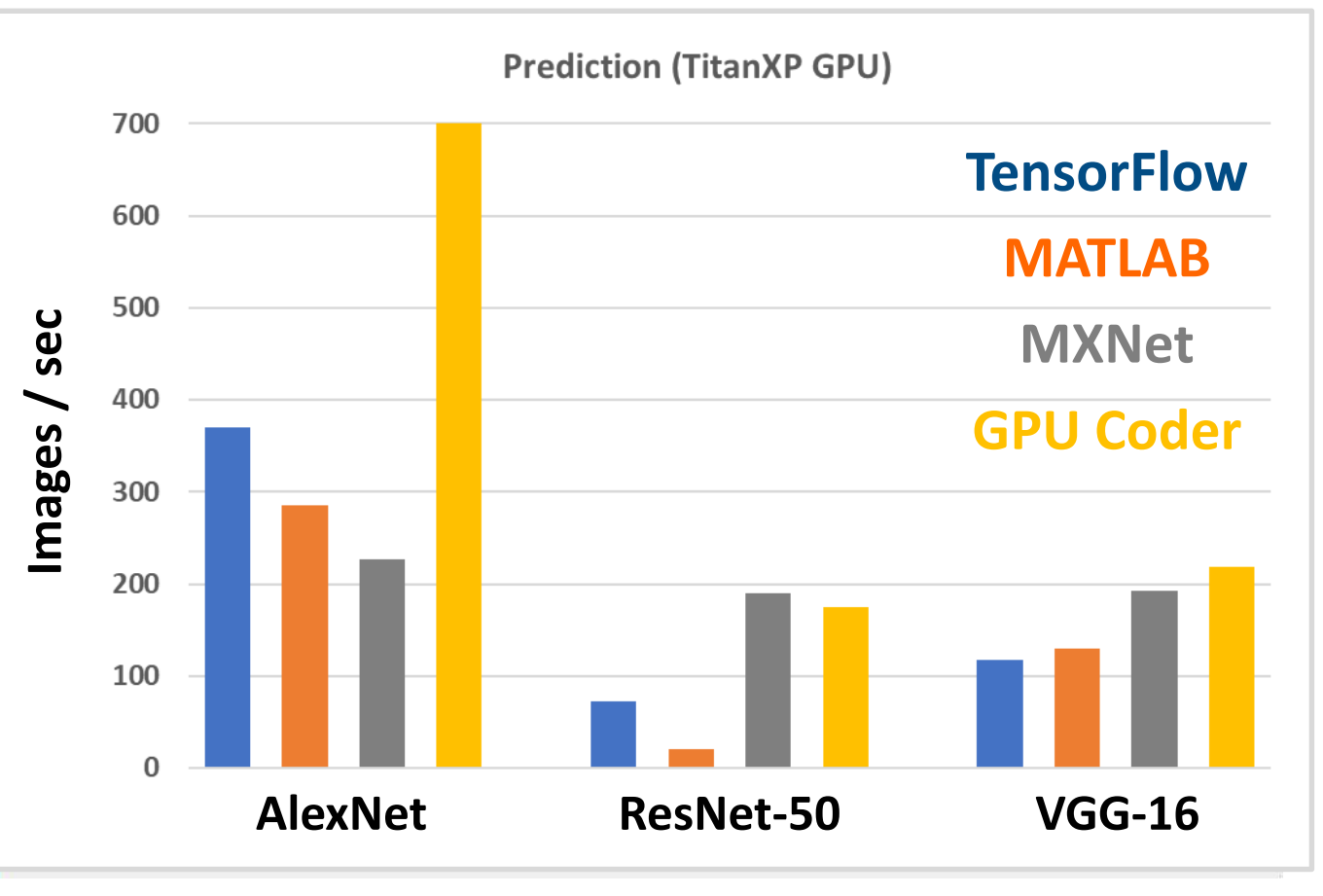

**Neural Network Toolbox Computer Vision System Toolbox GPU Coder**

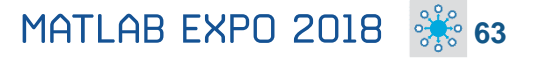

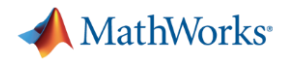

#### **Design, build, and visualize convolutional neural networks**

- Access the latest models
- **•** Import pretrained models and use transfer learning
- Automate ground-truth labeling using apps
- **Design and build your own models**
- Use NVIDIA GPUs to train your models
- Automatically generate high-performance CUDA code for embedded deployment

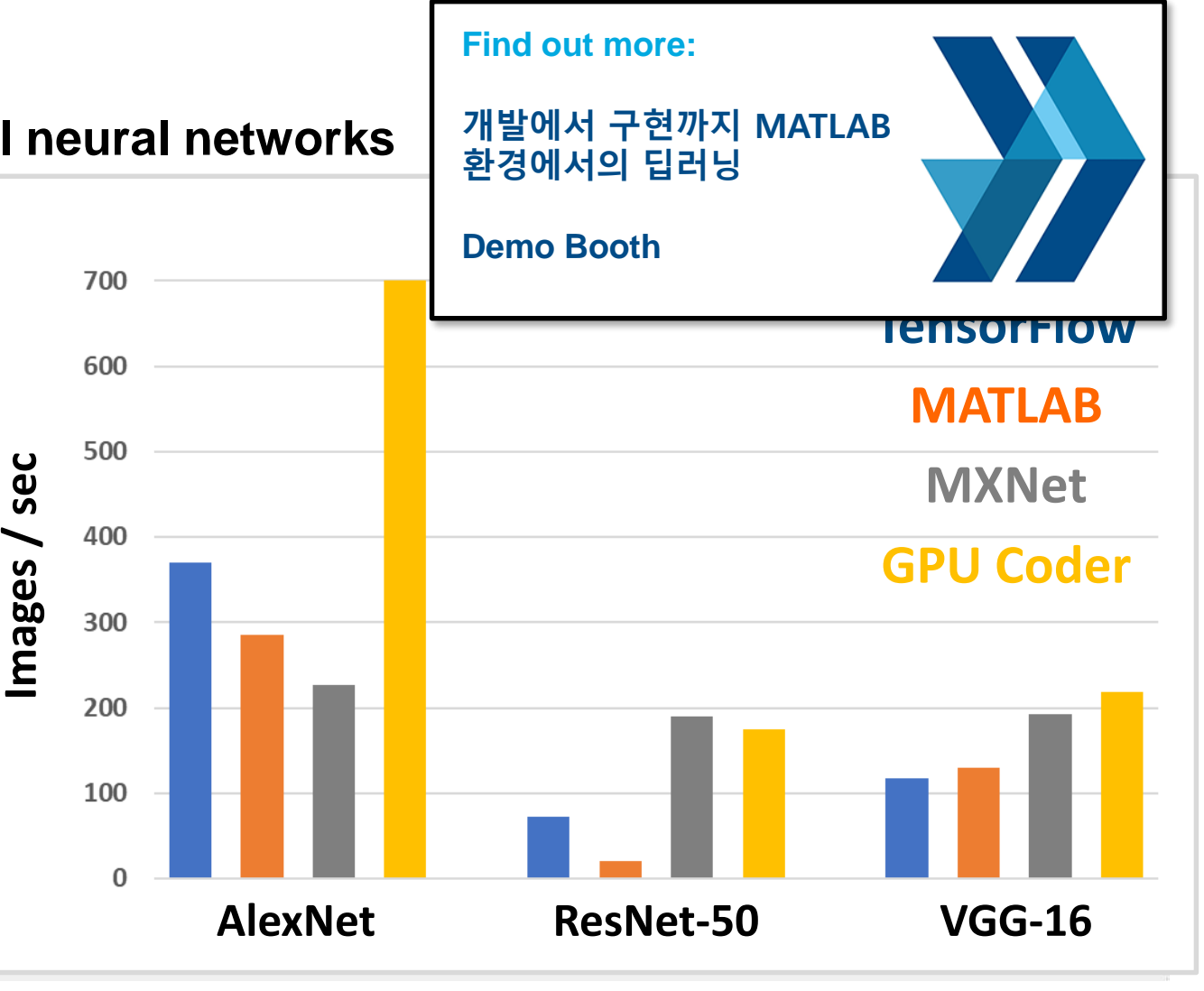

**Neural Network Toolbox Computer Vision System Toolbox GPU Coder**

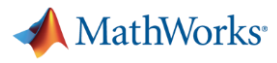

### **FREE**

### Learn to Use MATLAB for Deep Learning in 2 Hours

**Launch Deep Learning Onramp** 

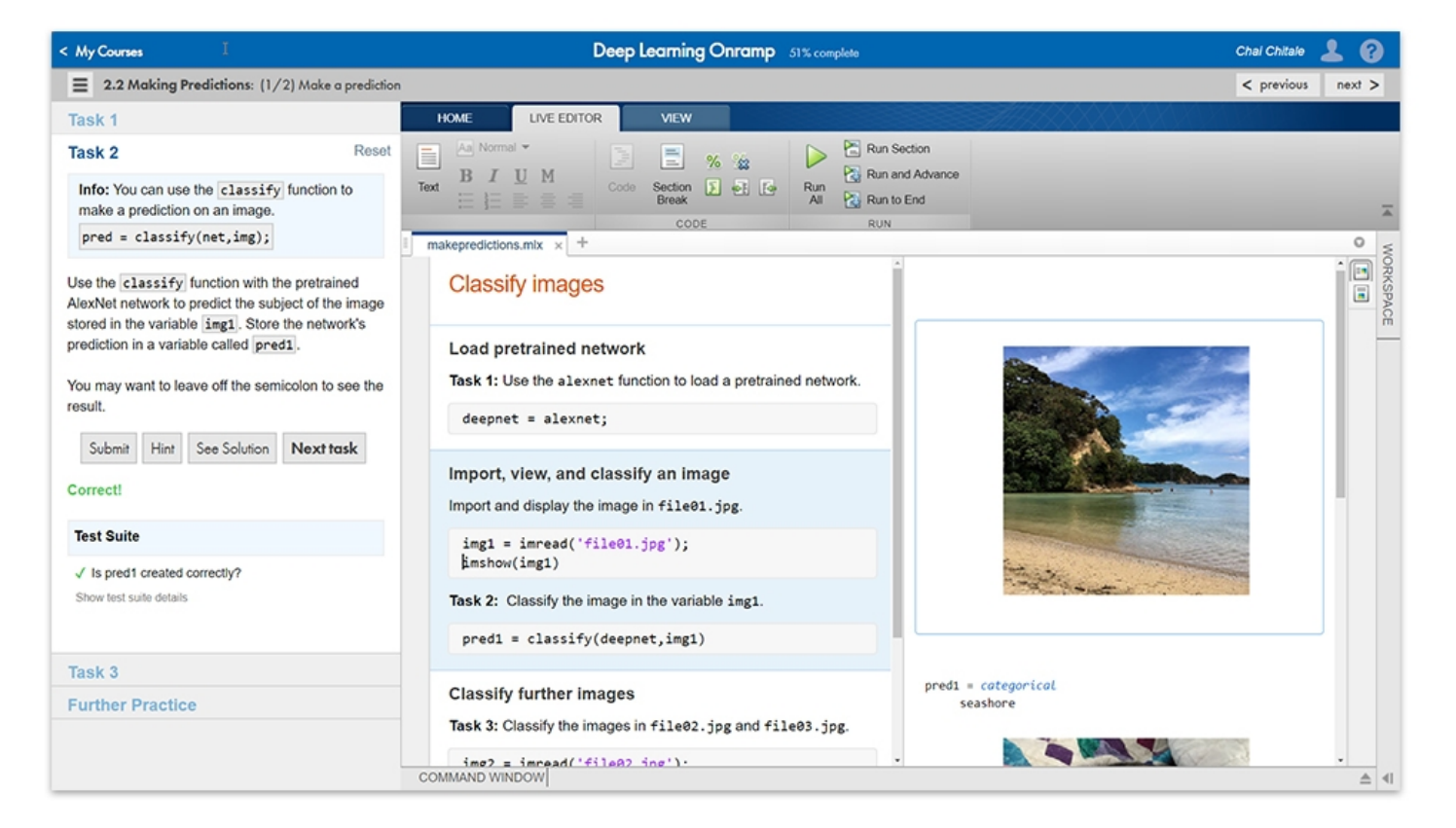

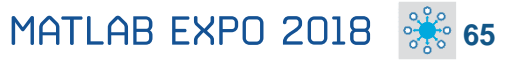

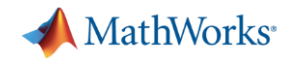

### **What's New in MATLAB and Simulink?**

**Platform Productivity**

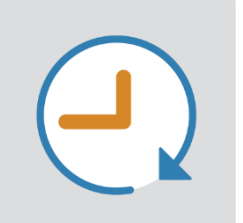

- 
- **Design Creation**
- **Analysis**
- **Simulation, Scaling**
- **Collaboration**

**Workflow Depth**

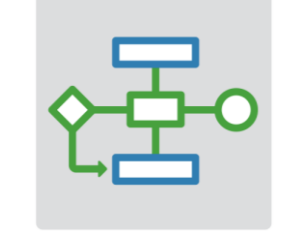

- **Deployment**
- **Code Generation**
- **Verification and Validation**

**Application Breadth**

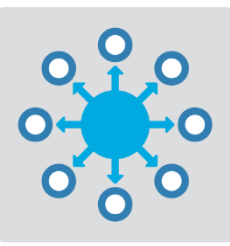

- **Autonomous Systems**
- **Wireless Communications**
- **Artificial Intelligence (AI)**

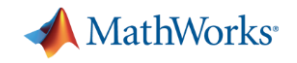

### **What's New in MATLAB and Simulink?**

**Platform Productivity**

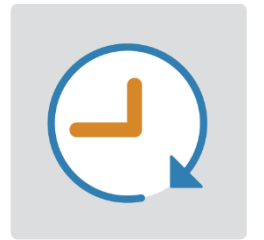

**Workflow Depth**

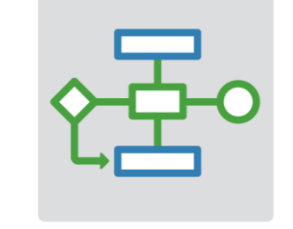

### **Application Breadth**

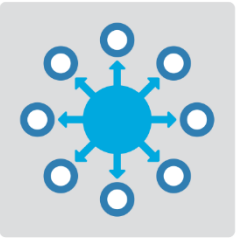

- **Design Creation**
- **Analysis**
- **Simulation, Scaling**
- **Collaboration**
- **Deployment**
- **Code Generation**
- **Verification and Validation**
- **Autonomous Systems**
- **Wireless Communications**
- **Artificial Intelligence (AI)**

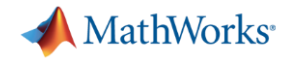

### **Upgrade your MATLAB Code and Simulink Models**

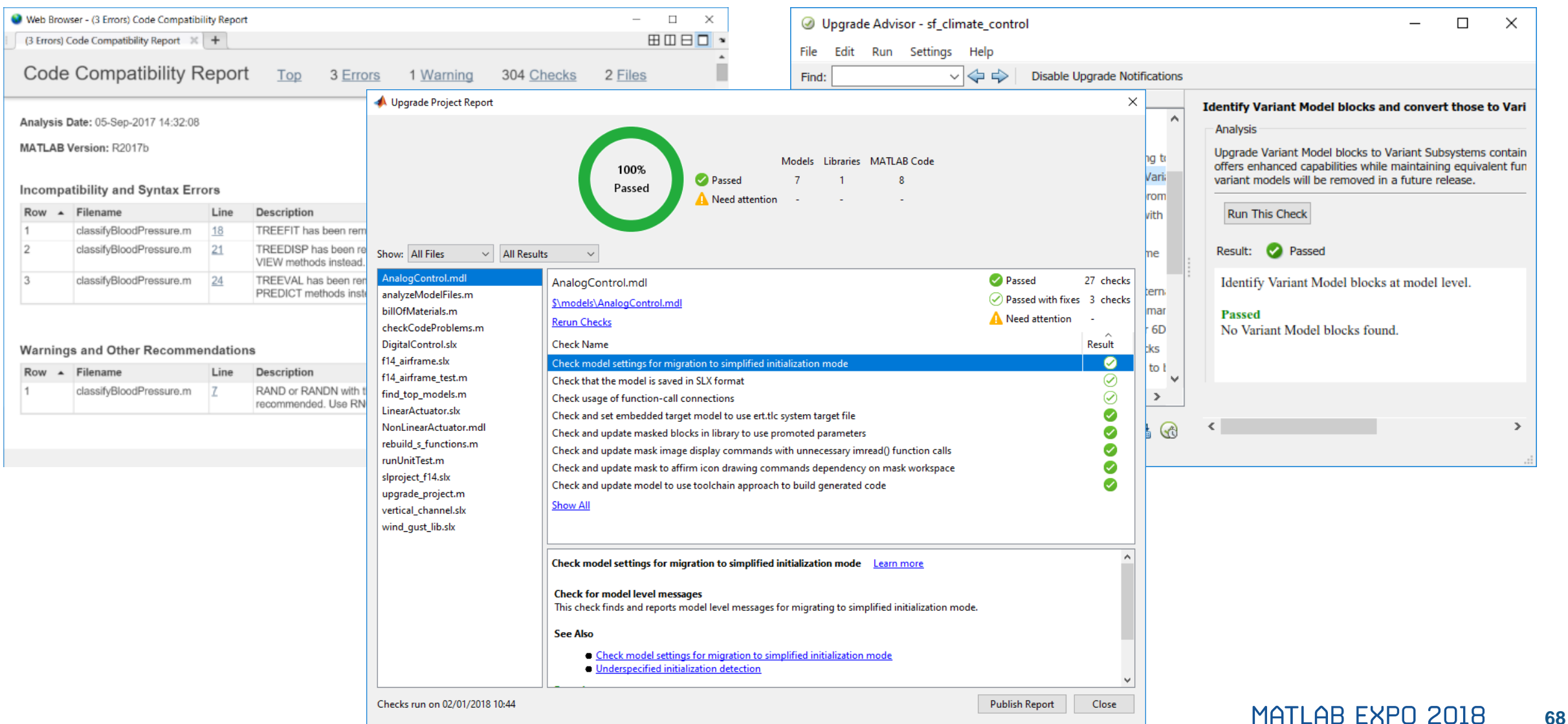

## MATLAB EXPO 2018

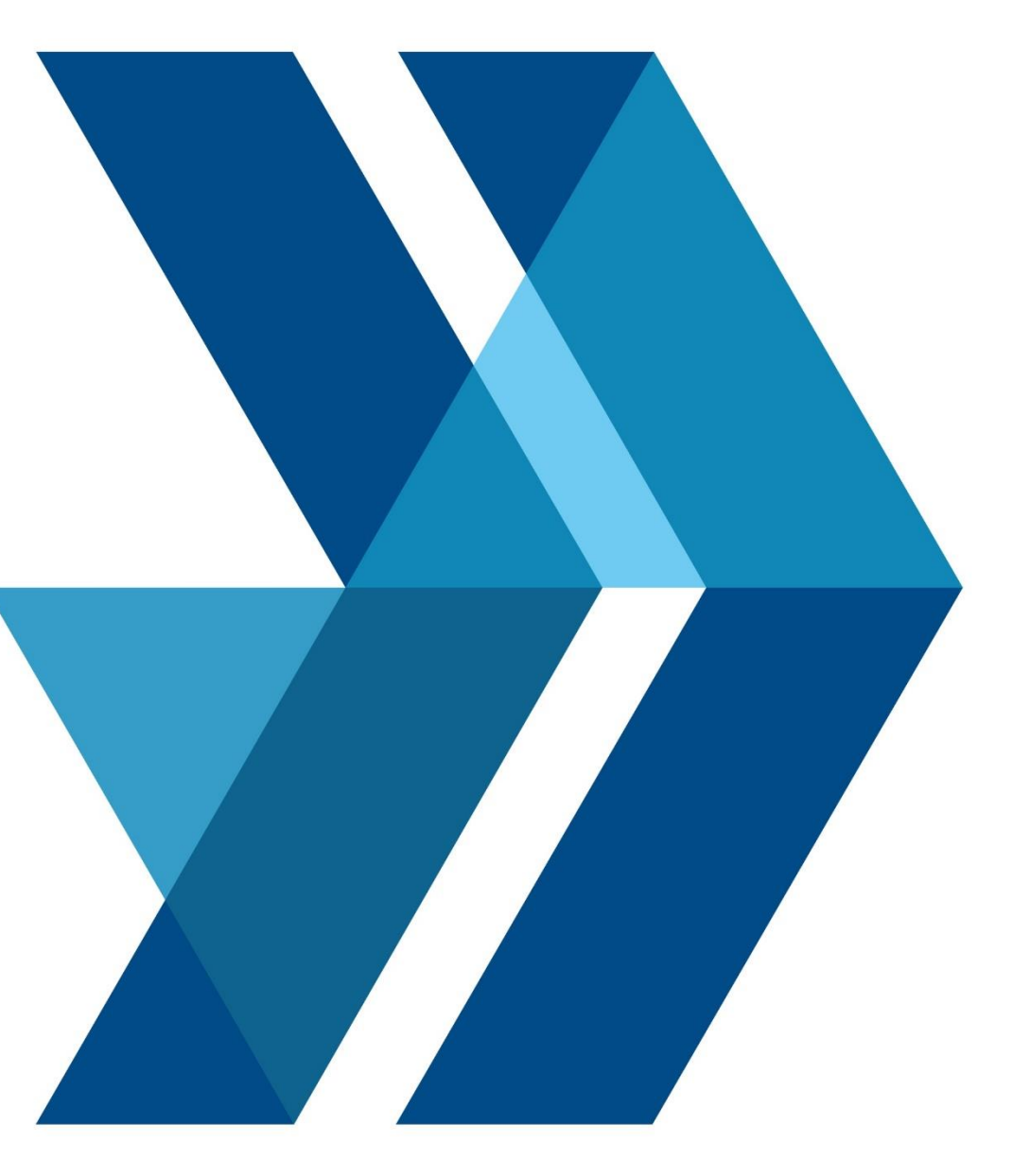